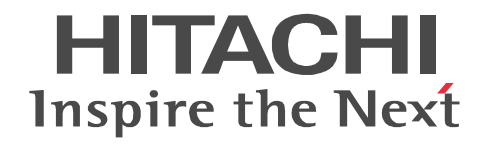

# uCosminexus DocumentBroker Version 5

3021-3-402

R-1595F-13 uCosminexus DocumentBroker Platform Version 5 05-00 (OS Windows Server 2008 R2 R-1L95F-13 uCosminexus DocumentBroker Platform Version 5 05-00 (OS Red Hat Enterprise Linux 6 (x86\_64) R-1595F-43 uCosminexus DocumentBroker Developer Version 5 05-00 OS Windows Server 2008 R2 Windows 7 (x86) Windows 7 (x64) R-1595F-53 uCosminexus DocumentBroker Runtime Library Version 5 05-00 (OS Windows Server 2008 R2 Windows 7 (x86) Windows 7 (x64) R-1L95F-53 uCosminexus DocumentBroker Runtime Library Version 5 05-00 0S Red Hat Enterprise Linux 6  $(x86664)$ 

OS <sub>contract</sub>

Active Directory Microsoft Corporation GIF CompuServe Inc. Linux Linus Torvalds Internet Explorer Microsoft Corp. Oracle Java Oracle Corporation Microsoft Microsoft (Norp. 2008) Microsoft Internet Information Services Microsoft Corp. Microsoft Office Word Microsoft Corp. Microsoft Word Microsoft Corp. UNIX X/Open Company Limited Microsoft Windows Microsoft Corporation

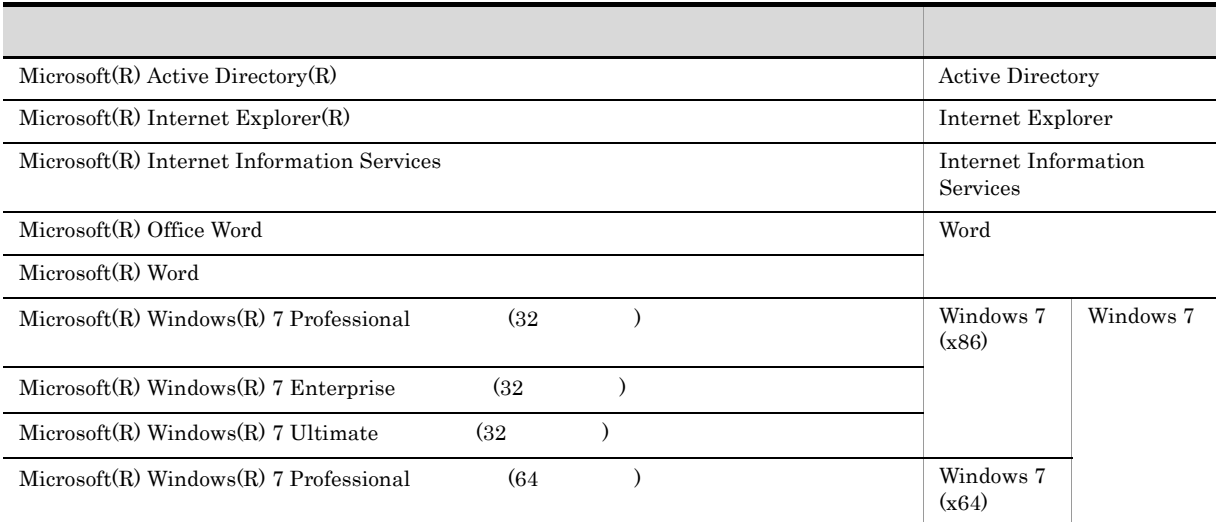

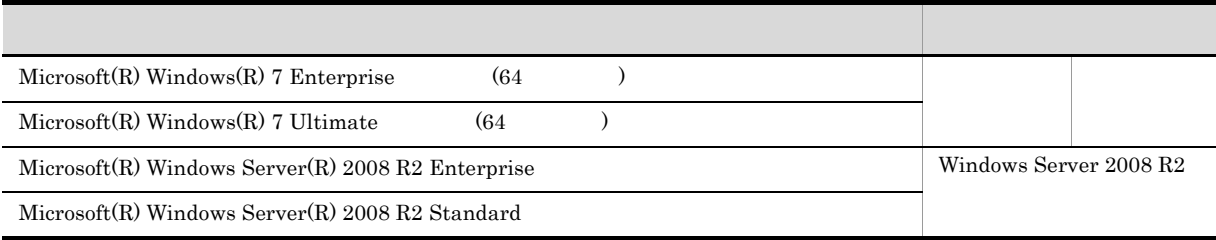

2012 9 ( 1 ) 3021-3-402

All Rights Reserved. Copyright (C) 2012, Hitachi, Ltd. All Rights Reserved. Copyright (C) 2012, Hitachi Solutions, Ltd.

- **•** R-1595F-13 uCosminexus DocumentBroker Platform Version 5
- **•** R-1L95F-13 uCosminexus DocumentBroker Platform Version 5
- **•** R-1595F-43 uCosminexus DocumentBroker Developer Version 5
- **•** R-1595F-53 uCosminexus DocumentBroker Runtime Library Version 5
- **•** R-1L95F-53 uCosminexus DocumentBroker Runtime Library Version 5

- UNIX Windows
- $Java^{\text{TM}}$
- $sqL$

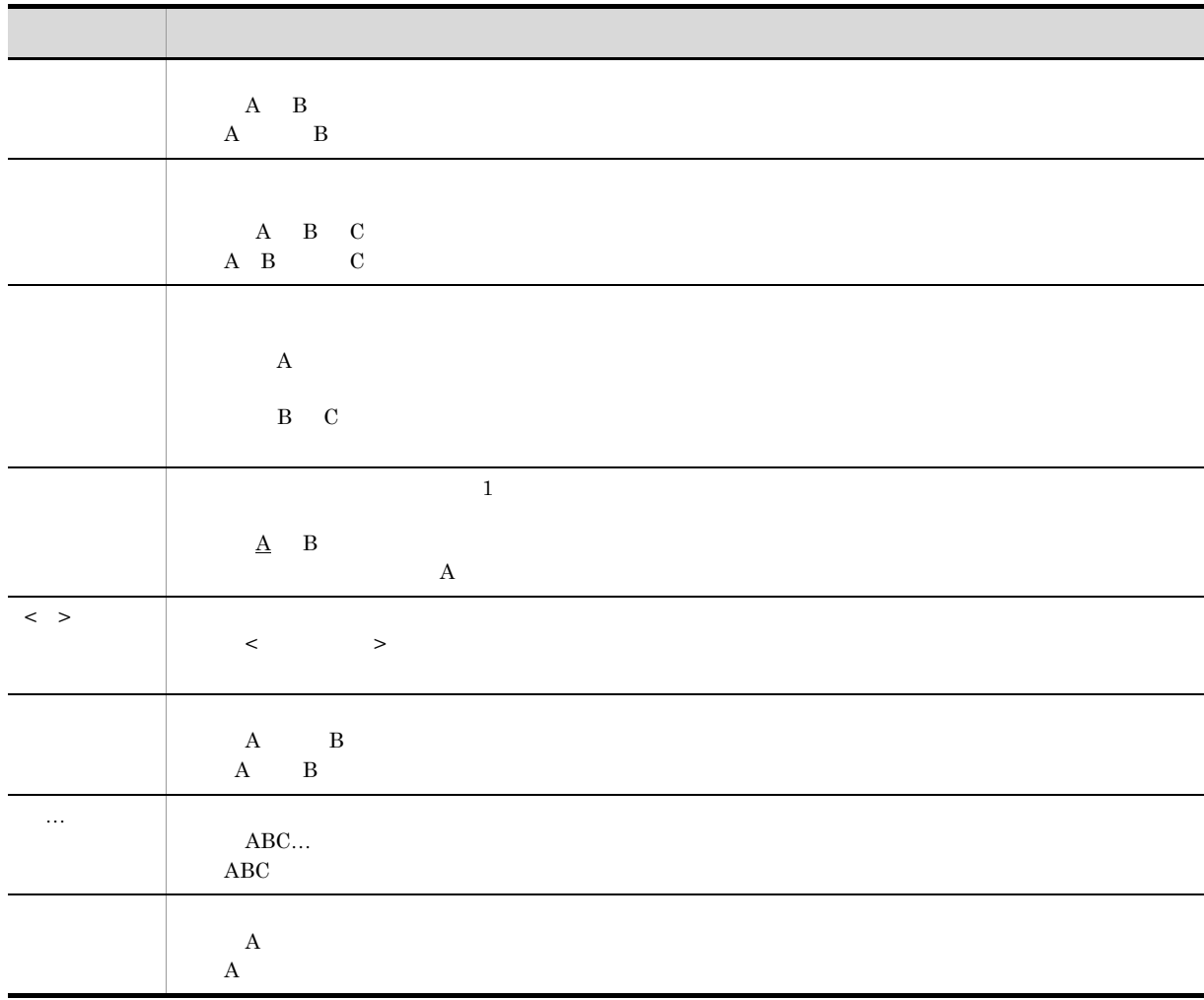

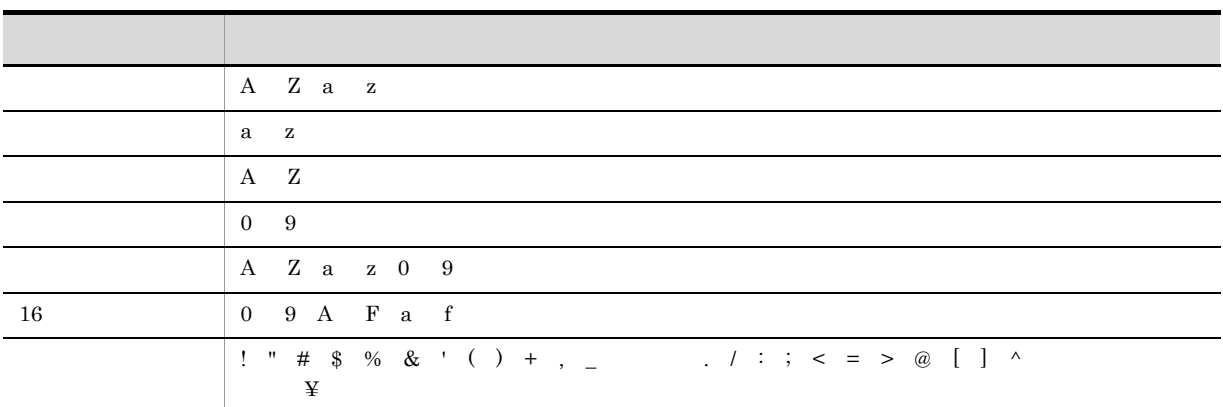

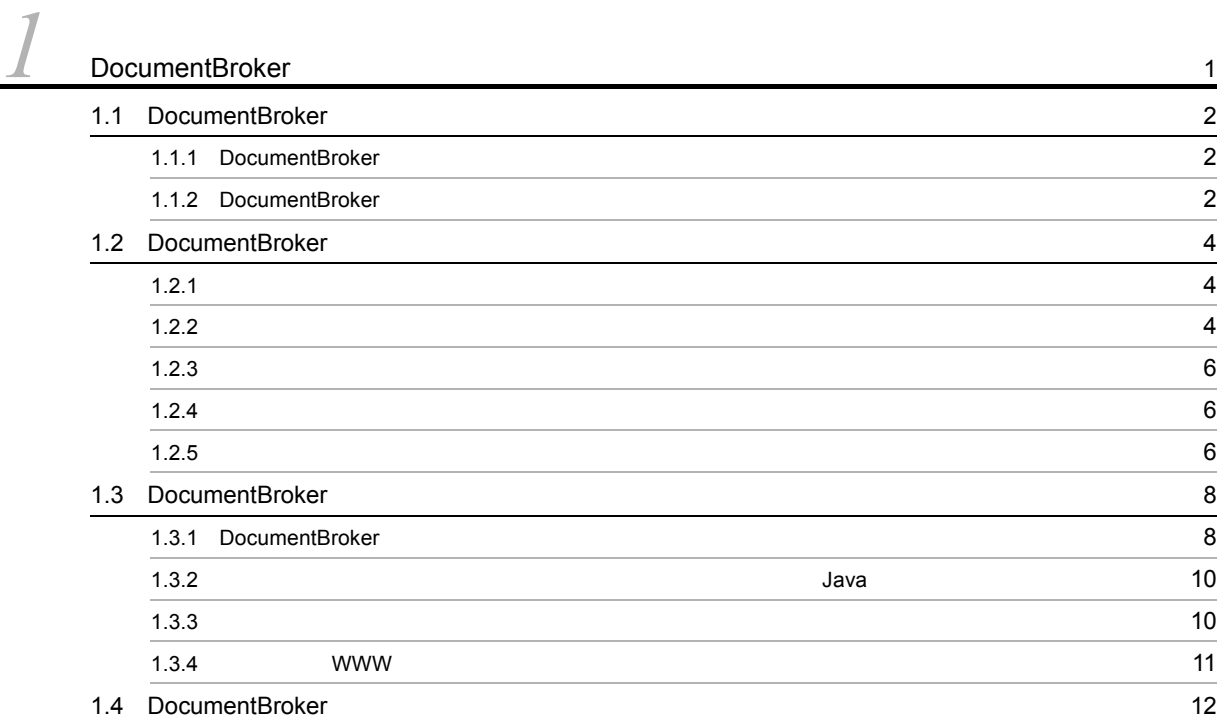

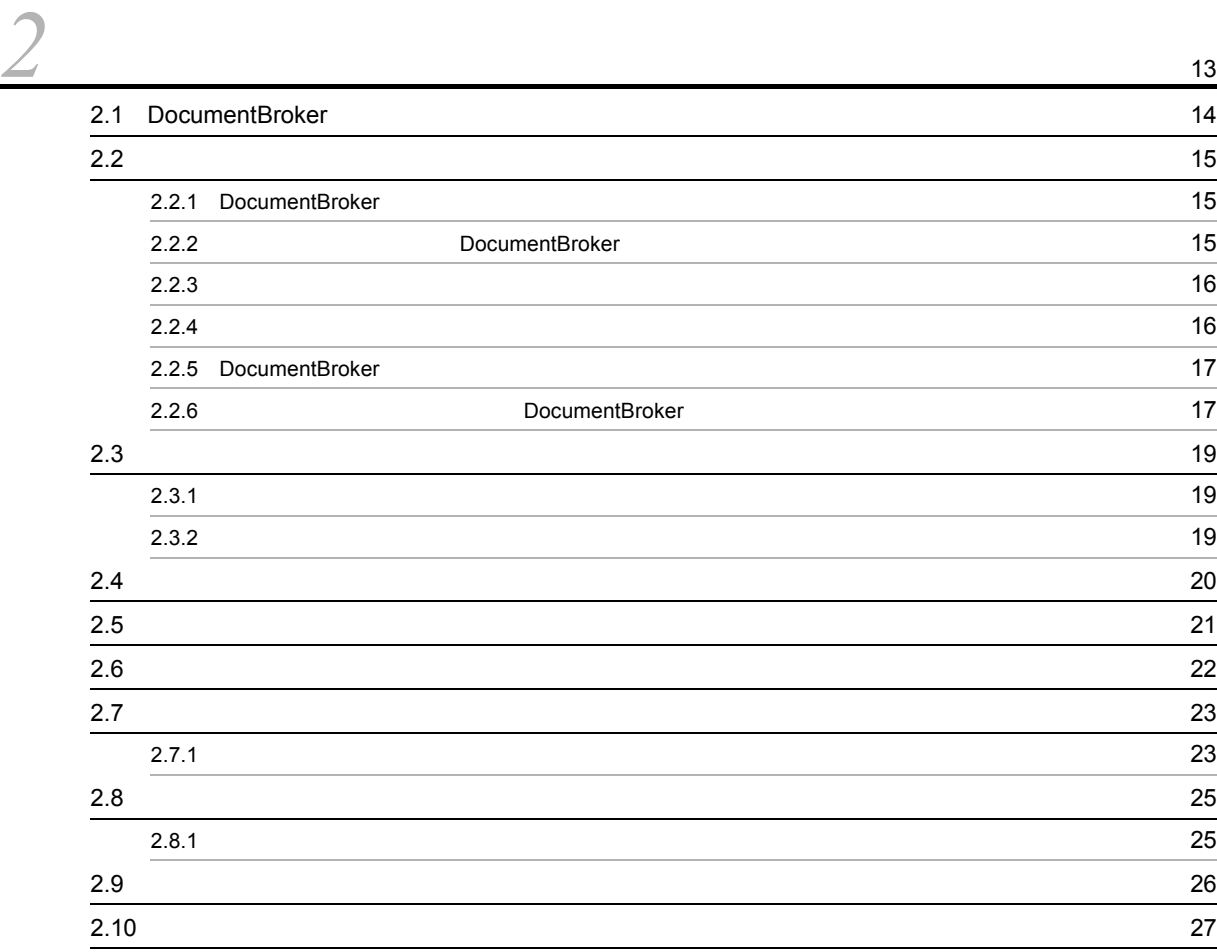

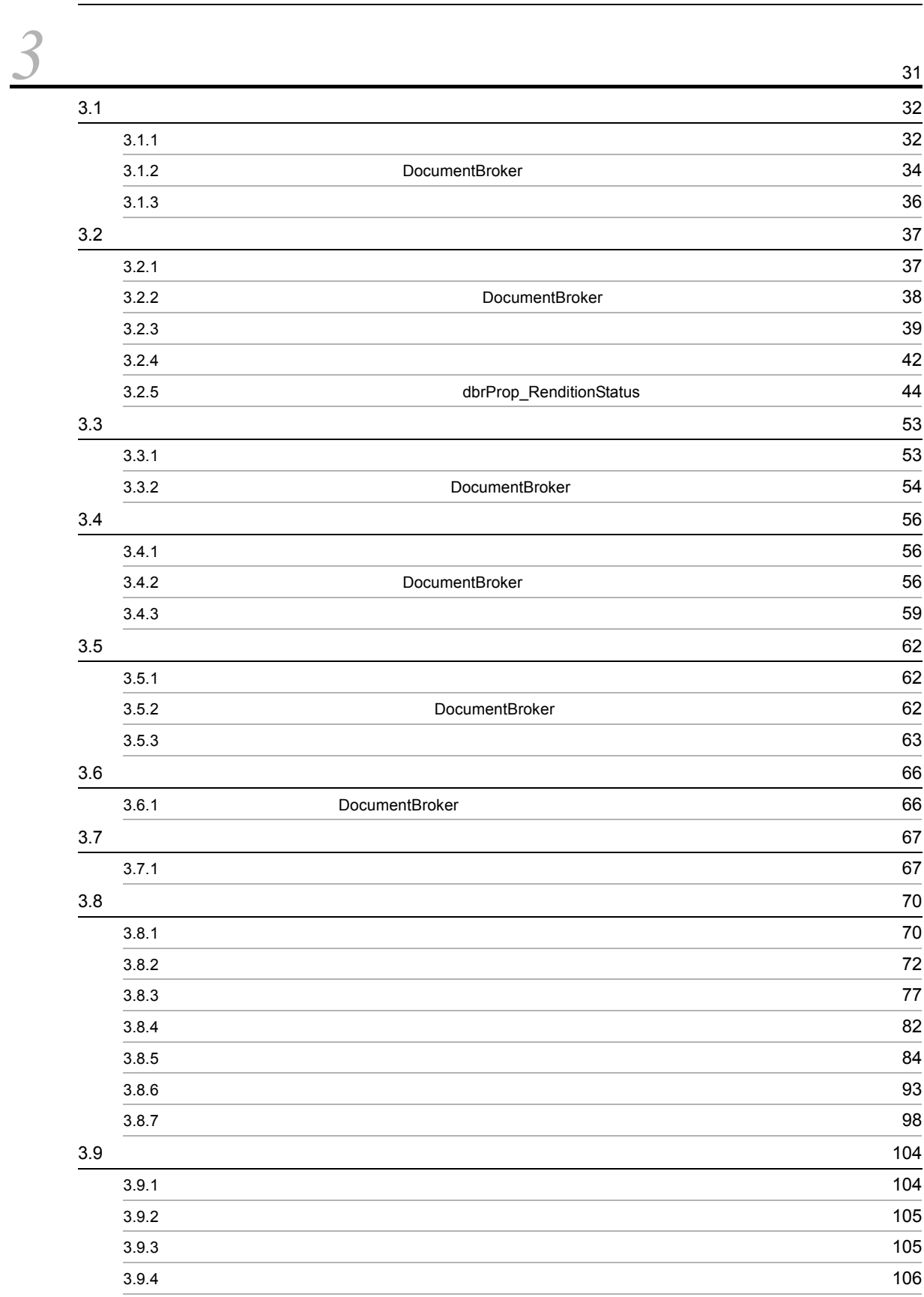

 $2.11$   $29$ 

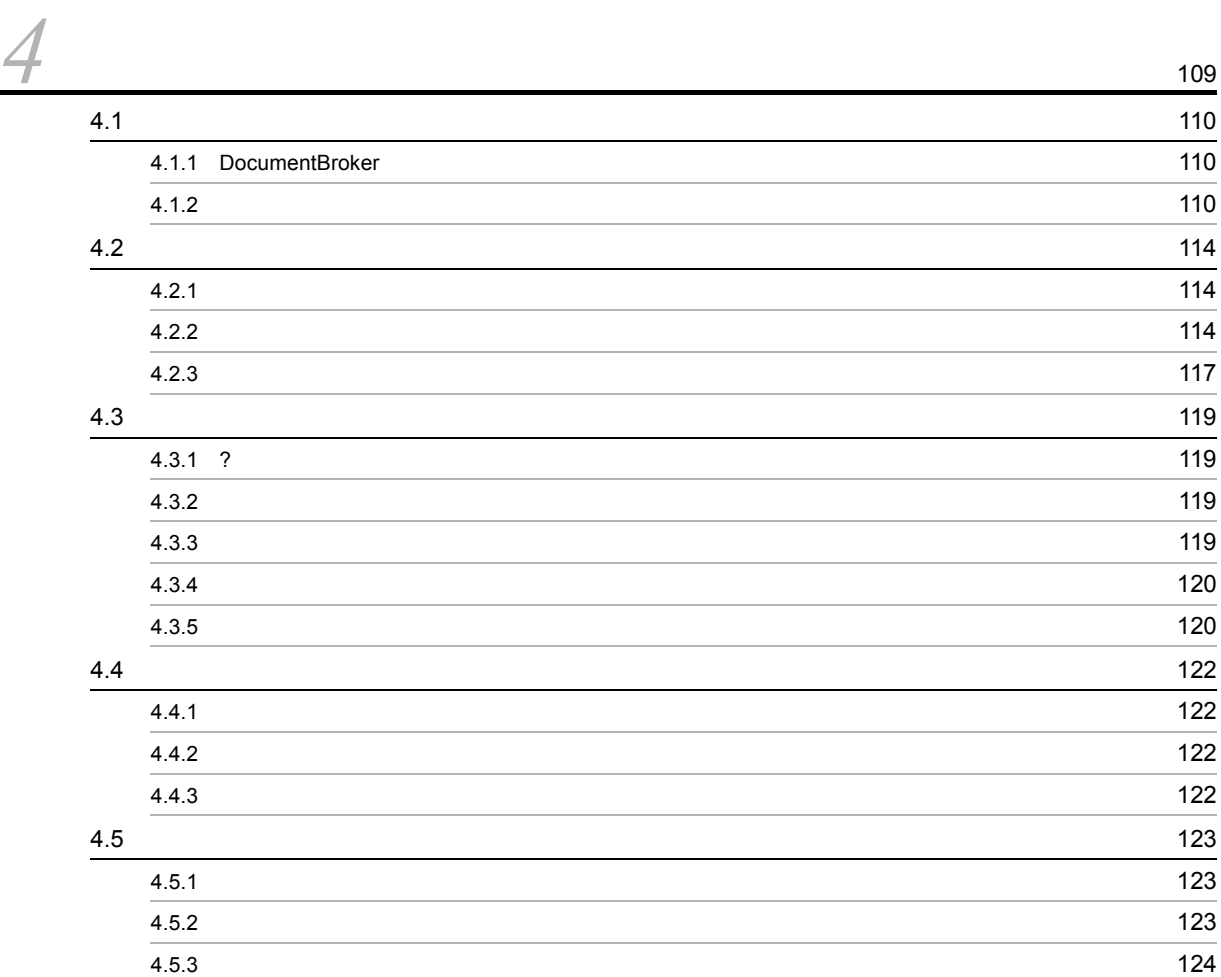

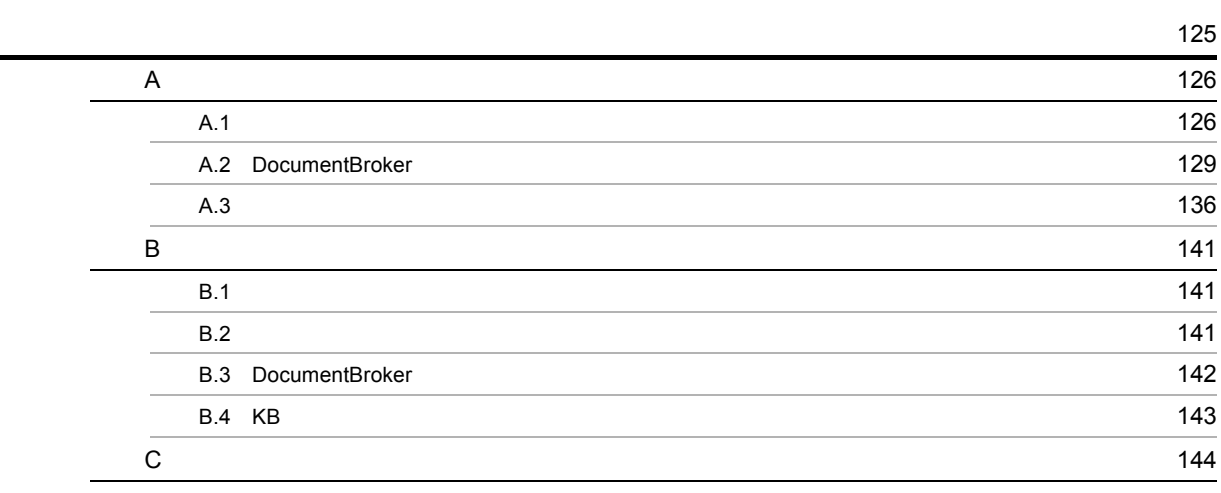

# <span id="page-10-0"></span>1 DocumentBroker

DocumentBroker DocumentBroker

- 1.1 DocumentBroker
- 1.2 DocumentBroker
- 1.3 DocumentBroker
- 1.4 DocumentBroker

# <span id="page-11-0"></span>1.1 DocumentBroker

DocumentBroker

<span id="page-11-1"></span>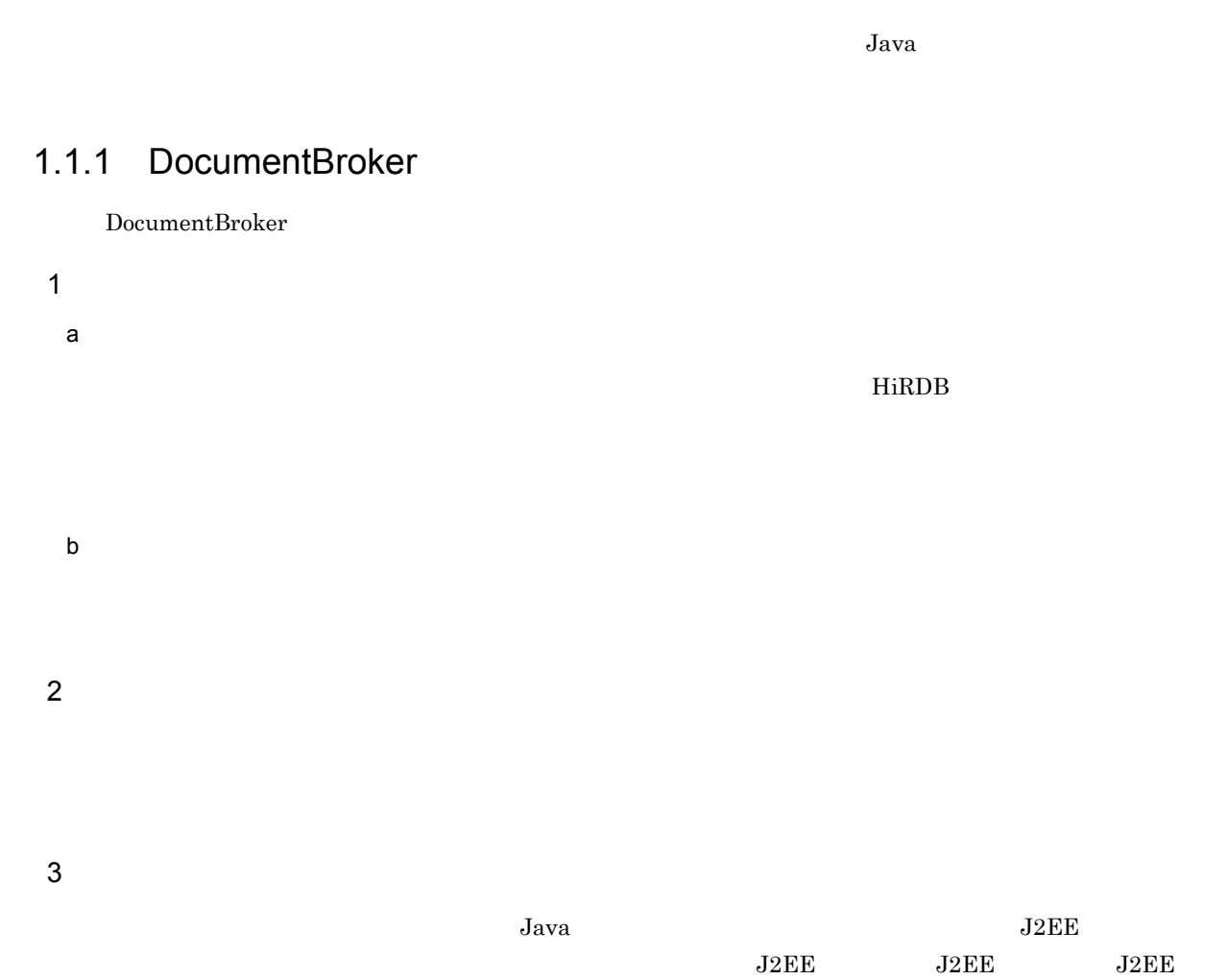

 $\rm API$ 

## <span id="page-11-2"></span>1.1.2 DocumentBroker

#### DocumentBroker

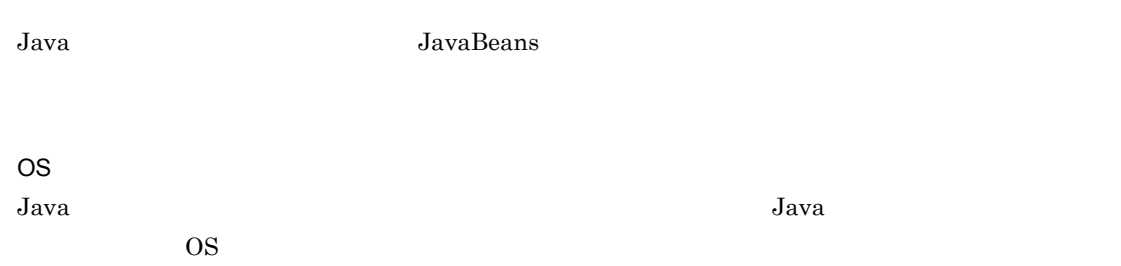

2

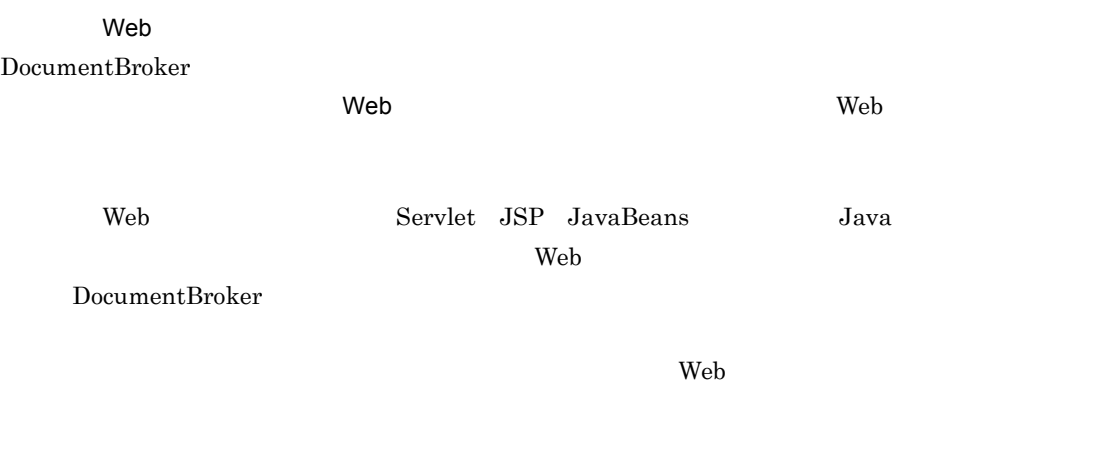

Web 700 and 200 and 200 and 200 and 200 and 200 and 200 and 200 and 200 and 200 and 200 and 200 and 200 and 20

 ${\bf \small \textbf{DocumentBrokerVersion 5}}$ 

# <span id="page-13-0"></span>1.2 DocumentBroker

#### DocumentBroker

### <span id="page-13-1"></span> $1.2.1$

DocumentBroker

DocumentBroker

DocumentBroker DocumentBroker <sub>DocumentBroker</sub>  $D$ 

DocumentBroker Shift-JIS UTF-8

## <span id="page-13-2"></span> $1.2.2$

DocumentBroker

 $1$ 

Word Moscow .doc DocumentBroker Word Word  $2$  $\frac{1}{2}$   $3$ 

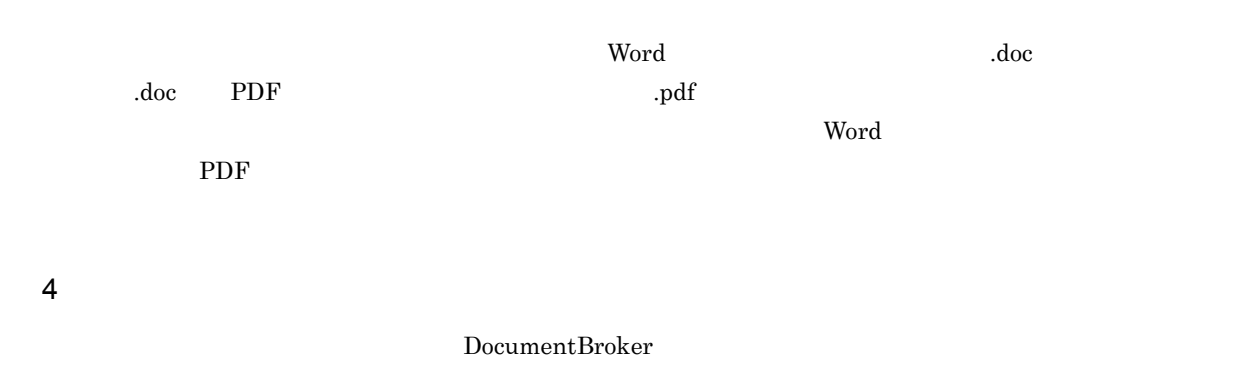

 $5$ 

DocumentBroker

 $6$ 

DocumentBroker

1:n n 1  $\text{min}$  m:n m n 1

 $1:\text{n}$ 

 $m:n$ 

#### 1. DocumentBroker

#### $7$

DocumentBroker

 $\mathbf{a}$ ,  $\mathbf{a}$ 

#### $8<sub>2</sub>$

DocumentBroker

## <span id="page-15-0"></span> $1.2.3$

DocumentBroker

HiRDB Text Search Plug-in HiRDB XML Extension  $\text{edmSQL} \qquad \qquad \text{edmSQL} \qquad \text{DocumentBroker}$  $\rm SQL$  the state  $\rm SQL$ 

## <span id="page-15-1"></span> $1.2.4$

<span id="page-15-2"></span> $1.2.5$ 

#### 1  $\blacksquare$

DocumentBroker

#### 2 ユーザ認証機能

 $\begin{array}{ccc} \text{DocumentBroker} & \hspace*{1.5cm} 2 \\ \end{array}$ 

LDAP

 $\begin{array}{lll} \text{DocumentBroker} & & \text{ID} \end{array}$ 

 $3 \thickapprox 3$ 

DocumentBroker

# <span id="page-17-0"></span>1.3 DocumentBroker

#### DocumentBroker

#### 1-1 DocumentBroker

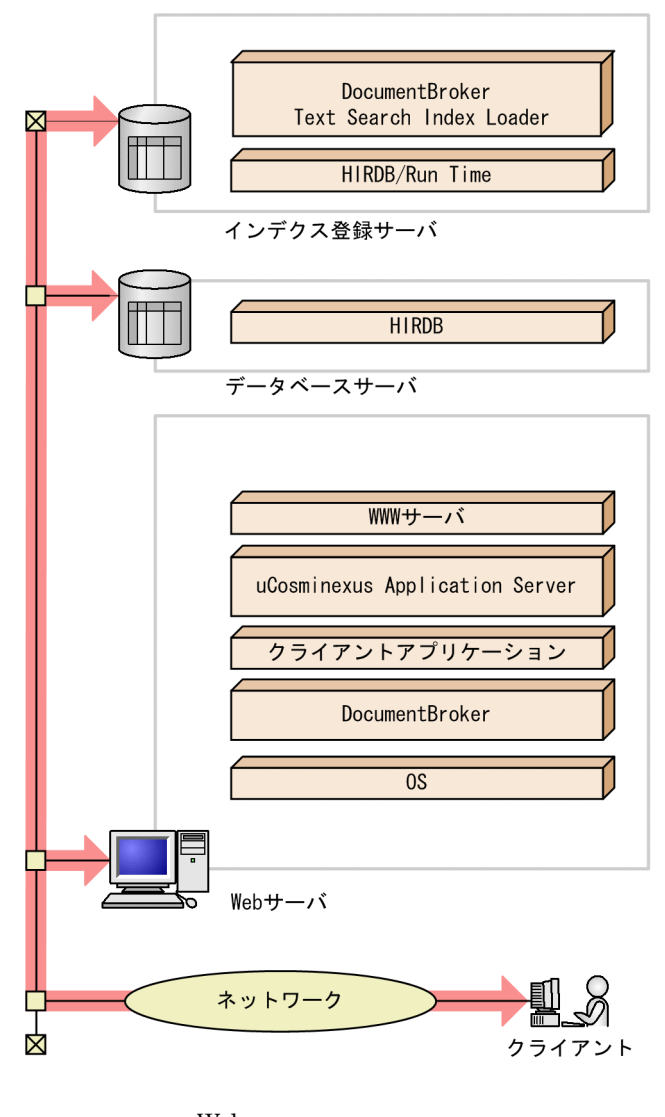

 $\lambda$  Web  $\lambda$ DocumentBroker Version 5 Web

## <span id="page-17-1"></span>1.3.1 DocumentBroker

DocumentBroker には,次に示すプログラムが必要です。なお,WWW サーバ,ユーザアプリケーション

#### 1 OS

DocumentBroker

DocumentBroker Platform

- UNIX Red Hat Enterprise Linux 6.1 AMD/Intel 64
- Windows Windows Server 2008 R2

#### DocumentBroker Developer

- **•** Windows 7 (x86)
- **•** Windows 7 (x64)
- **•** Windows Server 2008 R2

#### DocumentBroker Runtime Library

- UNIX Red Hat Enterprise Linux 6.1 AMD/Intel 64
- Windows
	- Windows 7 (x86)
	- Windows 7 (x64)
	- Windows Server 2008 R2
- OS <sub>0</sub>

#### 2 WWW

DocumentBroker WWW

#### DocumentBroker Platform

- UNIX iPlanet Web Server Enterprise Edition Hitachi Web Server
- Windows Hitachi Web Server Internet Information Services

#### DocumentBroker Developer

• Hitachi Web Server Internet Information Services

#### DocumentBroker Runtime Library

- UNIX iPlanet Web Server Enterprise Edition Hitachi Web Server
- Windows **Hitachi Web Server** Internet Information Services

#### $3$

DocumentBroker

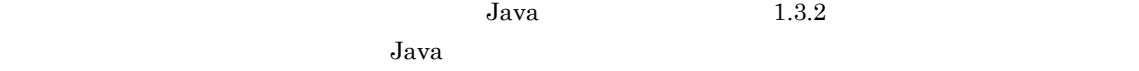

#### $4$

DocumentBroker

- uCosminexus Application Server Standard 09-00
- uCosminexus Application Server Enterprise 09-00
- uCosminexus Developer Standard 09-00
- uCosminexus Developer Professional 09-00

#### $5$

DocumentBroker

• HiRDB Server Version 9 09-00

- HiRDB Text Search Plug-in Version 9 09-00
- HiRDB XML Extension Version 9 09-00
- **•** HiRDB Text Search Plug-in Conceptual Extension

#### $7$

DocumentBroker

- **•** Active Directory
- Oracle Directory Server Enterprise Edition 11g Release 1

## 8 Web Power web 1999 web 1999 web 1999 web 1999 web 1999 web 1999 web 1999 web 1999 web 1999 web 1999 web 1999

サンプル Web アプリケーションを使用する場合は,次の Web ブラウザを使用できます。

- **•** Microsoft Internet Explorer 8
- **•** Microsoft Internet Explorer 9
- **•** Mozilla Firefox

### <span id="page-19-0"></span> $1.3.2$

#### Java

DocumentBroker

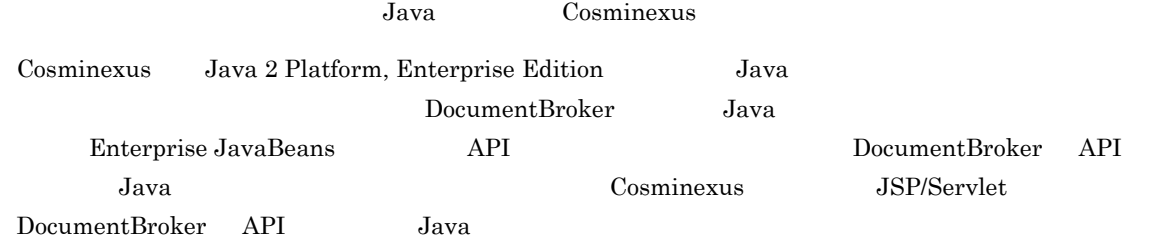

## <span id="page-19-1"></span> $1.3.3$

DocumentBroker

#### $1$

 $LDAP$  $LDAP$ DocumentBroker Version 5

 $\begin{minipage}[c]{0.7\linewidth} \textbf{DocumentB} \end{minipage} \begin{minipage}[c]{0.7\linewidth} \textbf{DocumentB} \end{minipage} \begin{minipage}[c]{0.7\linewidth} \textbf{DocumentB} \end{minipage} \begin{minipage}[c]{0.7\linewidth} \textbf{DocumentB} \end{minipage} \begin{minipage}[c]{0.7\linewidth} \textbf{DepartmentB} \end{minipage} \begin{minipage}[c]{0.7\linewidth} \textbf{Output} \end{minipage} \begin{minipage}[c]{0.7\linewidth} \textbf{Output} \end{minipage} \begin{minipage}[c]{0.7\linewidth} \textbf{$ 

10

#### 1. DocumentBroker

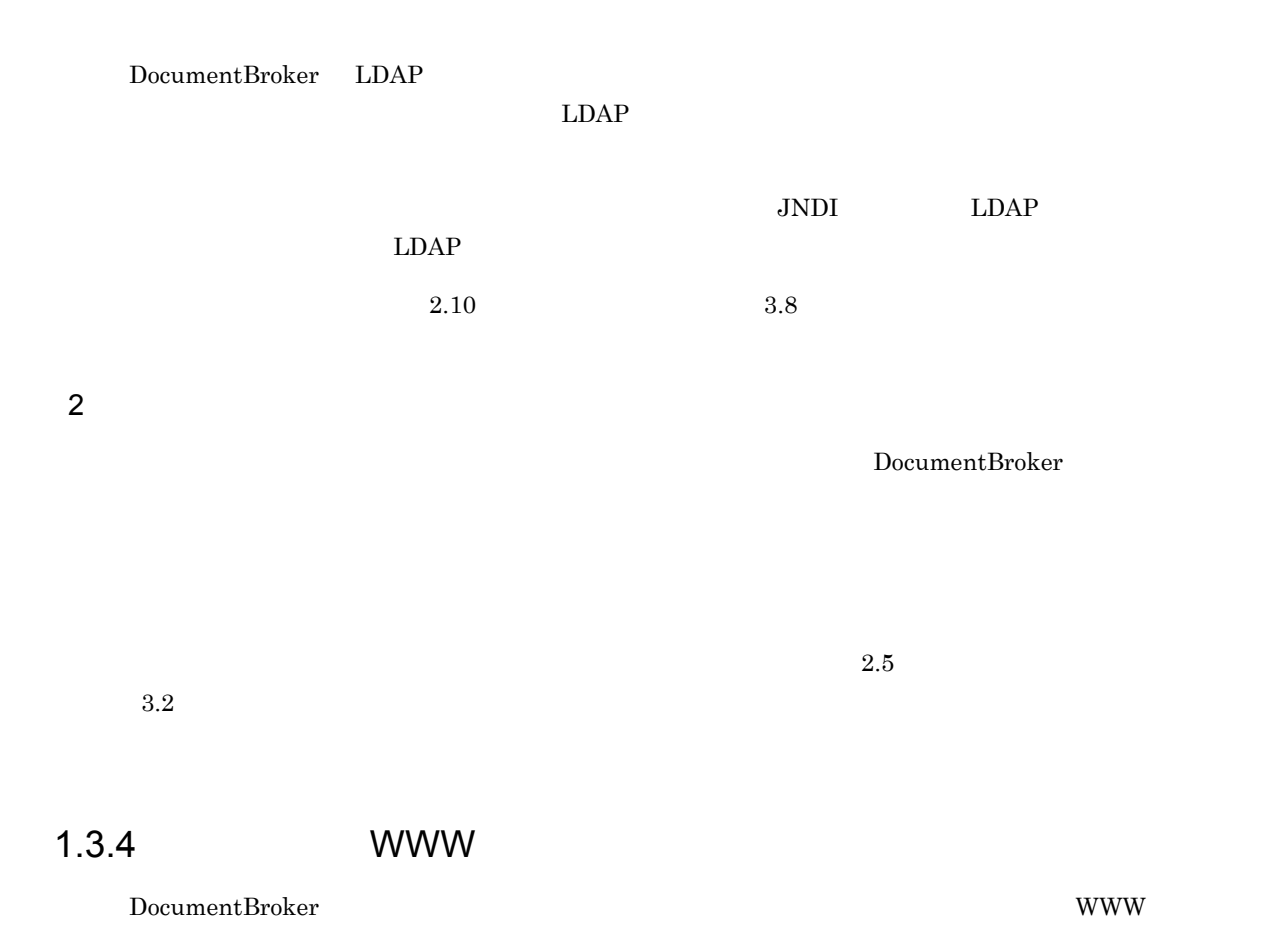

<span id="page-20-0"></span>Internet Explorer

# <span id="page-21-0"></span>1.4 DocumentBroker

#### DocumentBroker

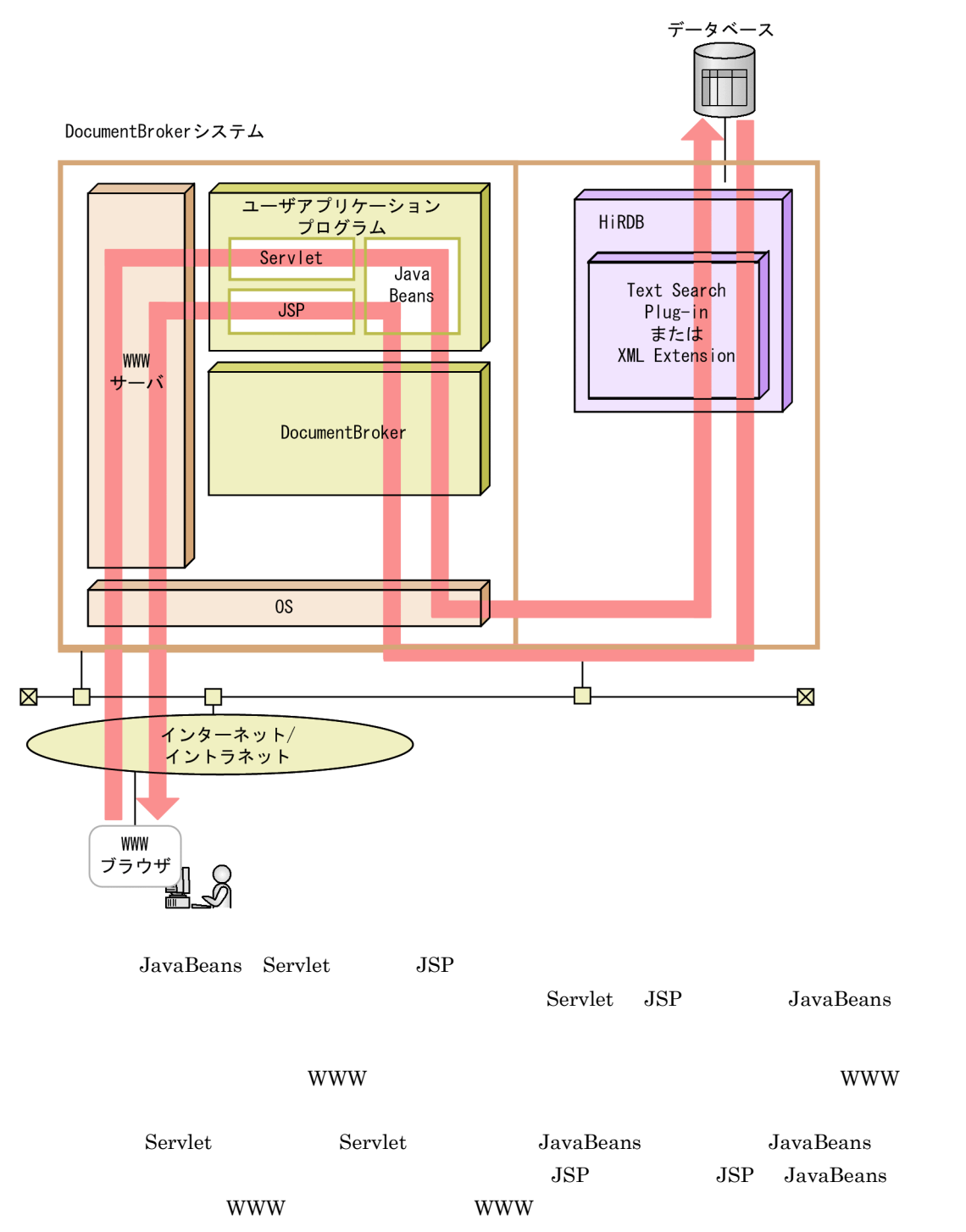

# <span id="page-22-0"></span>*2* 文書管理で使用する概念

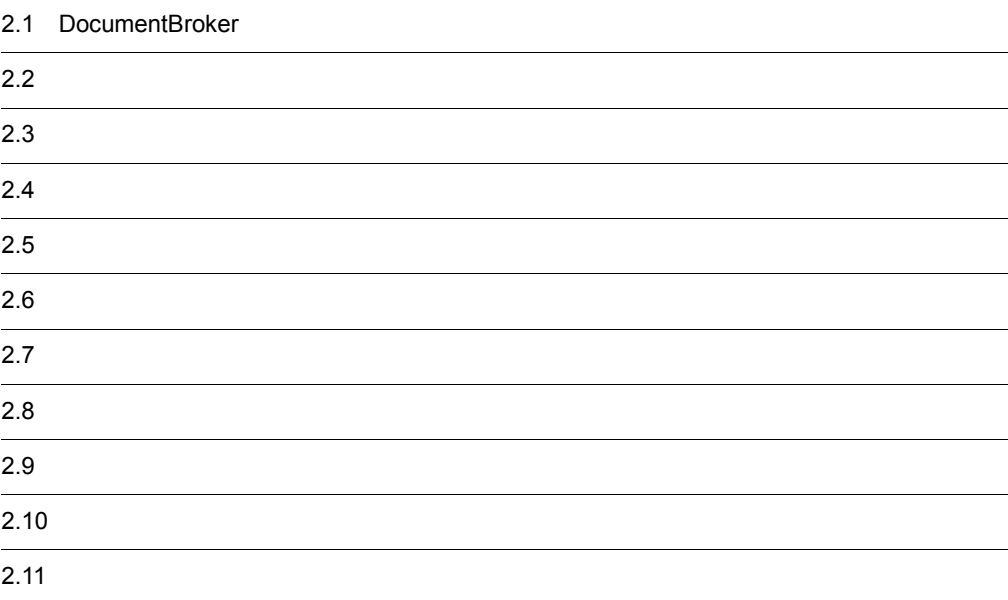

# <span id="page-23-0"></span>2.1 DocumentBroker

#### DocumentBroker

DocumentBroker

DocumentBroker

<span id="page-24-0"></span>DocumentBroker

## <span id="page-24-1"></span>2.2.1 DocumentBroker

DocumentBroker 2 **•** 文書管理オブジェクト DocumentBroker DocumentBroker • DocumentBroker DocumentBroker

DocumentBroker DocumentBroker

 $\begin{minipage}[c]{0.75\textwidth} \centering \begin{tabular}{l} \textbf{DocumentB} \end{tabular} \end{minipage} \begin{minipage}[c]{0.75\textwidth} \centering \begin{tabular}{l} \textbf{DocumentB} \end{tabular} \end{minipage} \end{minipage} \begin{minipage}[c]{0.75\textwidth} \centering \begin{tabular}{l} \textbf{DocumentB} \end{tabular} \end{minipage} \end{minipage} \begin{minipage}[c]{0.75\textwidth} \centering \begin{tabular}{l} \textbf{DocumentB} \end{tabular} \end{minipage} \end{minipage} \begin{minipage}[c$ 

DocumentBroker

DocumentBroker

## <span id="page-24-2"></span>2.2.2 DocumentBroker

DocumentBroker DocumentBroker <sub>DocumentBroker</sub>

DocumentBroker

DocumentBroker

DocumentBroker

DocumentBroker

DocumentBroker

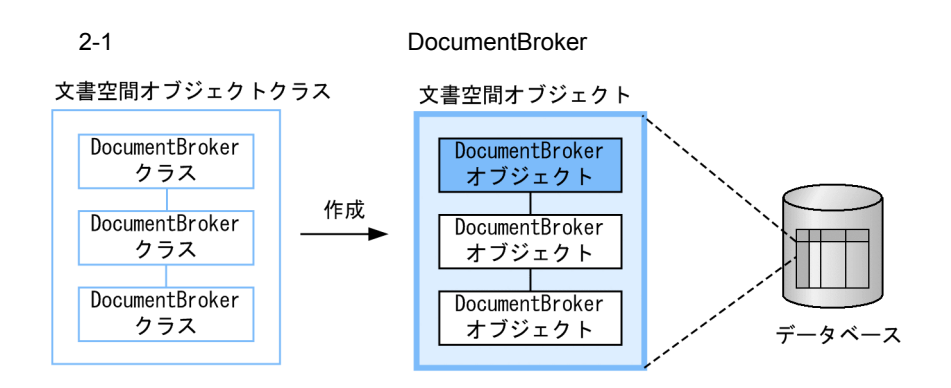

## <span id="page-25-0"></span> $2.2.3$

DocumentBroker DocumentBroker 0

DocumentBroker

 $\begin{aligned} \text{DocumentBroker} \end{aligned} \qquad \qquad \text{HiRDB}$ DocumentBroker DocumentBroker  $\Gamma$ DocumentBroker  $OIID$ 

<span id="page-25-1"></span> $2.2.4$ 

**ACL** 

2.  $\blacksquare$ 

<span id="page-26-0"></span>DocumentBroker 2

**•** 文書管理オブジェクトクラス DocumentBroker

DocumentBroker

DocumentBroker

DocumentBroker

• DocumentBroker

DocumentBroker DocumentBroker *DocumentBroker* 

## <span id="page-26-1"></span>2.2.6 DocumentBroker

DocumentBroker

DocumentBroker

DocumentBroker

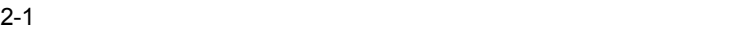

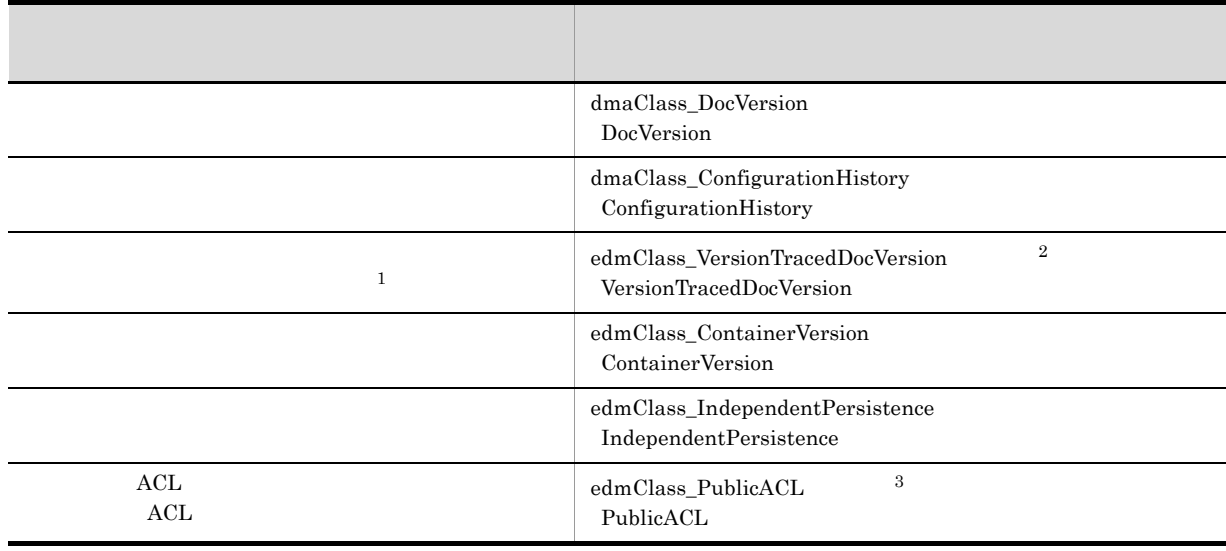

2.  $\blacksquare$ 

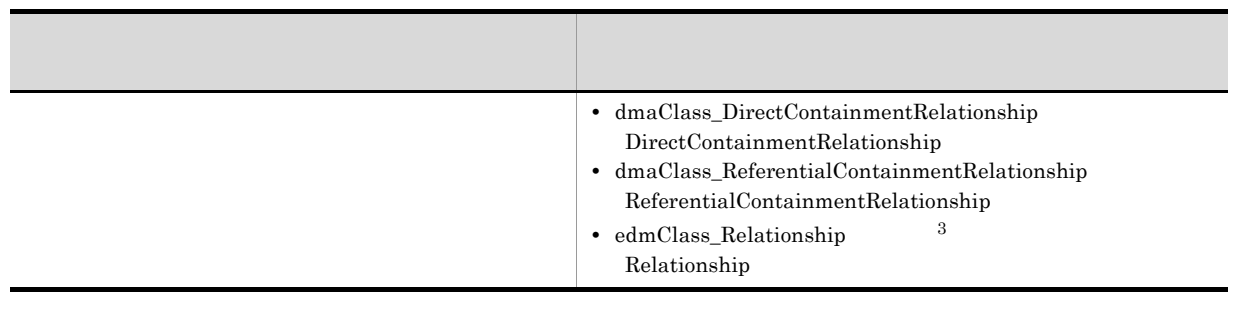

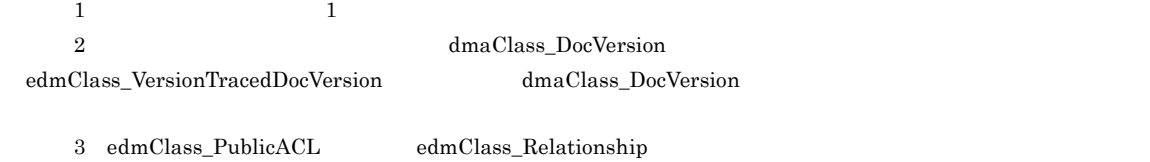

<span id="page-28-0"></span>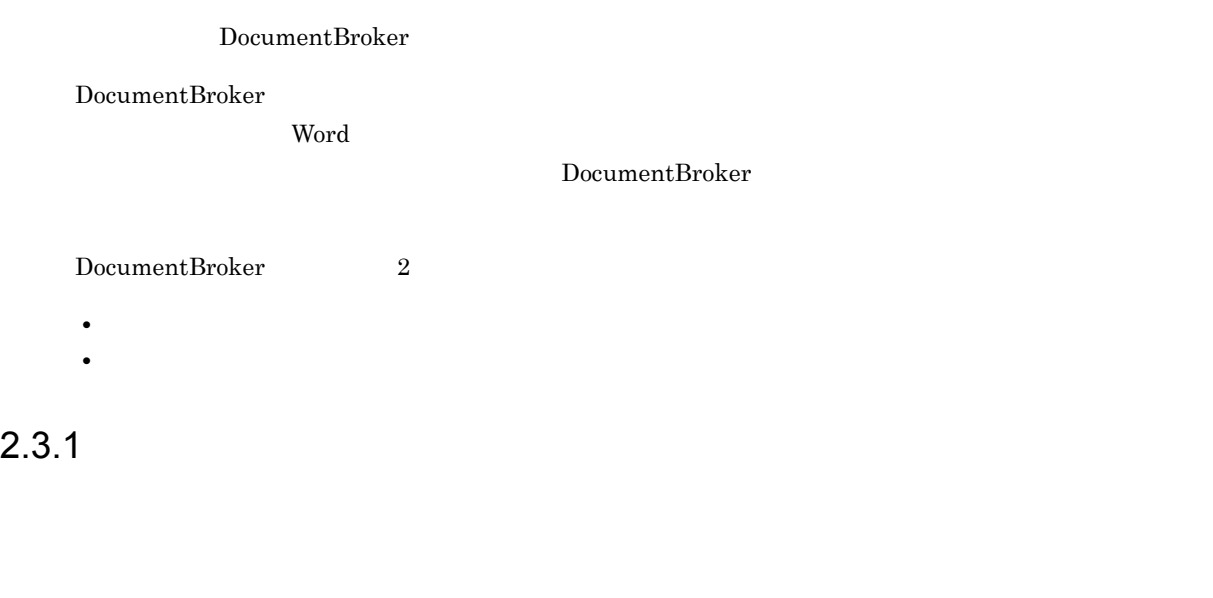

<span id="page-28-2"></span><span id="page-28-1"></span> $2.3.2$ 

## <span id="page-29-0"></span>DocumentBroker DocumentBroker • **•**  $\overline{\phantom{a}}$  $2-2$ バージョン付き文書 発表資料 発表資料<br>V2 発表資料<br>Ⅴ3 発表資料<br>Ⅳ1 社内発表時 新規作成時 社外発表時 (凡例) : バージョン付き文書 ▶ : バージョンの流れ : バージョン付き文書のバージョン | | : 文書作成の工程

<span id="page-30-0"></span>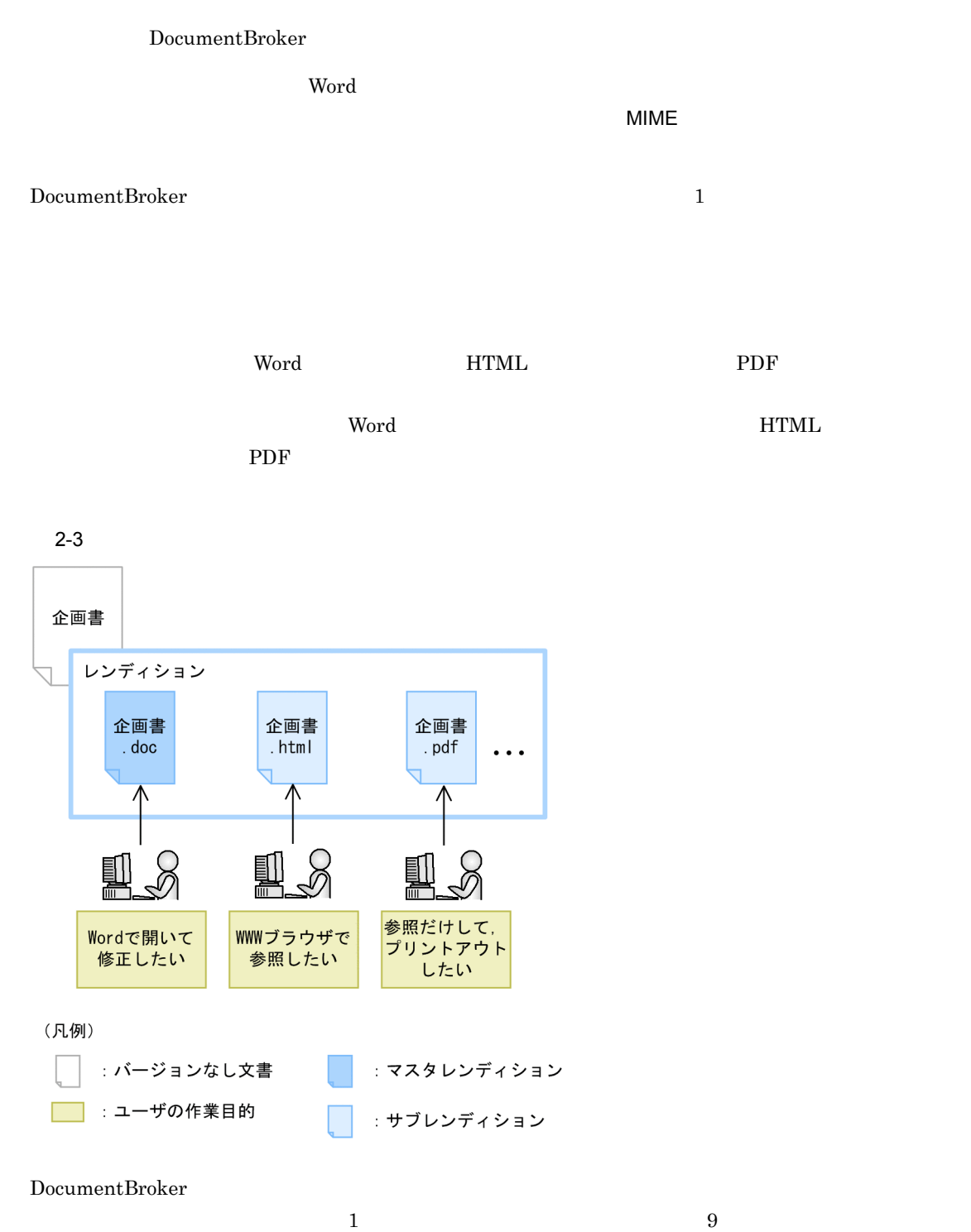

<span id="page-31-0"></span>DocumentBroker

 $UNC$ 

DocumentBroker

 $2-4$ 

文書空間

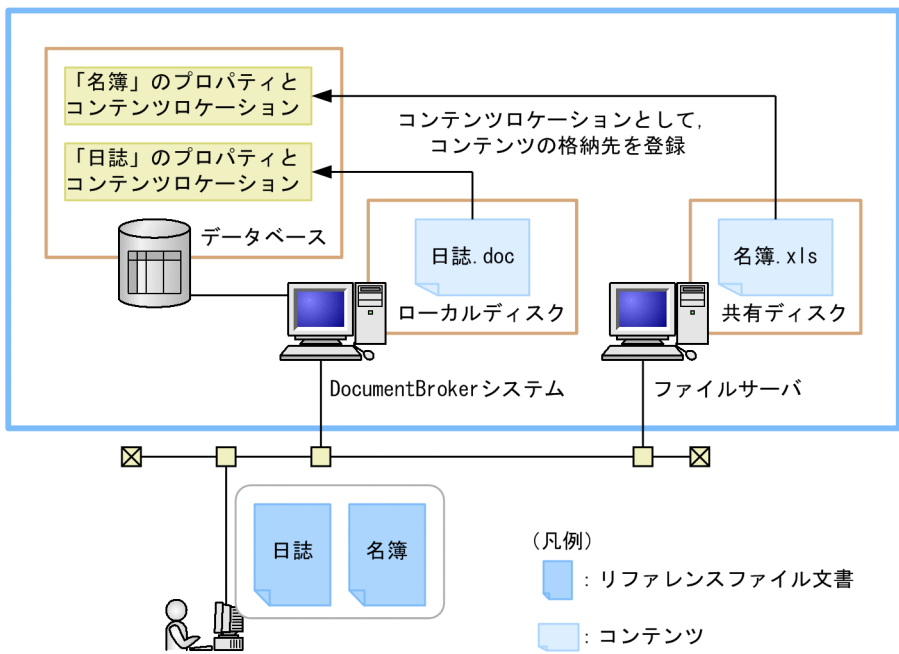

#### <span id="page-32-0"></span>DocumentBroker

DocumentBroker DocumentBroker

#### DocumentBroker

 $3$ 

- **•**  $\blacksquare$
- **•** 参照型リンク
- Zee Zee Zee Zee Zee

<span id="page-32-1"></span> $2.7.1$ 

DocumentBroker

DocumentBroker DocumentBroker DocumentBroker

- **•** バージョンなし文書
- **•** バージョン付き文書
	-

リンクを設定することで,m 個と n 個の文書が文書間リンクによって関連づけられます。

 $\begin{min}\hspace{0.4mm} \text{min}\hspace{0.4mm} \text{m in} \hspace{0.4mm} \text{n in} \hspace{0.4mm} 1\hspace{10mm}$ 

 $\sim 2.8$ 

2.  $\blacksquare$ 

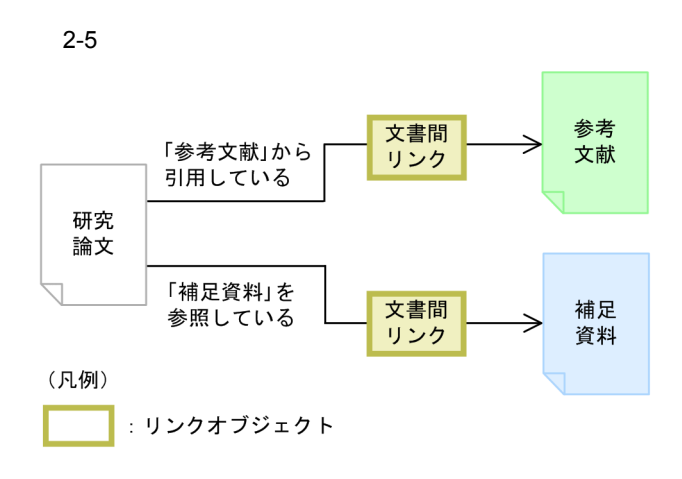

DocumentBroker

<span id="page-34-0"></span>DocumentBroker

DocumentBroker

**•** バージョンなしフォルダ

<span id="page-34-1"></span> $2.8.1$ 

#### DocumentBroker

<span id="page-35-0"></span> $\begin{array}{l} \text{DocumentBroker} \end{array}$
# $2.10$

DocumentBroker

DocumentBroker

DocumentBroker DocumentBroker

DocumentBroker

DocumentBroker

DocumentBroker

 $2 - 6$ 

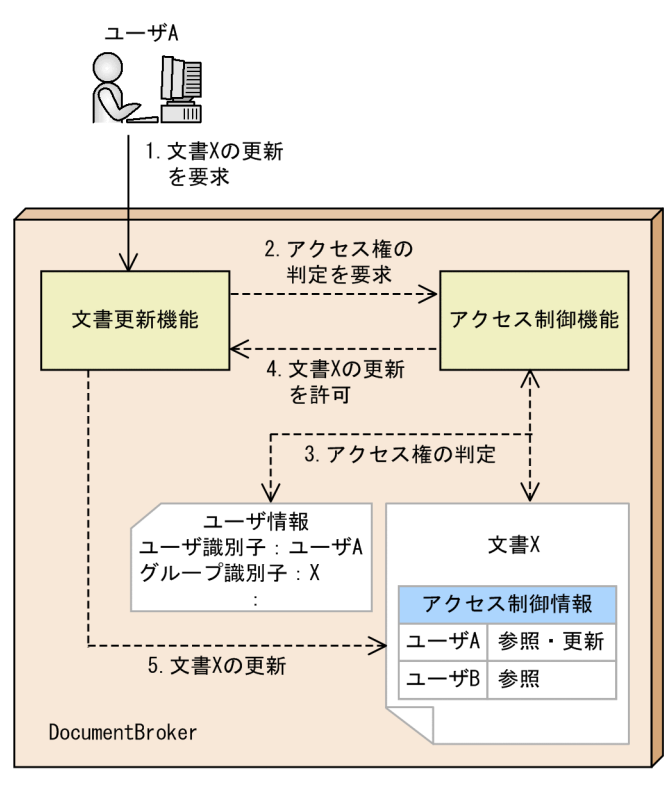

### (凡例)

→ : ユーザの操作

----- > : DocumentBroker内部の処理

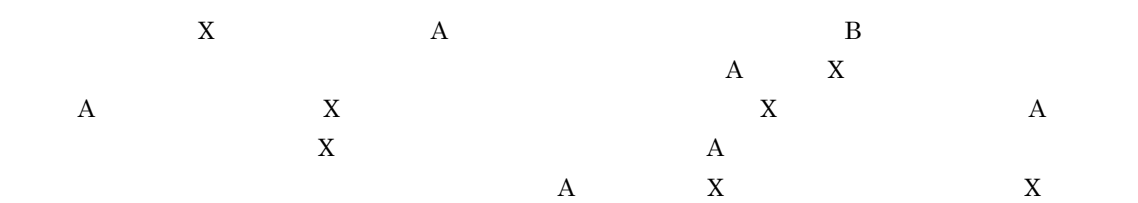

### DocumentBroker

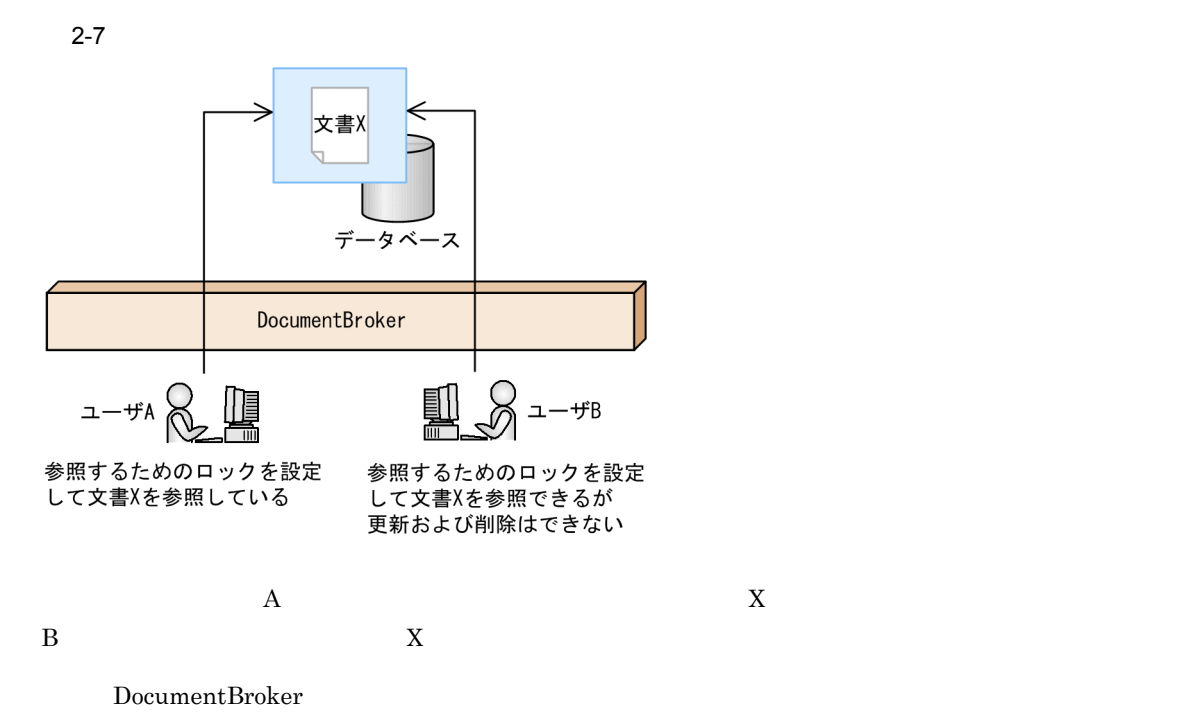

# *3* 文書管理モデル

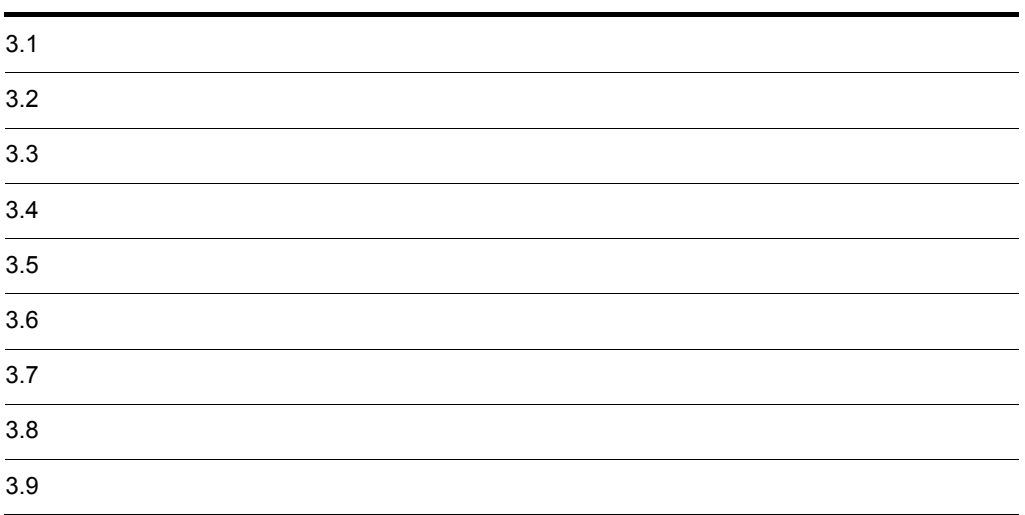

 $3.2$ 

• <sub>•</sub> バージョン管理モデルとレンディション管理モデルとレンディション管理

# $3.1.1$

1  $\blacksquare$ 

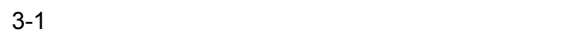

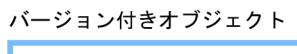

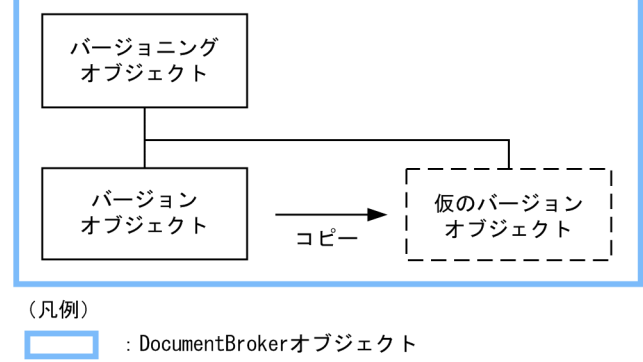

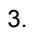

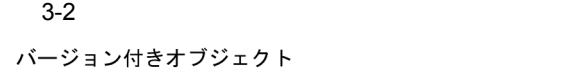

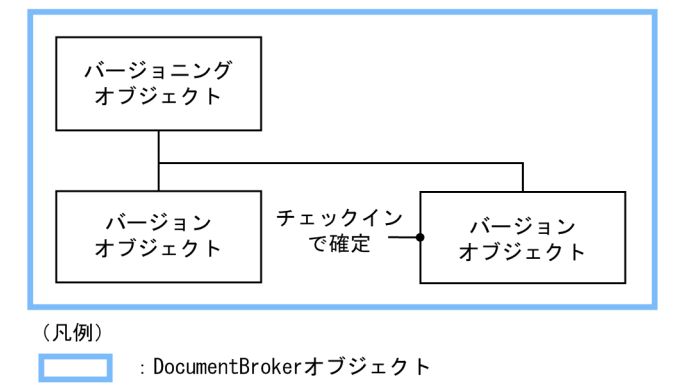

 $2$ 

 $3 \sim 3$ 

 $4$ 

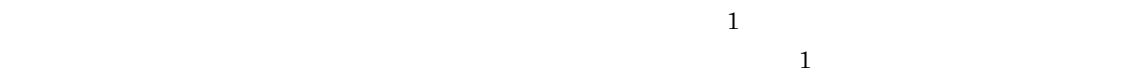

 $3-3$ 

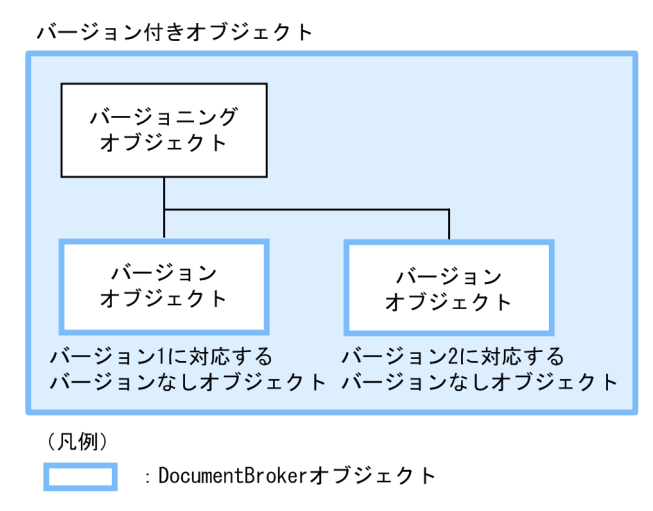

3.1.2 DocumentBroker

DocumentBroker

3-4 DocumentBroker

バージョン付き文書

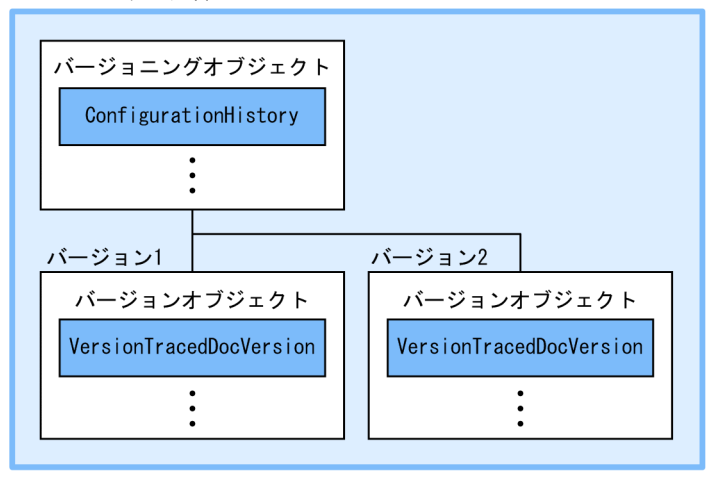

バージョン付き文書(構成管理の対象にならない場合)

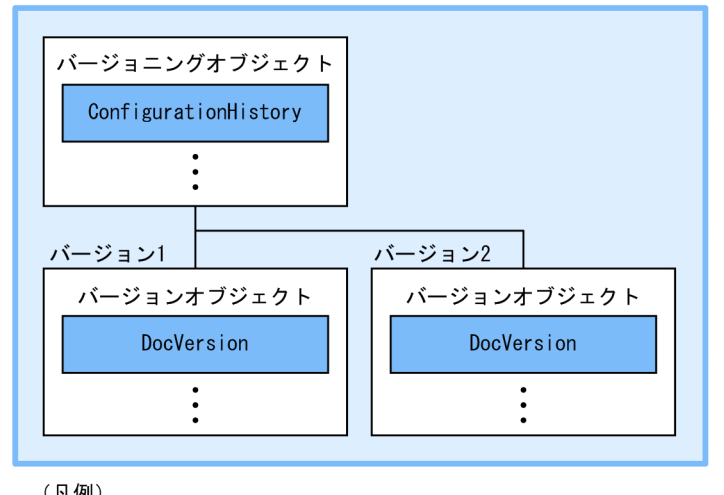

dmaClass\_ConfigurationHistory

edmClass\_VersionTracedDocVersion

DocumentBroker

ConfigurationHistory

OIID OIID OIID

VersionTracedDocVersion

edmClass\_VersionTracedDocVersion

dmaClass\_DocVersion

DocumentBroker

3. 文書管理モデル

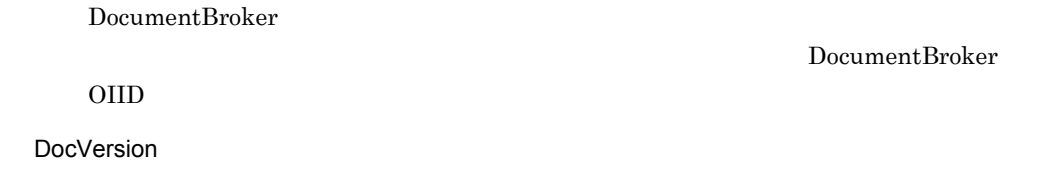

DocumentBroker

dmaClass\_DocVersion edmClass\_VersionTracedDocVersion dmaClass\_DocVersion DocumentBroker

OIID

 $3.1.3$ 

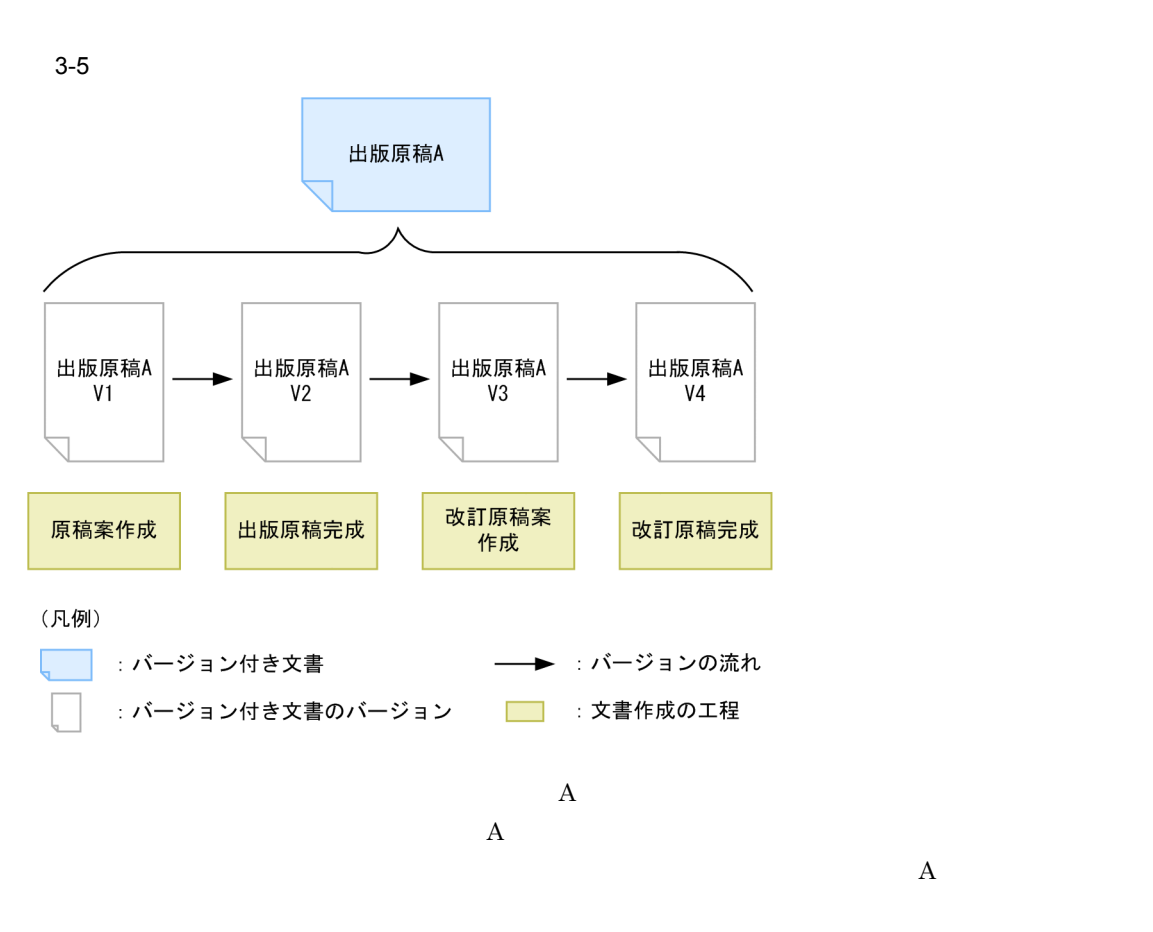

DocumentBroker

 $3.7$ 

# $3.2.1$

1  $\nu$ 

 $\begin{aligned} \text{DocumentBroker} \end{aligned} \qquad \qquad \begin{aligned} 1 \end{aligned}$ 

 $\frac{1}{1}$ 

 $\mathbf 1$ ション,および最大 9 個のサブレンディションを登録できます。DocumentBroker では文書の作成

 $2$ 

 $\rm Word$ 

 $3 \overline{\phantom{a}}$ 

# $MIME$

トールしていないマシンでも参照できるように,同じ内容の HTML 形式および PDF 形式のファイルを

 $\mathbf W$ ord  $\mathbf W$ ord  $\mathbf W$ 

PDF

 $3.8$ 

# 3.2.2 DocumentBroker

DocumentBroker

DocumentBroker

バージョンなし文書

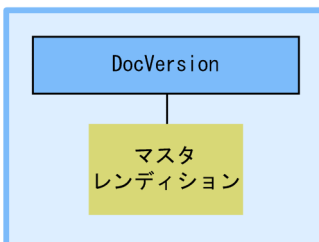

3-6 レンディション DocumentBroker カブジェクト

バージョンなし文書 (マルチレンディション文書の場合)

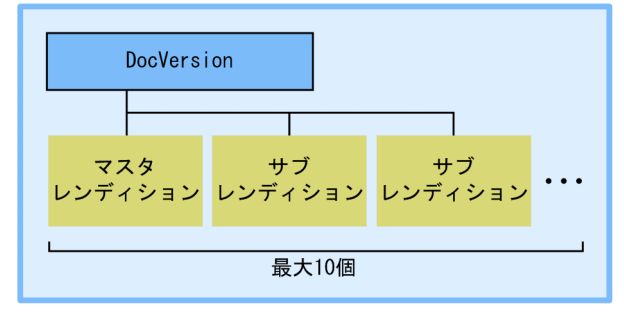

(凡例)

: DocumentBrokerオブジェクト

: トップオブジェクト

dmaClass\_DocVersion

DocumentBroker

DocVersion

 $DocVersion$ 

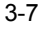

3-7 DocumentBroker ショングラフト

バージョン付き文書

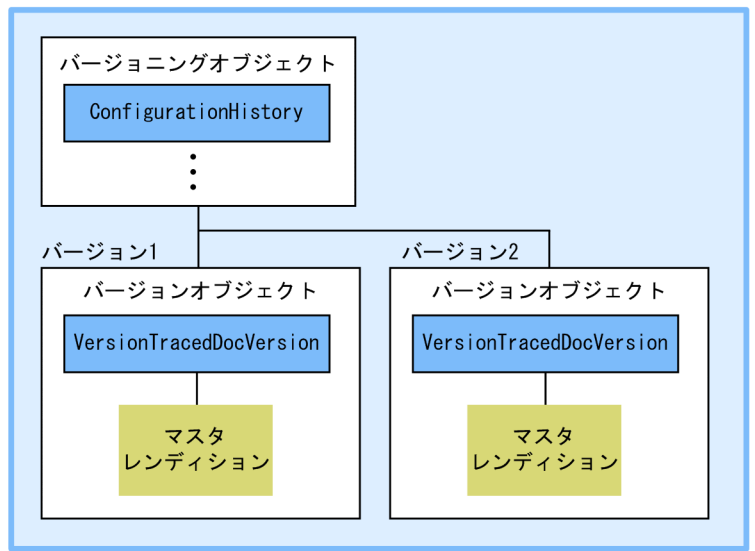

バージョン付き文書 (マルチレンディション文書の場合)

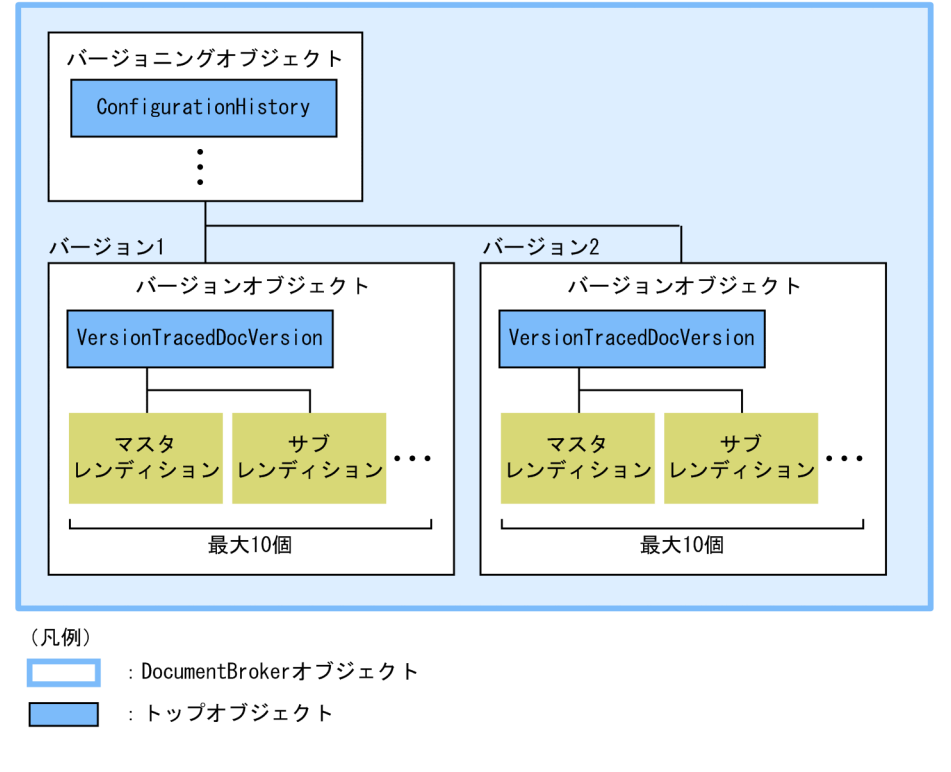

DocumentBroker 3.1.2

DocumentBroker

VersionTracedDocVersion  $\Gamma$ 

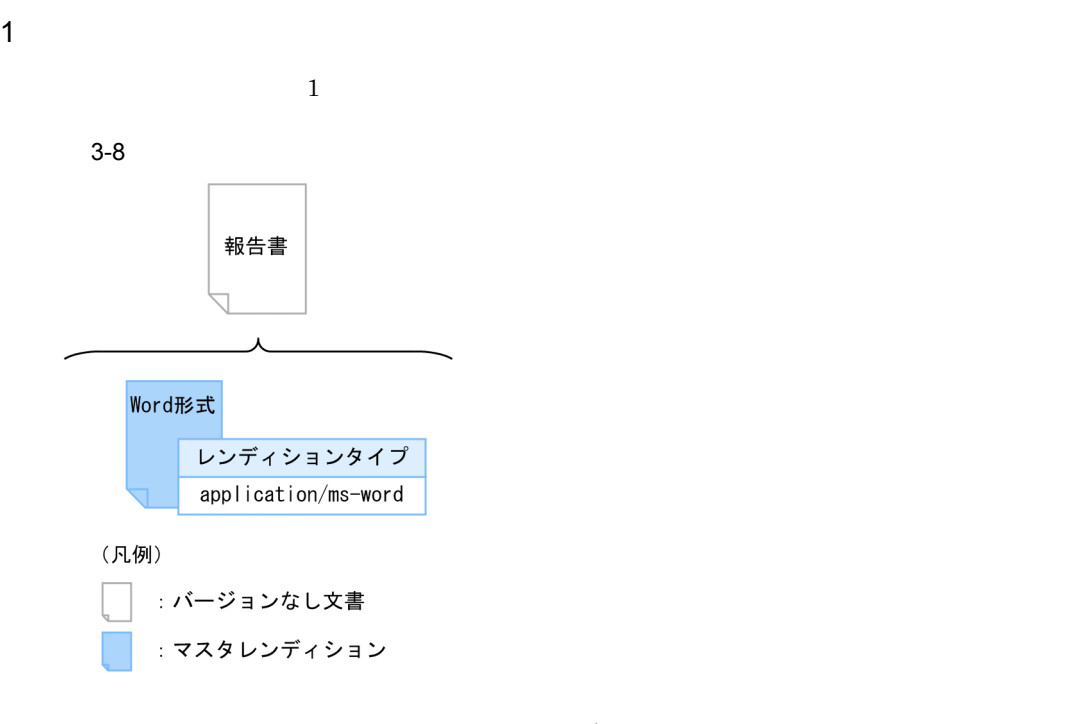

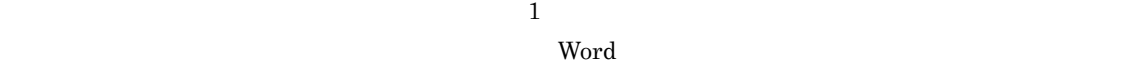

2  $\sim$ 

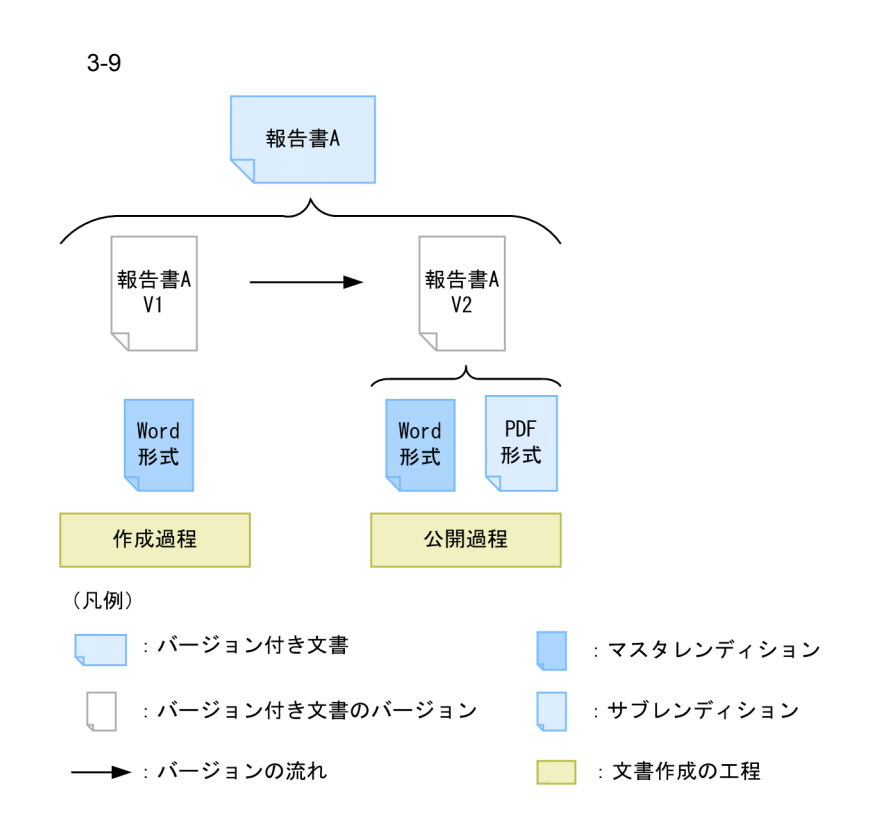

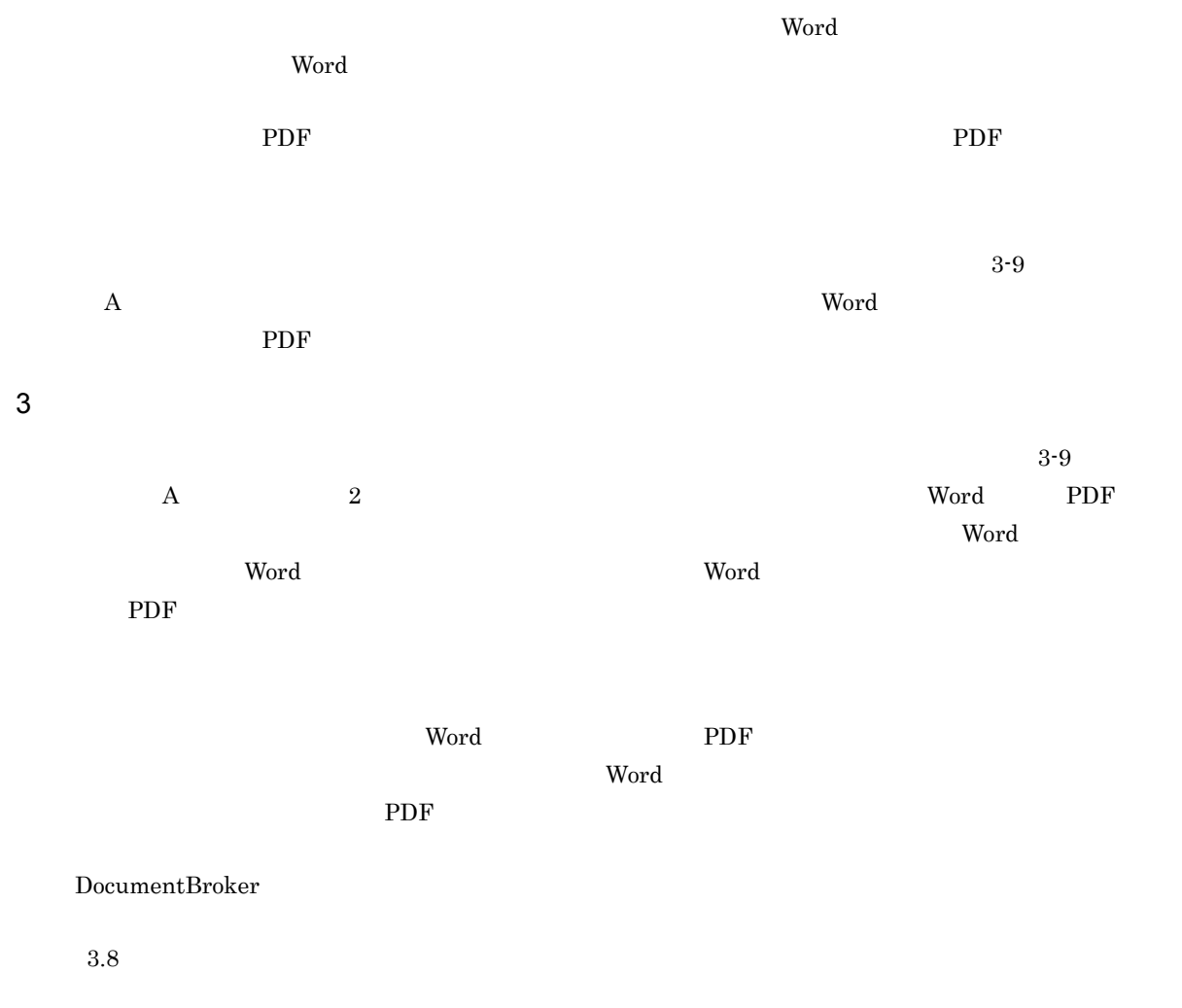

 $4$ 

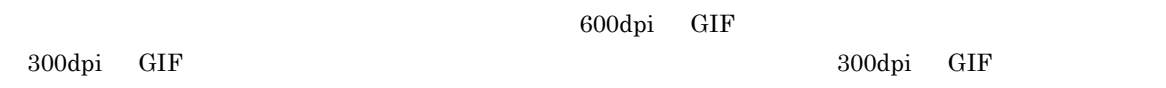

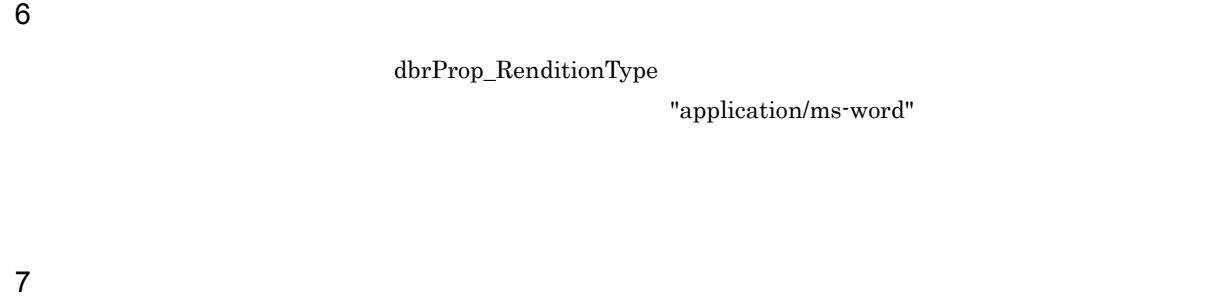

 $4$ 

 $3.2.4$ 

dbrProp\_RenditionType

 ${\rm dbrProp\_RetrievalName}$ 

 ${\rm dbrProp\_RenditionStatus}$ 

dbrProp\_ContentType

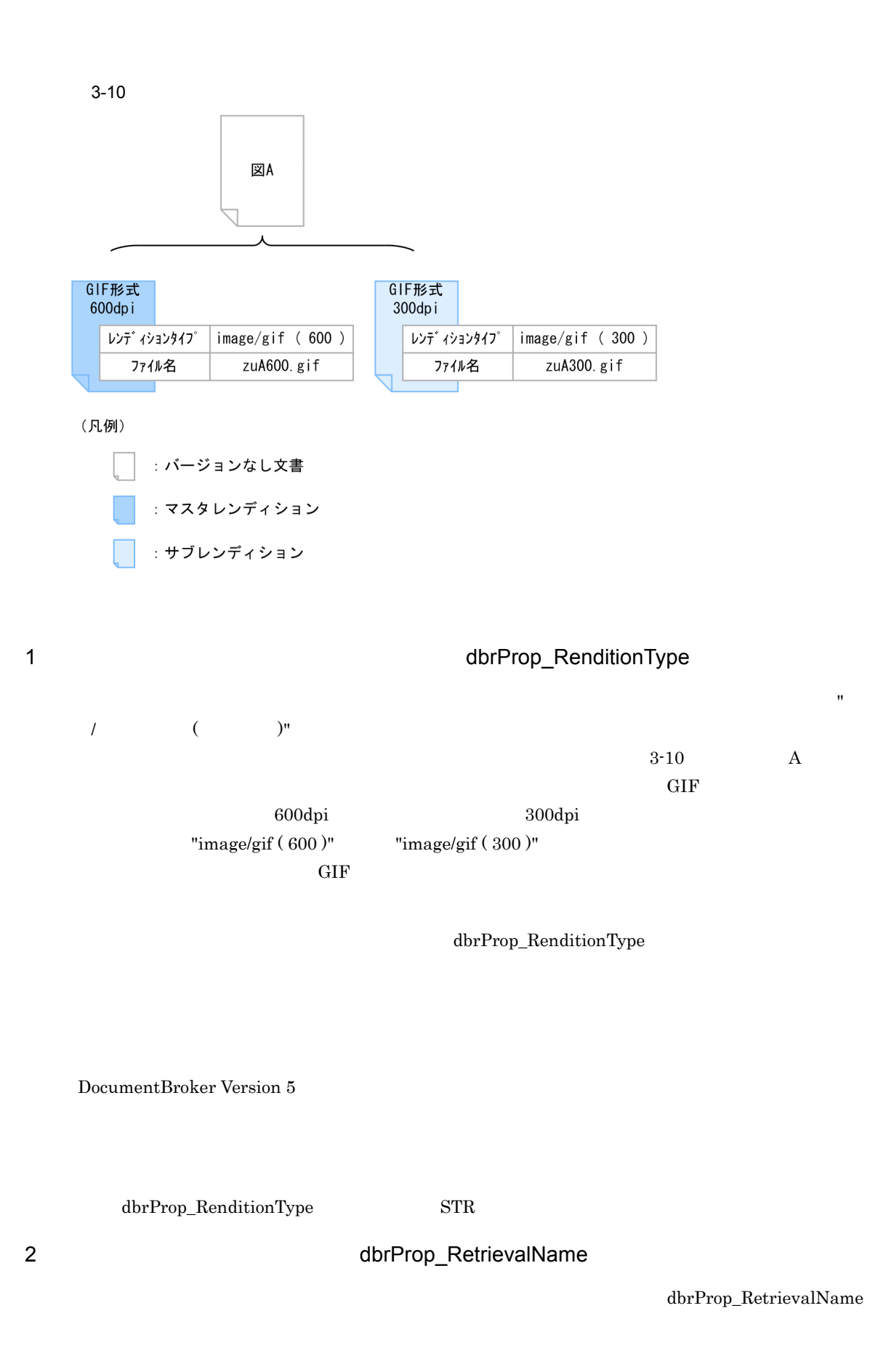

# dbrProp\_RetrievalName 3-10 zuA600.gif zuA300.gif dbrProp\_RetrievalName STR

# 3.2.5 
use of the contract of the contract of the determination of the dbrProp\_RenditionStatus

dbrProp\_RenditionStatus

# dbrProp\_RenditionStatus DbjDef.RENDSTATUS\_MASTERREND

dbrProp\_RenditionStatus dbrProp\_RenditionStatus

DocumentBroker

**•** 状態フラグ

**•** 変換フラグ DocumentBroker

dbrProp\_RenditionStatus INT

 $1$ 

a dia amin'ny faritan'i A

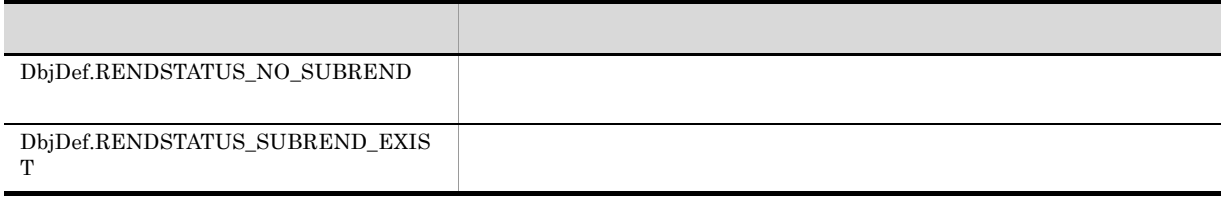

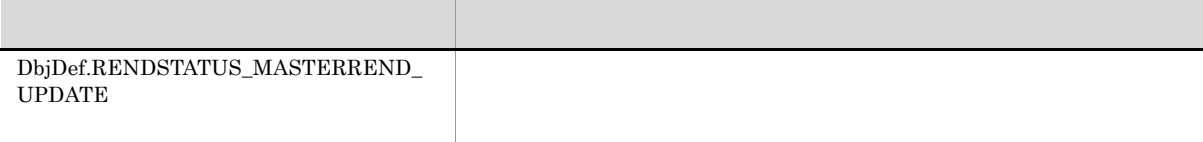

b and the set of  $\mathbf{D}$ 

DocumentBroker

### DbjObj#writeRenditionProperties

 $3-2$ 

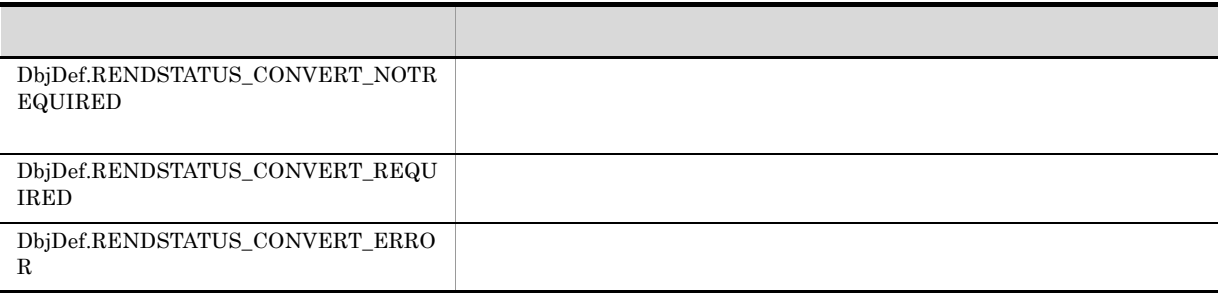

### $3-3$

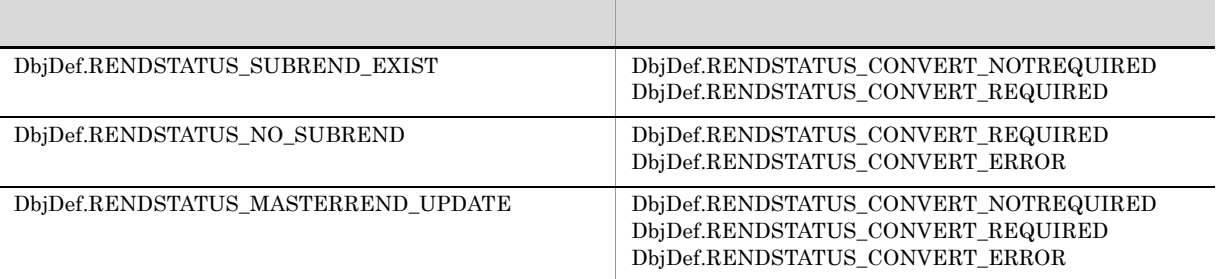

### null examples are the control of the control of the control of the control of the control of the control of the control of the control of the control of the control of the control of the control of the control of the contr  $\textbf{DbjDef}. \textbf{RENDSTATUS\_CONVERT\_NOTREQUIRED}$

# $\begin{array}{lll} \text{DbjDef}, \text{RENDSTATUS}\_\text{MASTERREND}\_\text{UPDATE} \end{array}$  ${\bf DbjDef. RENDSTATUS\_CONVERT\_NOTREQUIRED}$

2 dbrProp\_RenditionStatus

3. 文書管理モデル

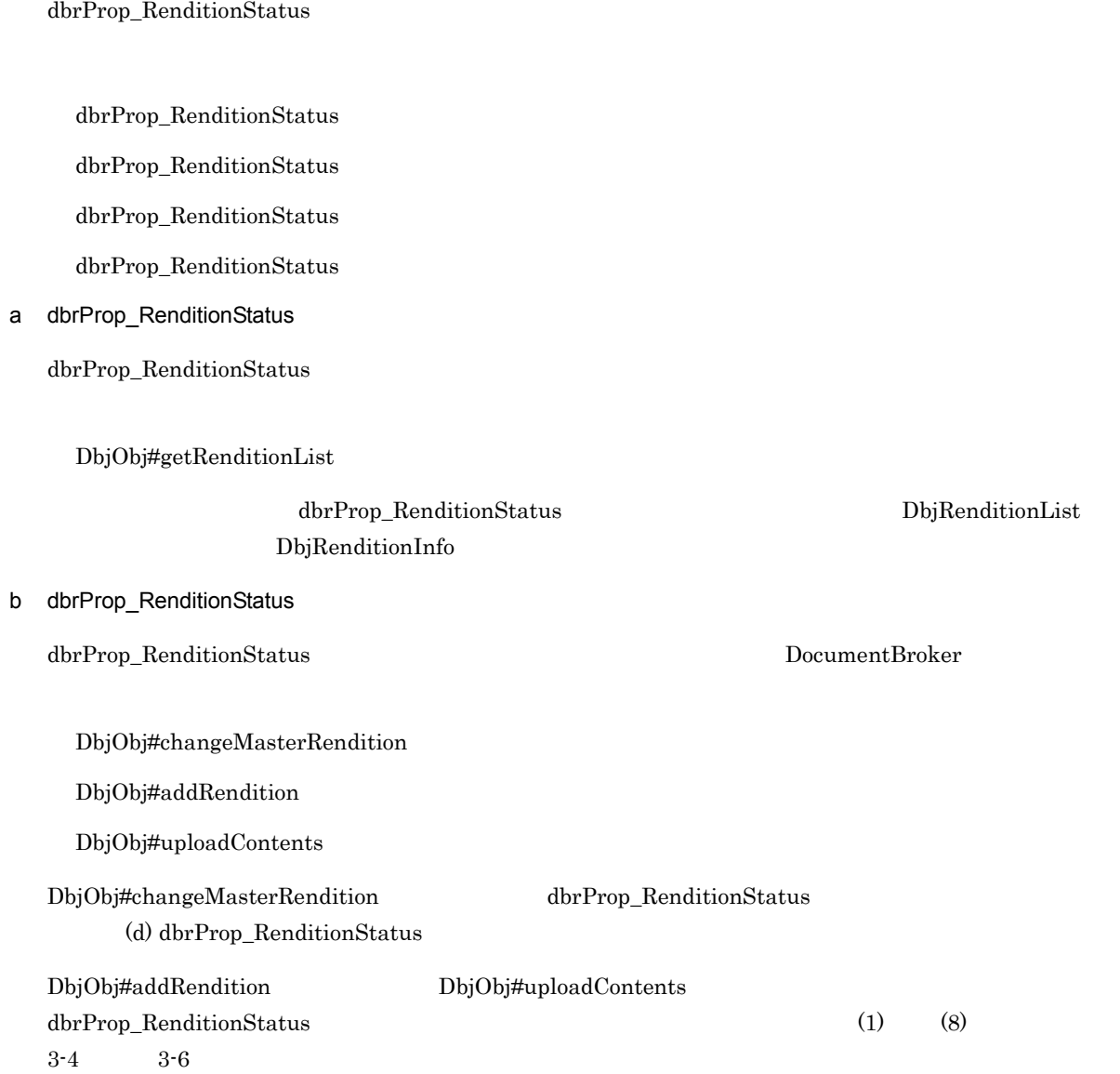

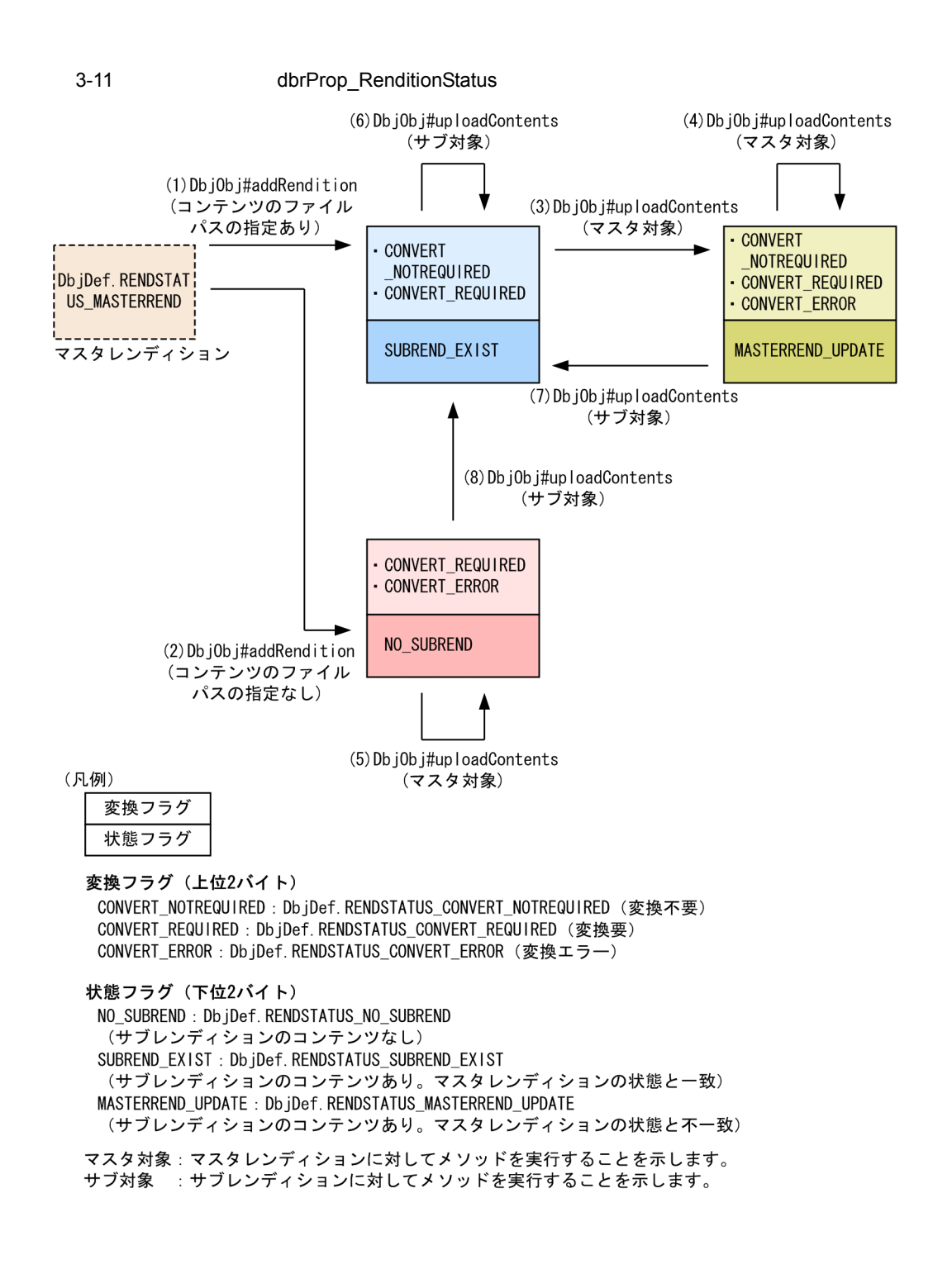

DbjObj#addRendition

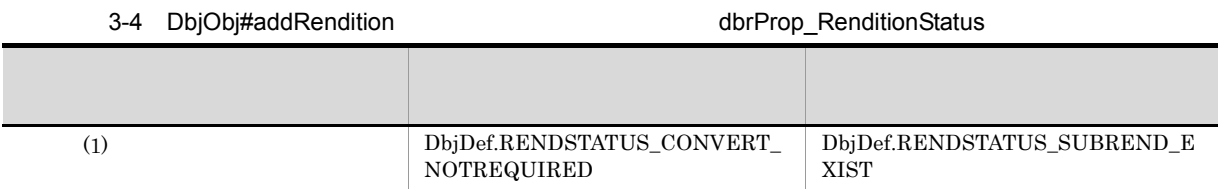

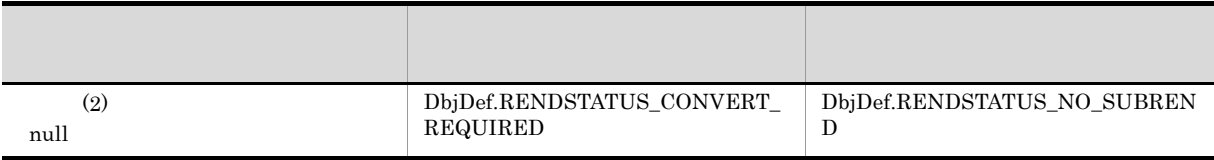

# DbjObj#uploadContents

3-5 DbjObj#uploadContents dbrProp\_RenditionStatus

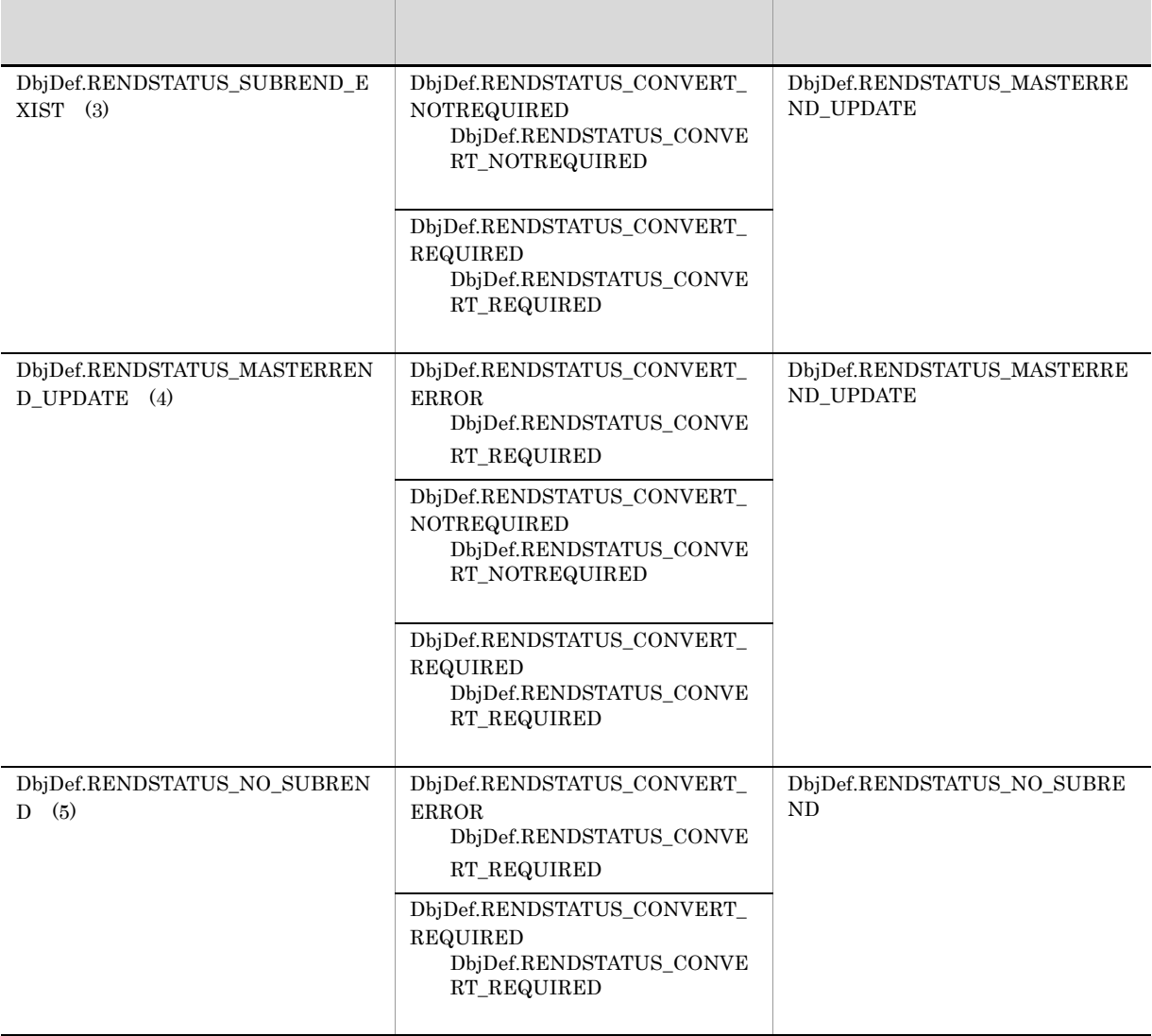

# DbjObj#uploadContents

### 3-6 DbjObj#uploadContents dbrProp\_RenditionStatus

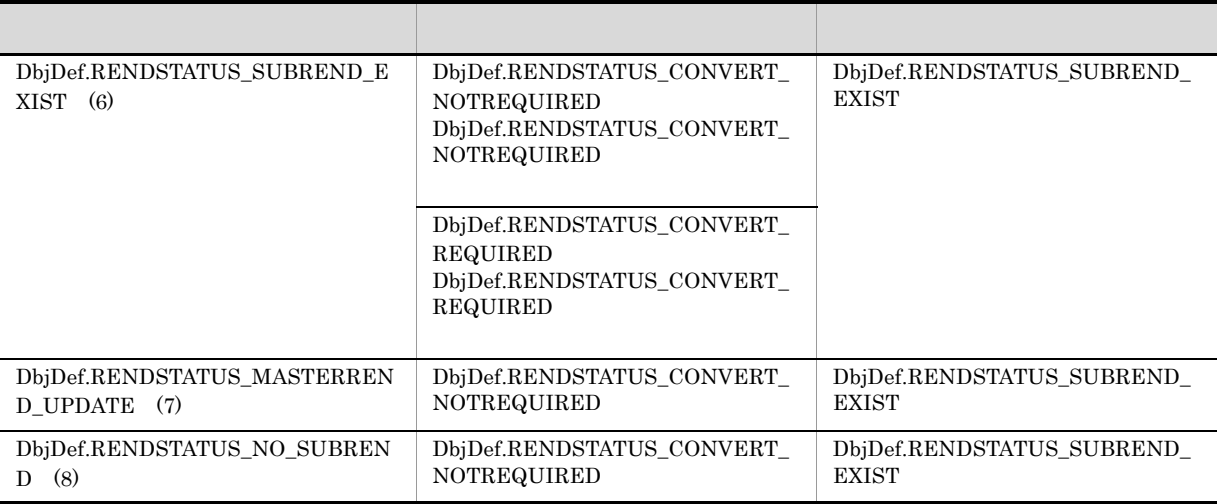

c dbrProp\_RenditionStatus

DbjObj#writeRenditionProperties

DbjDef.RENDSTATUS\_CONVERT\_NOTREQUIRED

DbjDef.RENDSTATUS\_CONVERT\_REQUIRED

### DbjObj#writeRenditionProperties

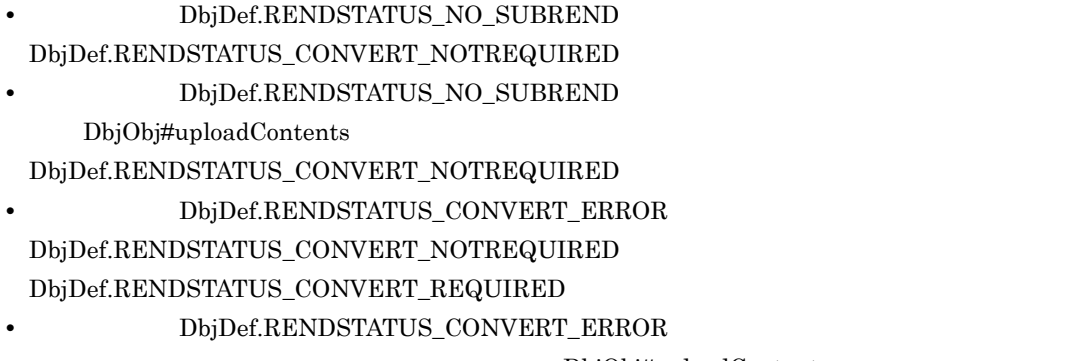

DbjObj#uploadContents

DbjObj#uploadContents

d dbrProp\_RenditionStatus

DbjObj#changeMasterRendition

DbjObj#changeMasterRendition

• DbjDef.RENDSTATUS\_NO\_SUBREND DbjObj#changeMasterRendition

# • DbjDef.RENDSTATUS\_MASTERREND\_UPDATE DbjDef.RENDSTATUS\_CONVERT\_REQUIRED  $\label{thm:objDef} \text{ObjDef}. \text{RENDSTATUS\_CONVERT\_ERROR} \qquad \qquad \text{ObjObj} \text{\#changeMaster} \text{Rendition}$

DbjObj#changeMasterRendition

 ${\rm dbr} {\rm Prop\_Rendition}$  $\label{eq:bbjDef} \text{DbjDef}. \text{RENDSTATUS\_MASTERREND}$ 

e)  $\overline{e}$ 

dbrProp\_RenditionStatus

### $3-12$

1. マスタレンディションとサブレンディションの内容が一致している。

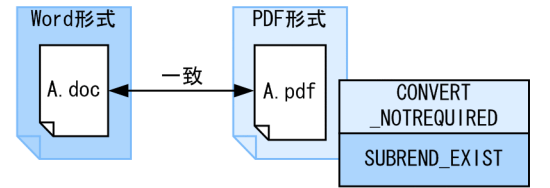

2. マスタレンディションに対してDbjObj#uploadContentsメソッドを実行して、 マスタレンディションのコンテンツを更新する。

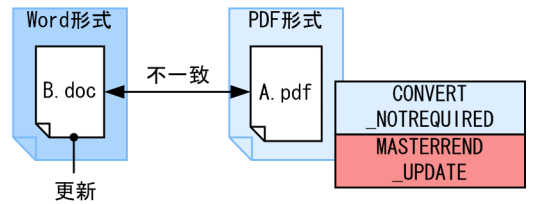

3. サブレンディションに対してDbjObj#writeRenditionPropertiesメソッドを 実行して,変換フラグにDbjDef.RENDSTATUS\_CONVERT\_REQUIREDを設定する。

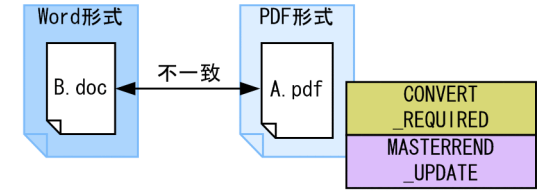

4. レンディション変換を実行する。

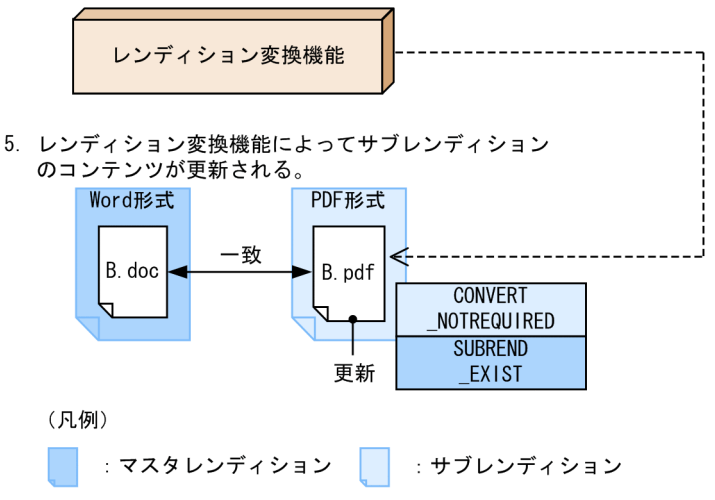

1. 2009年, Providence and Secretary Mord A.doc , A.doc , A.doc , A.doc , A.doc , A.doc , A.doc , A.doc , A.doc ,  $\Delta \mathcal{A}$ PDF A.pdf

DbjDef.RENDSTATUS\_SUBREND\_EXIST

2. DbjObj#uploadContents B.doc

### DbjDef.RENDSTATUS\_MASTERREND\_UPDATE

3. DbjObj#writeRenditionProperties dbrProp\_RenditionStatus

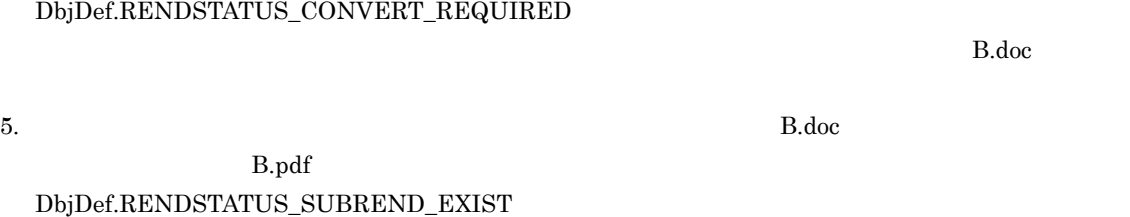

 $4.$ 

 ${\bf DbjDef. RENDSTATUS\_CONVERT\_REQUIRED}$ 

3 レンディションのコンテンツ種別を表すプロパティ(dbrProp\_ContentType

dbrProp\_ContentType

 $Integer32$  4

 ${\rm dbr} {\rm Prop\_ContentType} \hspace{2cm} {\rm dbr} {\rm Prop\_ContentType}$  ${\rm DbjObj}\# {\rm getRenditionList}$ 

 ${\rm dbr} {\rm Prop\_ContentType}$ 

3-7 dbrProp\_ContentType

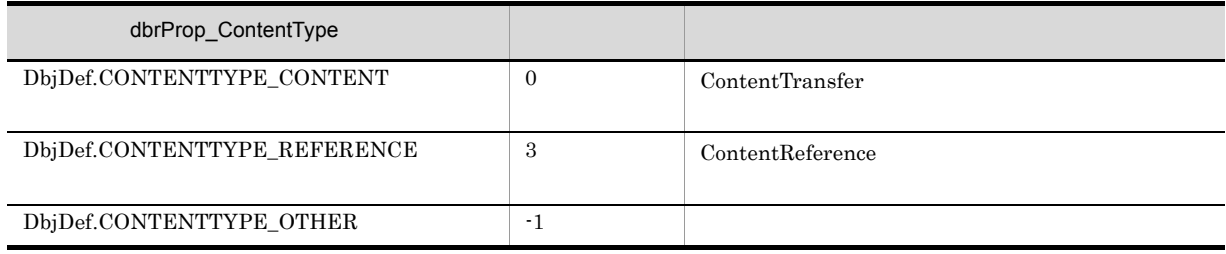

52

# $3.3.1$

 $\begin{array}{lcl} \text{DocumentBroker} \end{array}$ 

• **•**  $\mathcal{L} = \{ \mathcal{L} \mid \mathcal{L} \leq \mathcal{L} \}$ 

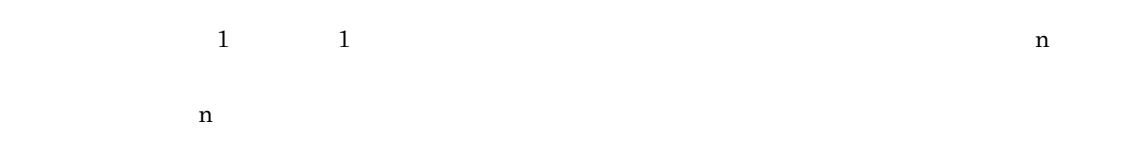

**•** ディスク移行時など,コンテンツ格納ディレクトリを変更する場合,データベースに影響を与えない

 $3-8$ 

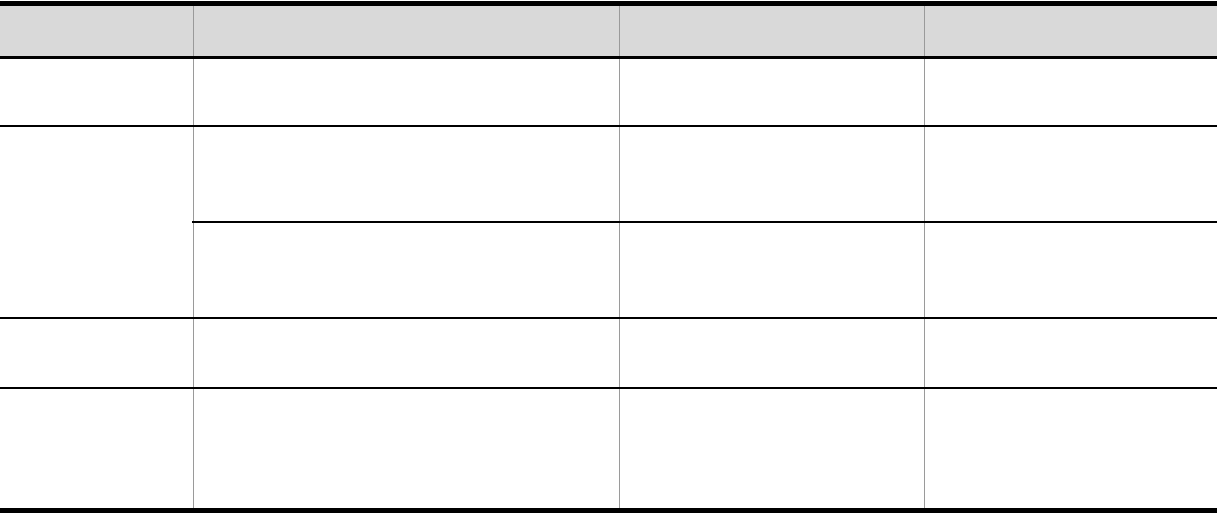

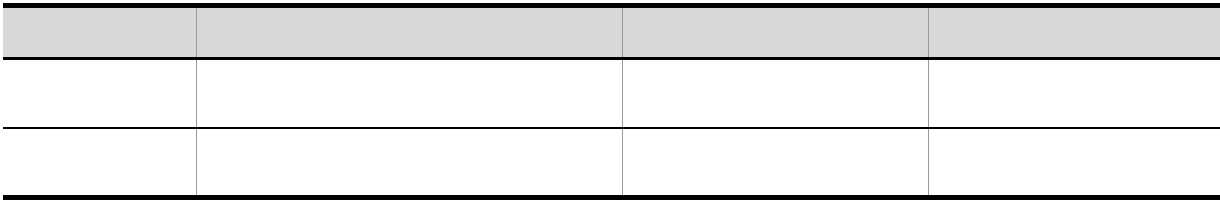

# 3.3.2 DocumentBroker

DocumentBroker

DocumentBroker

3-13 DocumentBroker  $\sim$ 

バージョンなし文書

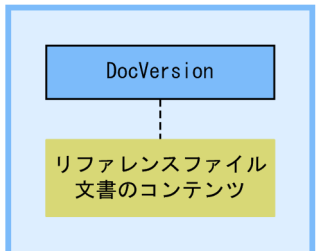

(凡例)

: トップオブジェクト : DocumentBrokerオブジェクト

DocumentBroker

DocVersion

### 3-14 DocumentBroker ディスコングラフト DocumentBroker オブジェクト DocumentBroker

### バージョン付き文書

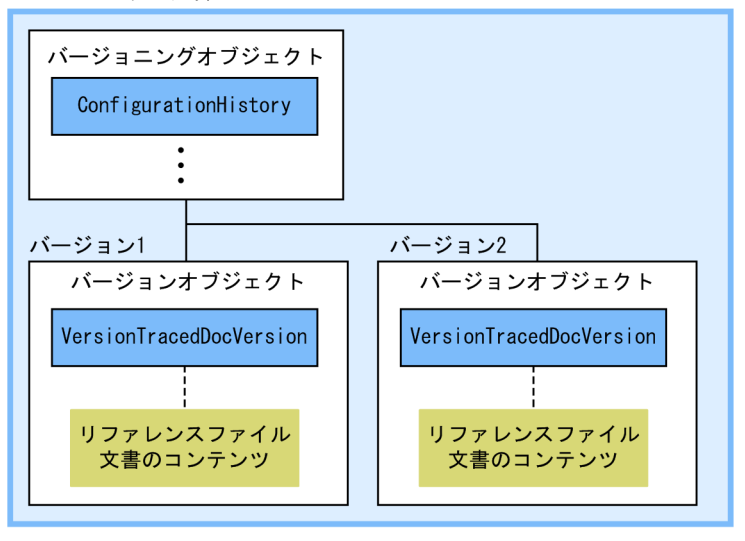

(凡例)

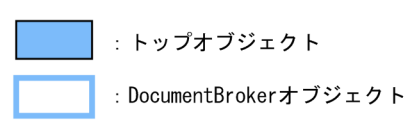

DocumentBroker 3.1.2 DocumentBroker

# $3.4$

# $3.4.1$

DocumentBroker

 $3$ 

- **•**  $\blacksquare$
- **•** 参照型リンク
- Zee Zee Zee Zee Zee

# 3.4.2 DocumentBroker

DocumentBroker

 $1$ 

### 3-15 **DocumentBroker** 2012

リンクオブジェクト (直接型リンク)

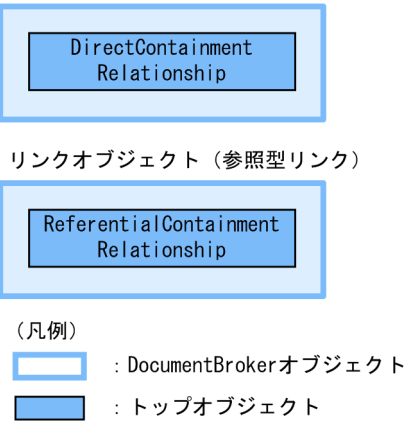

DocumentBroker

DirectContainmentRelationship

 $dmaClass\_DirectContainer\\Relationship$ 

ReferentialContainmentRelationship

 $\label{thm:main} \text{dmaClass\_ReferentialContainerRelationship}$ 

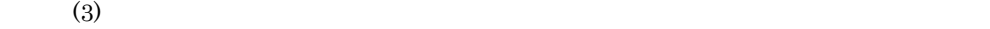

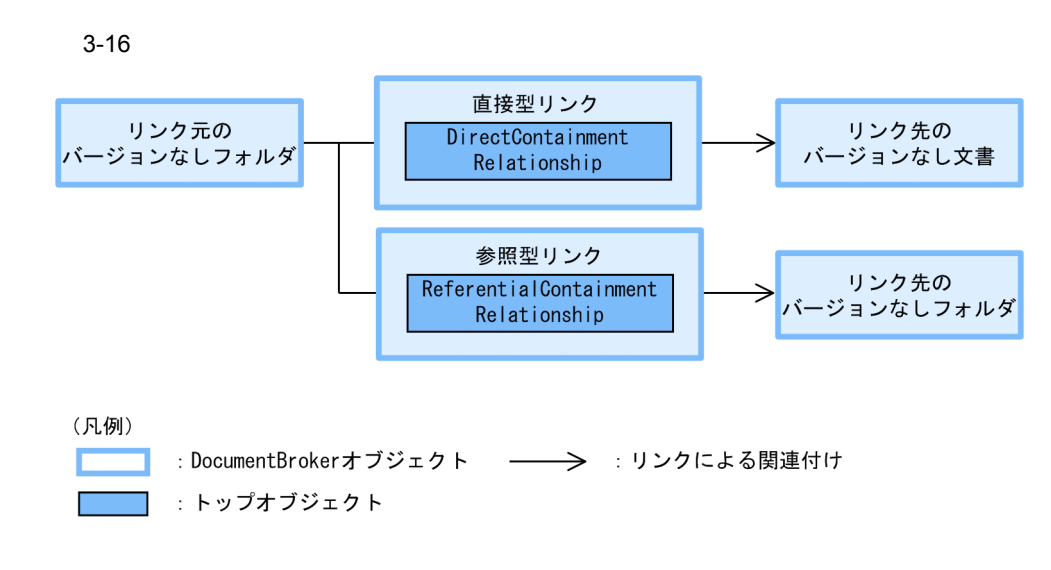

2 文書間リンク

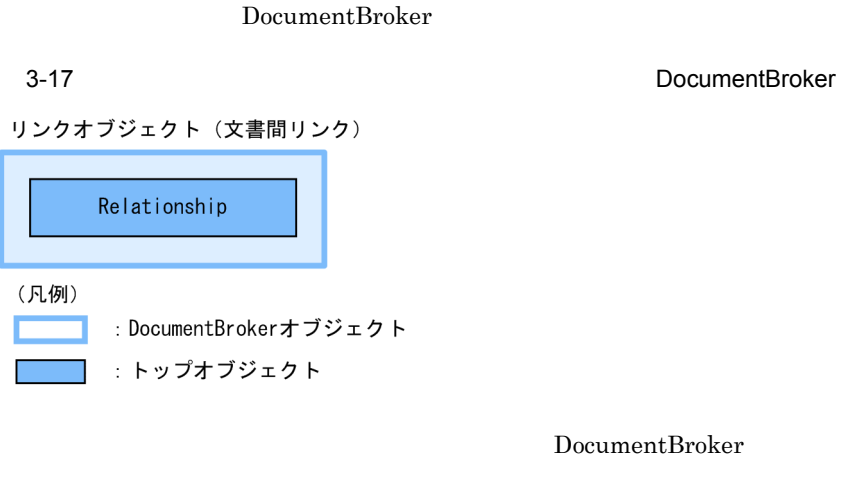

Relationship

edmClass\_Relationship DocumentBroker

 $\frac{1}{\sqrt{1-\frac{1}{\sqrt{1-\frac{1$ **•** バージョンなし文書 • **•**  $\overline{\phantom{a}}$  $3 - 18$ 文書間リンク リンク元の リンク先の Relationship バージョン付き文書 バージョンなし文書 文書間リンク リンク先の<br>バージョン付き文書 Relationship → (凡例) : DocumentBrokerオブジェクト **The Second Second** :トップオブジェクト ſ

 $3.4.3$ 

 $3.5$ 

1  $\blacksquare$ 

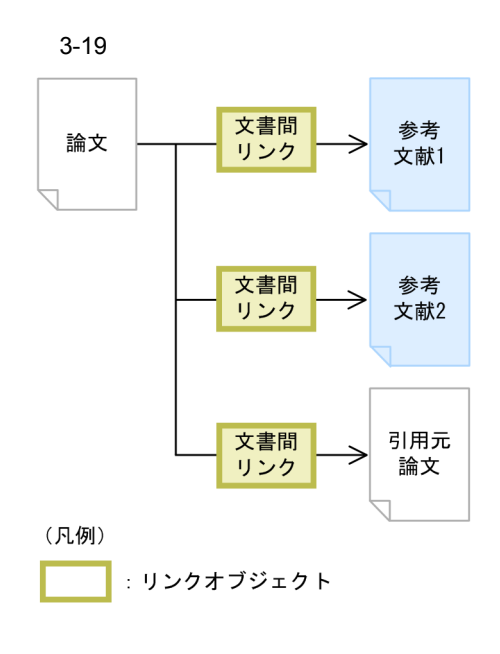

 $\frac{1}{2}$ 

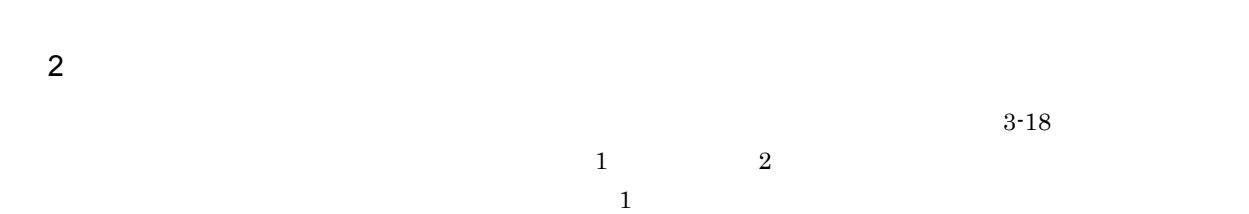

- **•**  $\frac{1}{2}$ **•** リンク識別子
- **•**  $\frac{1}{2}$   $\frac{1}{2}$   $\frac{1}{$
- **•**  $\mathbf{v} = \mathbf{v} \cdot \mathbf{v} + \mathbf{v} \cdot \mathbf{v} + \mathbf{v} \cdot \mathbf{v} + \mathbf{v} \cdot \mathbf{v} + \mathbf{v} \cdot \mathbf{v} + \mathbf{v} \cdot \mathbf{v} + \mathbf{v} \cdot \mathbf{v} + \mathbf{v} \cdot \mathbf{v} + \mathbf{v} \cdot \mathbf{v} + \mathbf{v} \cdot \mathbf{v} + \mathbf{v} \cdot \mathbf{v} + \mathbf{v} \cdot \mathbf{v} + \mathbf{v} \cdot \mathbf{v} + \mathbf{v} \cdot \mathbf{v$

# $3$

- a
- b) シンクスティブ
- $\bf{1}$
- c) リンク先入文書の制作
- 
- $4 \overline{z}$

<u>DocumentBroker</u> dmaProp\_

Relationship

edmProp\_  $\,$ 

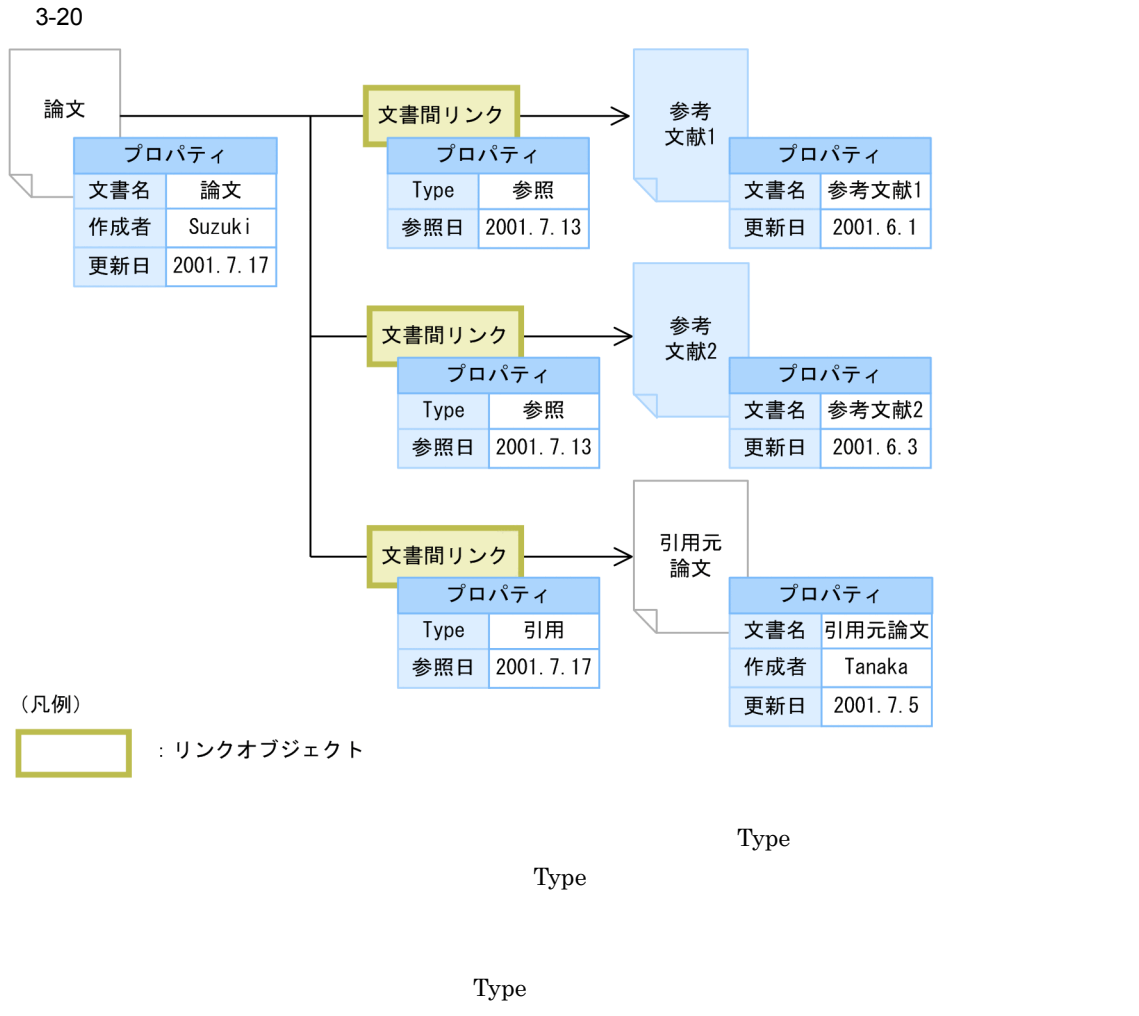

 $edmSQL$  edm $SQL$  edm $SQL$  edm $SQL$  edm $SQL$   $4$ .  $\text{edmSQL} \qquad \qquad \text{edmSQL}$ DocumentBroker Version 5 API

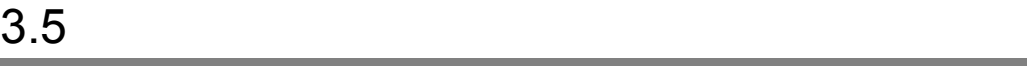

 $3.5.1$ 

 $\overline{2}$ 

 $1:$ n n 1

n:m n m 1

 $3.4$ 

# 3.5.2 DocumentBroker

DocumentBroker DocumentBroker
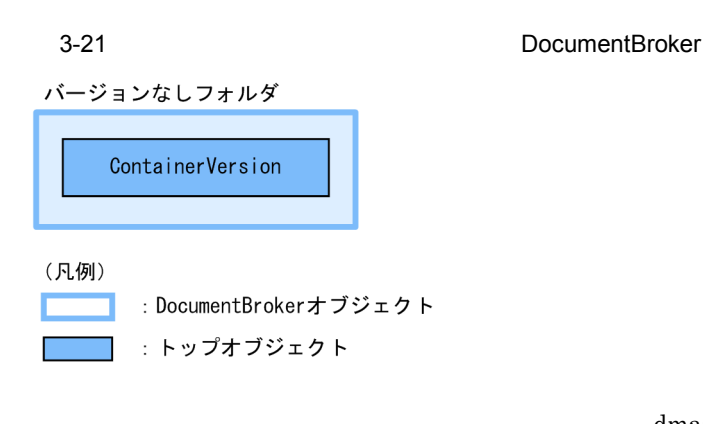

dmaClass\_Container

edmClass\_ContainerVersion

DocumentBroker

ContainerVersion

edmClass\_ContainerVersion

Container

dmaClass\_Container

dmaClass\_Container edmClass\_ContainerVersion

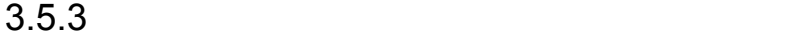

1  $\sim$   $\sim$   $\sim$ 

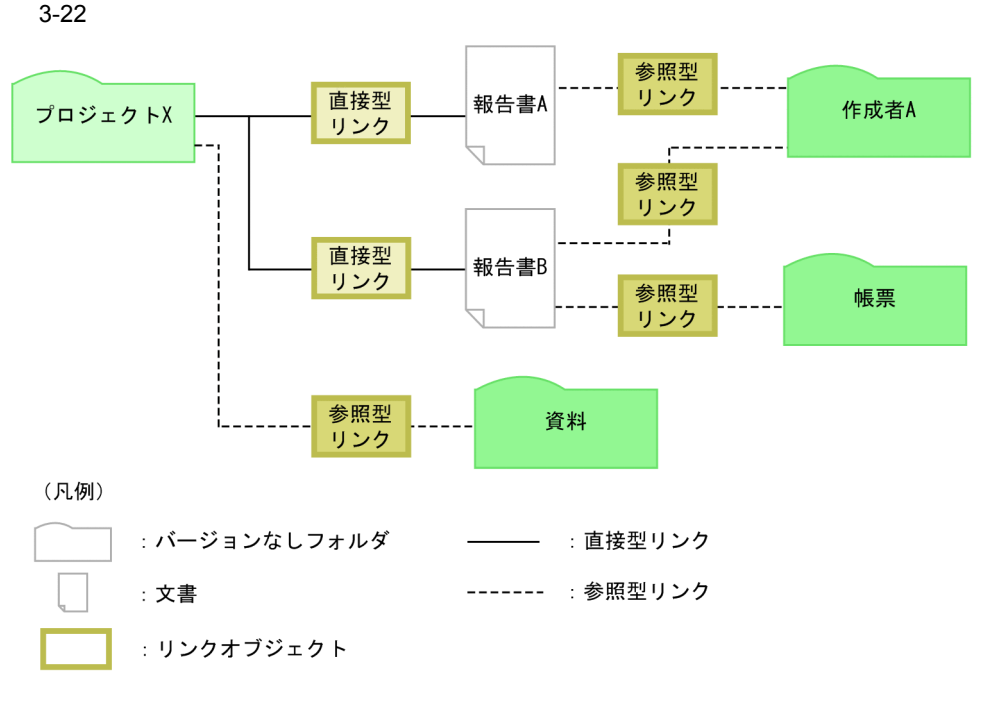

 $\bf{X}$ 

 $1:$ n  $\mathbf{A}$  B  $\mathbf{X}$  $A$  B]  $A$ 

## $2$

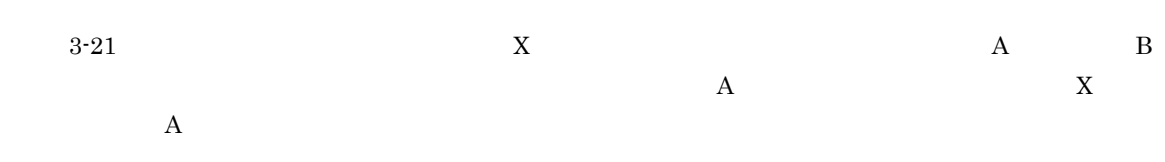

- **•**  $\frac{1}{2}$
- **•** リンク識別子
- **•**  $\frac{1}{2}$   $\frac{1}{2}$   $\frac{1}{$ • **•**  $\mathbf{v} = \mathbf{v} \cdot \mathbf{v} + \mathbf{v} \cdot \mathbf{v} + \mathbf{v} \cdot \mathbf{v} + \mathbf{v} \cdot \mathbf{v} + \mathbf{v} \cdot \mathbf{v} + \mathbf{v} \cdot \mathbf{v} + \mathbf{v} \cdot \mathbf{v} + \mathbf{v} \cdot \mathbf{v} + \mathbf{v} \cdot \mathbf{v} + \mathbf{v} \cdot \mathbf{v} + \mathbf{v} \cdot \mathbf{v} + \mathbf{v} \cdot \mathbf{v} + \mathbf{v} \cdot \mathbf{v} + \mathbf{v} \cdot \mathbf{v$

# $3$

- 
- a) in the set of  $\mathfrak{g}_R$
- b<sub></sub> c) 下位オブジェクトの削除
- $3.4.3(3)$
- $4 \left( \frac{1}{2} \right)$

 $3.$ 

# 3.6.1 DocumentBroker

DocumentBroker

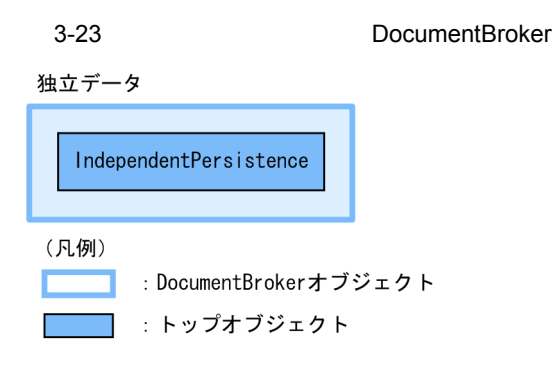

DocumentBroker

IndependentPersistence

 $edmClass\_IndependentPersistence$ 

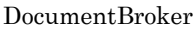

DocumentBroker

 $3.7.1$ 

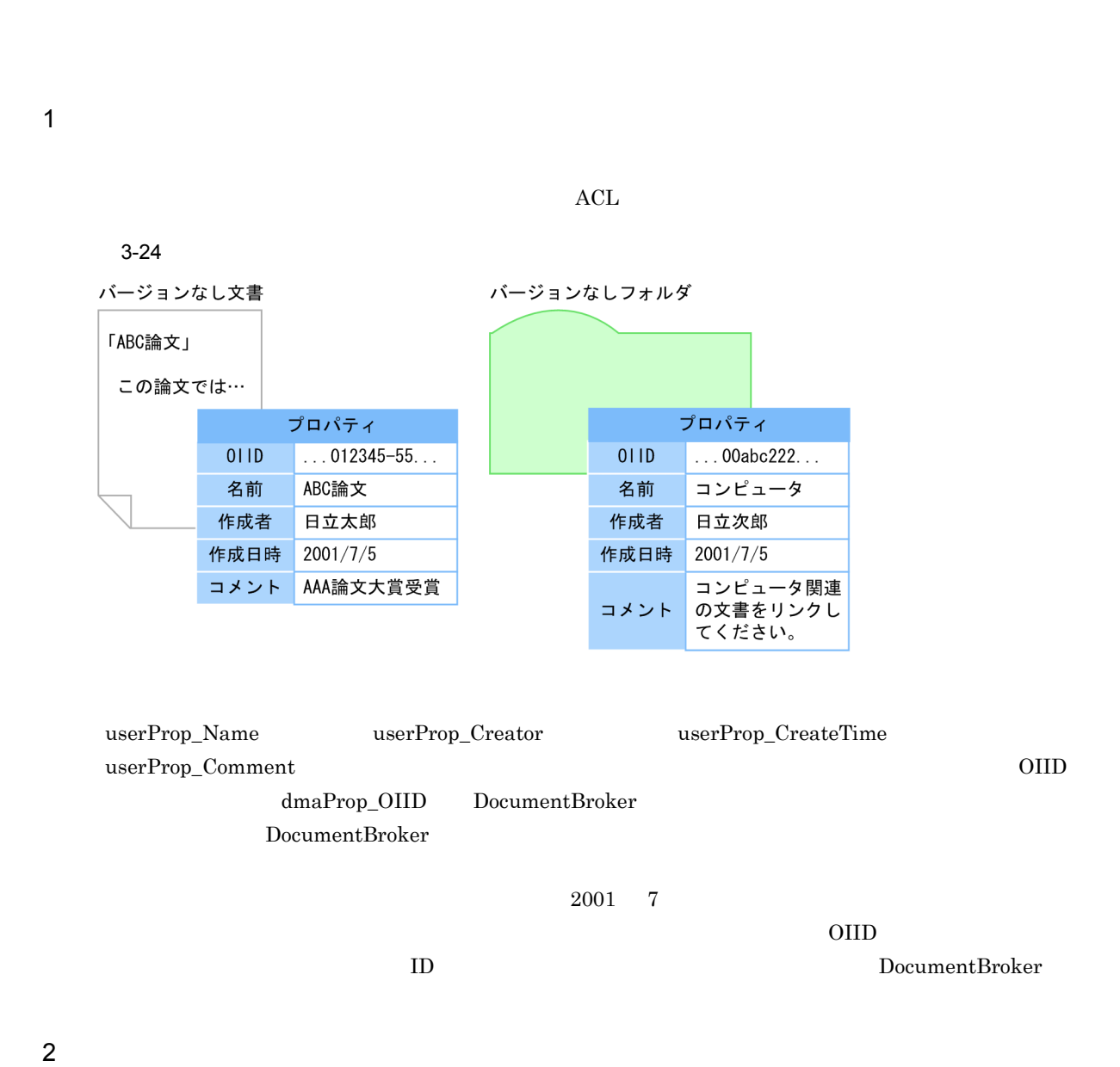

67

 $3-25$ 

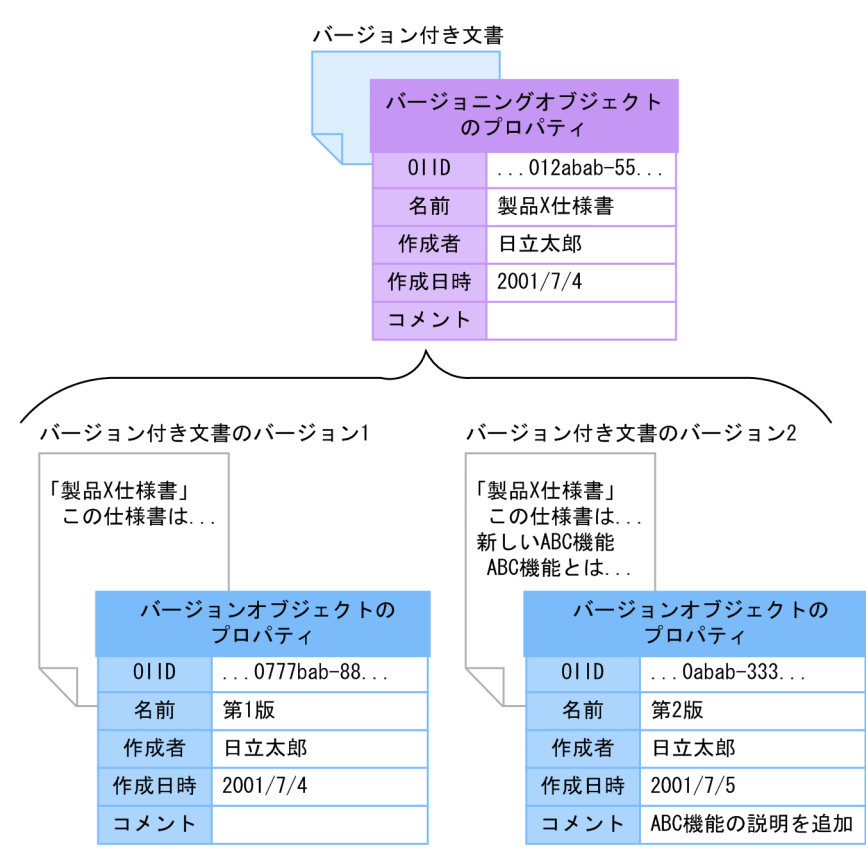

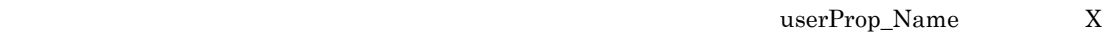

userProp\_Name $1$  2  $2$  $\begin{minipage}[c]{0.0cm}{\textbf{userProp\_Comment}} & \textbf{1} \end{minipage}$ 

## 3 VARRAY

VARRAY

# プロパティ  $011D$  $0777$ bab-88... 名前 第1版 作成者 日立太郎 作成日時  $2001/7/9$ コメント 所属 社員番号 氏名 95012 日立太郎 営業 執筆者 97018 東京花子 企画 制作 98005 横浜次朗 variation of the value of  $\alpha$  and  $\alpha$  is the value of  $\alpha$  and  $\alpha$  is the value of  $\alpha$  $VARRAY$  and  $VARRAY$  1  $\frac{1}{\sqrt{2}}$  $\rm STR$ **INT**  $\nu$  variable variable variable variable variable variable variable variable variable variable variable variable variable variable variable variable variable variable variable variable variable variable variable variable v VARRAY 4 LDAP JNDI LDAP  $\rm LDAP$  $GUI$  $\begin{array}{ccc} \text{JNDI} & \hspace{1.5cm} & \text{LDAP} \end{array}$  $LDAP$

 $\rm LDAP$ 

3-26 VARRAY

バージョンなし文書

「製品X販売企画」

 $\rm LDAP$  the contract of the contract of the contract of the contract of the contract of the contract of the contract of the contract of the contract of the contract of the contract of the contract of the contract of the co

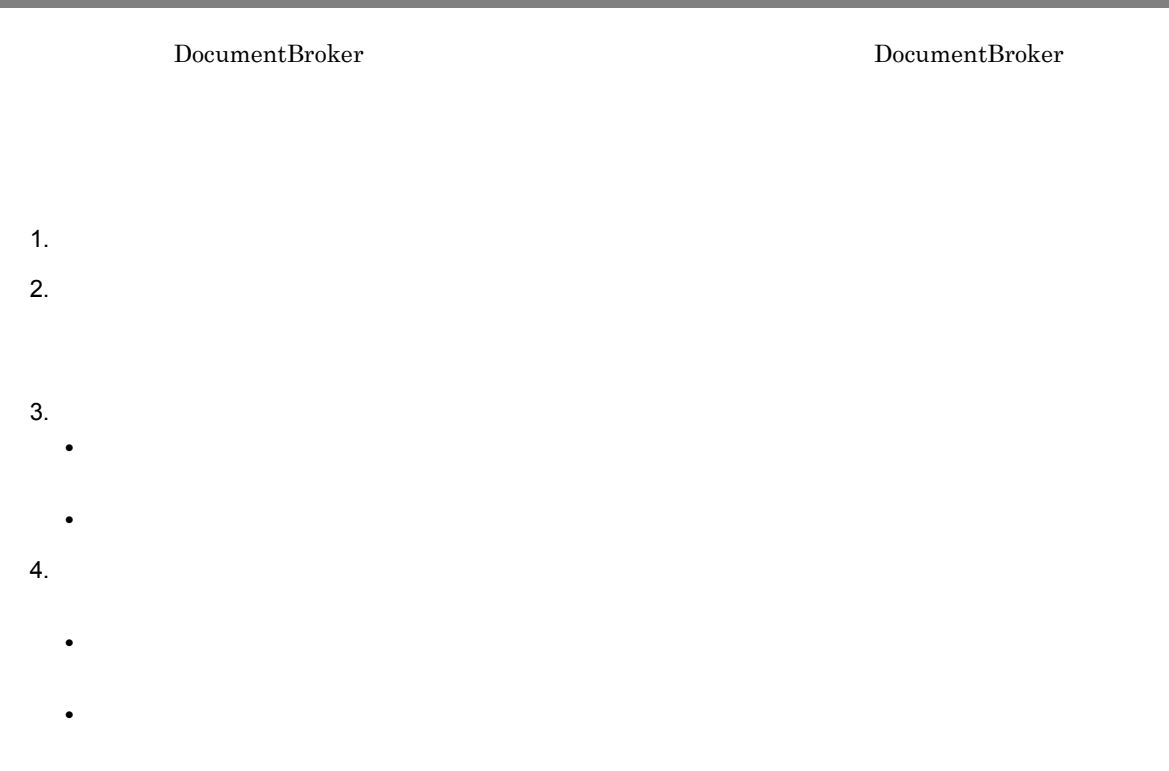

DocumentBroker

DocumentBroker

 $3.8.1$ 

# $3.8.1$

DocumentBroker

- **•** ユーザ情報
- **•** 文書管理オブジェクトごとのアクセス制御情報
- 

1 ユーザ情報

# DocumentBroker

DocumentBroker

- **•** ユーザ識別子
- **•**  $\mathbf{r} = \mathbf{r} \cdot \mathbf{r}$
- **•** 特権
- **•** ユーザ権限

a)ユーザ識別子

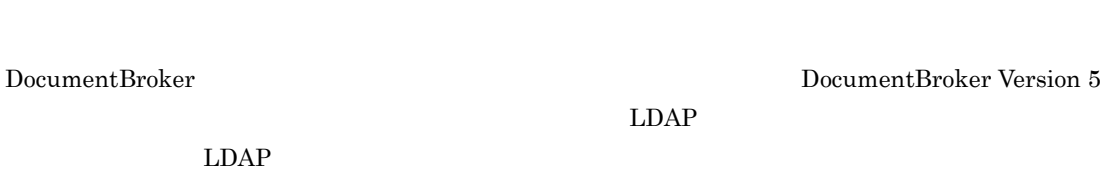

 $LDAP$ 

b and  $\mathbf b$ 

DocumentBroker

 $\rm LDAP$ 

 $\mathbf c$ 

d)ユーザ権限

DocumentBroker

DocumentBroker

 $2$ 

**•** オブジェクト作成権限 **•** オブジェクト操作権限

<u>LDAP DocumentBroker</u>

 $L\text{DAP}$ 

## DocumentBroker and Communication of the DocumentBroker Version 5 and 2000  $\sim$  DocumentBroker Version 5

DocumentBroker

DocumentBroker Version 5

# DocumentBroker Version 5

## 71

- $\overline{A}$  $\mathbf A$
- DocumentBroker Version 5  $2$
- $3.8.3$ 
	- **•** バージョンなし文書
		- **•** バージョン付き文書
		- **•** バージョン付き文書のバージョン(バージョンなし文書)
		- **•** バージョンなしフォルダ
		- **•** パブリック ACL
		- **•** 独立データ

# $3.8.2$

- $\mathbf A$  and  $\mathbf B$  and  $\mathbf B$  is the system of  $\mathbf B$  contracts the  $\mathbf B$
- 1  $\blacksquare$

# 3-9 パーミッションの種類

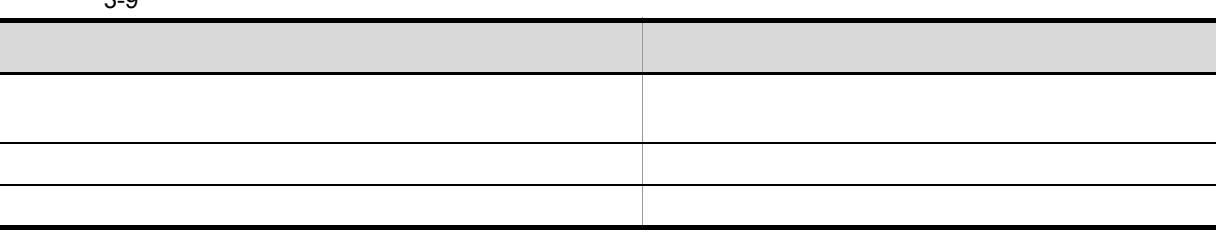

 $ACFlag$   $ACL$ 

DocumentBroker

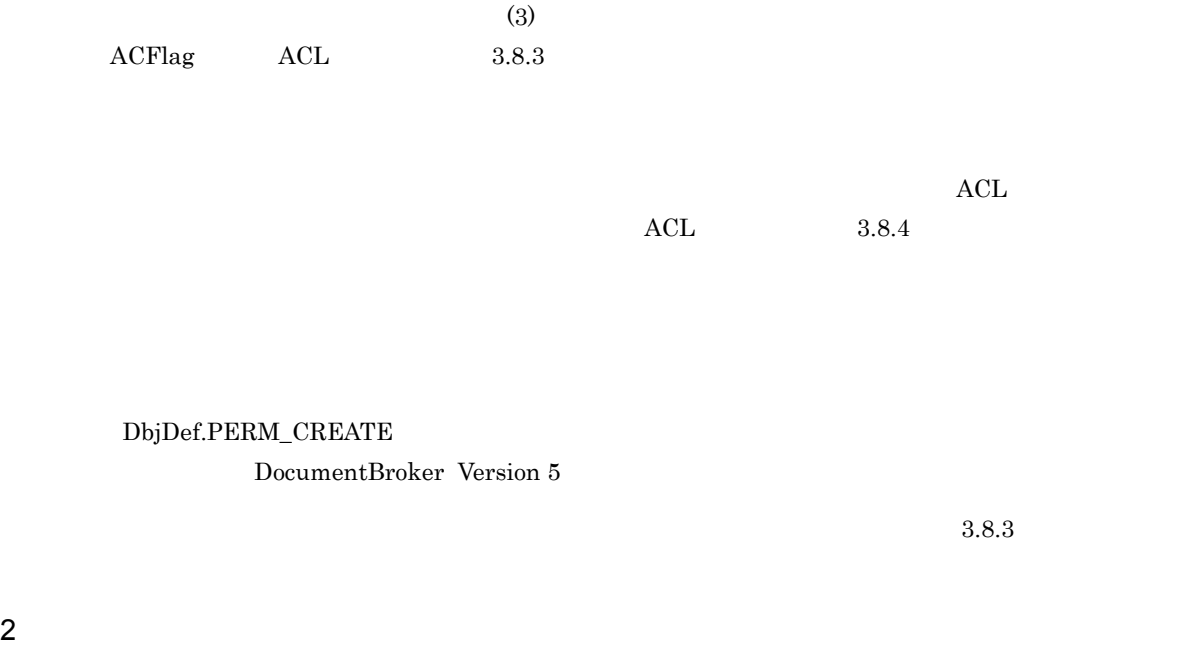

 $(2)$ 

 $3 - 10$ 

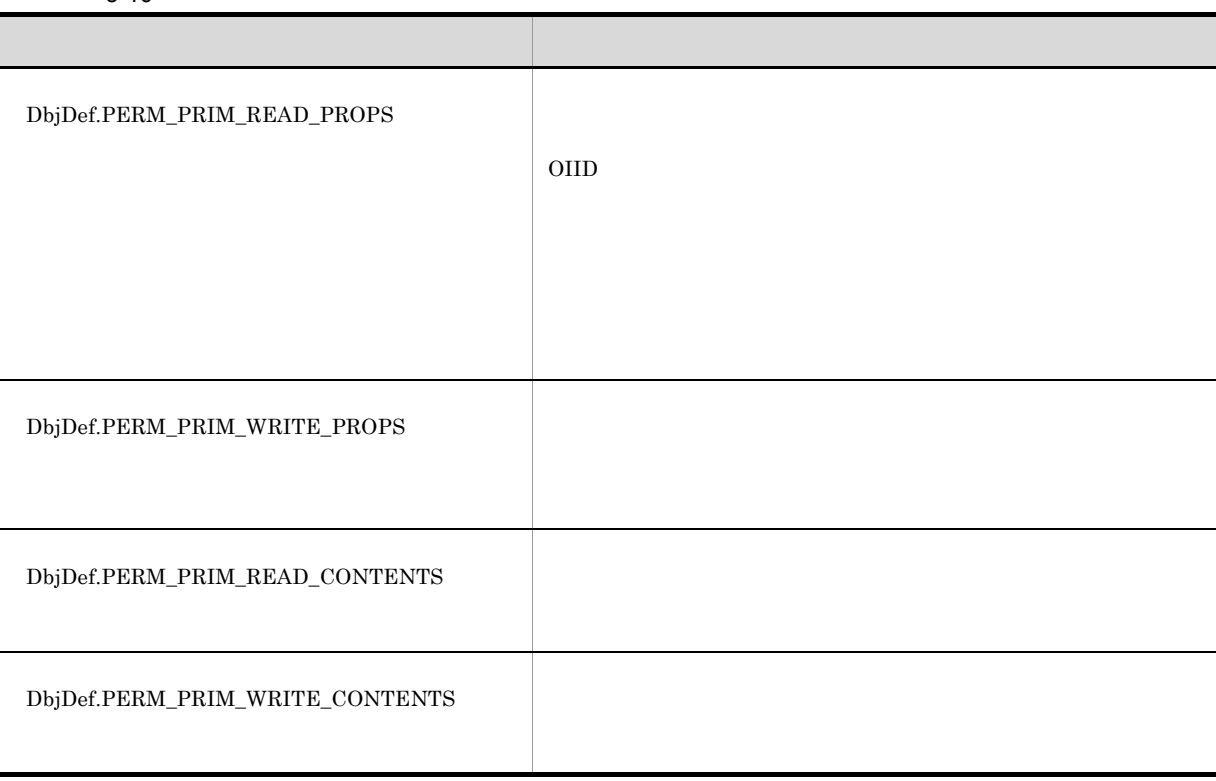

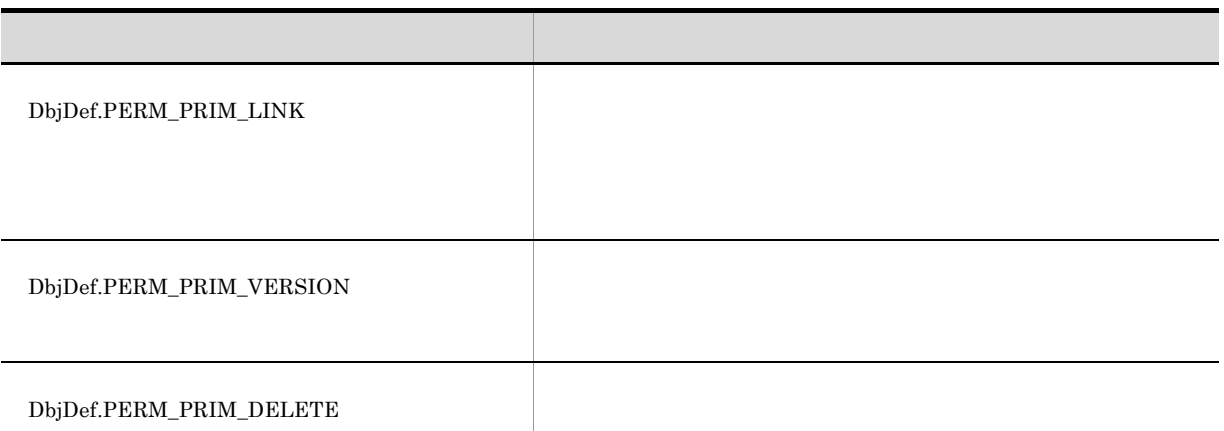

 ${\bf DbjDef. PERM\_}$ 

 $(3)$ 

**•** 基本プロパティ参照権

**•** 基本コンテンツ参照権

**•** 基本プロパティ更新権 **•** 基本コンテンツ参照権 **•** 基本コンテンツ更新権

**•** 基本削除権

 $3-11$   $\blacksquare$ 

**•** 基本リンク権

**•** 基本バージョン管理権

**•** 基本プロパティ更新権 **•** 基本コンテンツ参照権 **•** 基本コンテンツ更新権

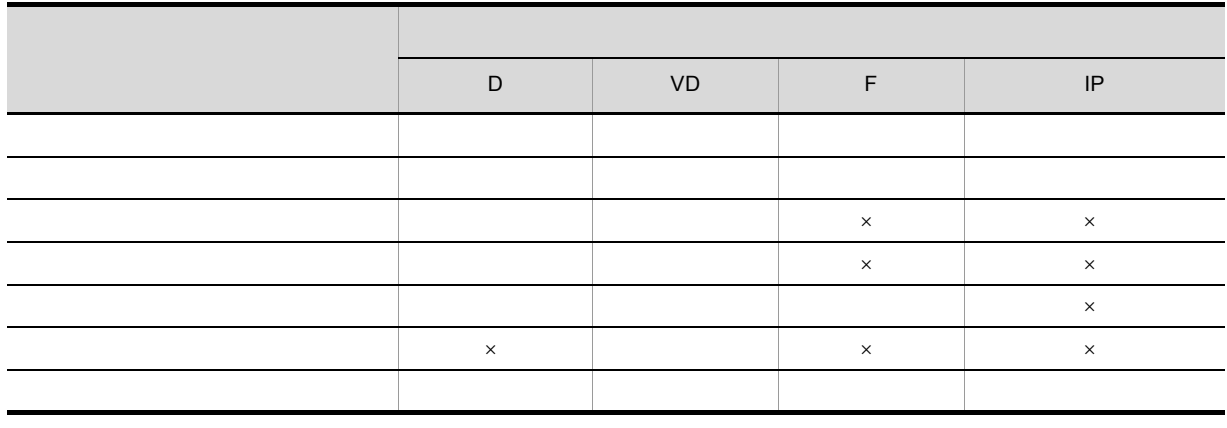

 $D$ VD:バージョン付き文書

 $\mathbf{F}$  $IP$ 

- 
- $\times$

 $3 \sim 3$ 

# $3 - 12$

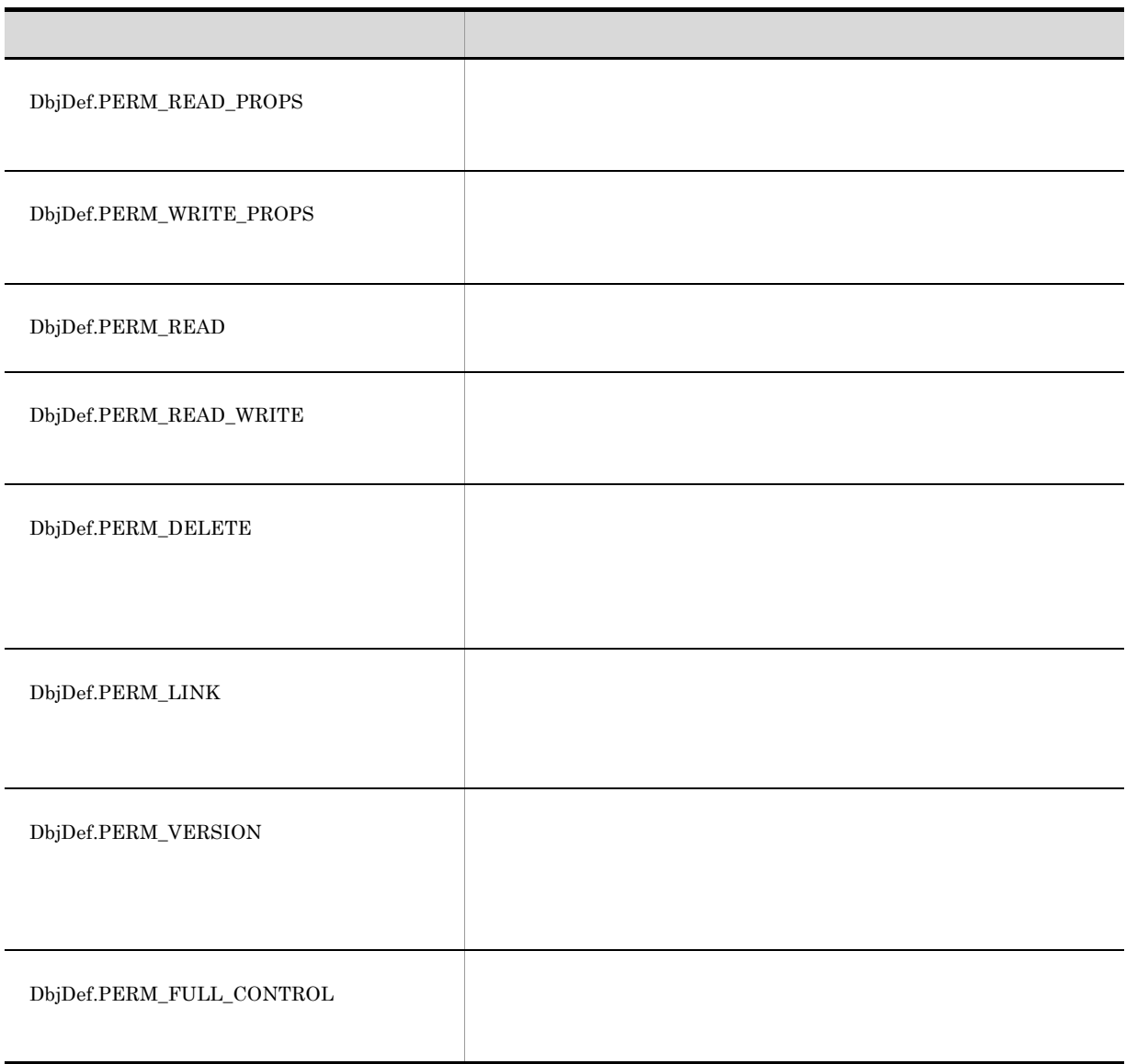

 $\text{DbjDef.} \text{PERM}\_\text{}$ 

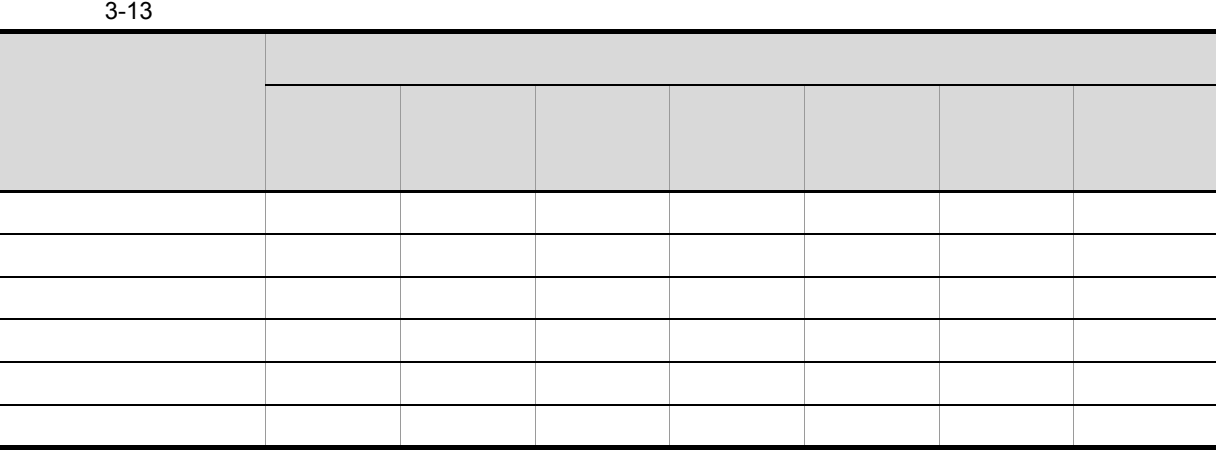

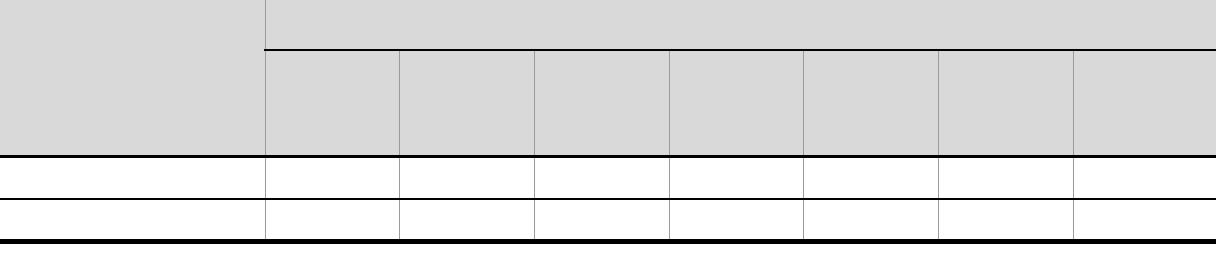

参照権」および「基本コンテンツ更新権」の 3 種類のパーミッションをそのユーザに設定する必要があり

 $3\,$ 

 $3.8.3$ 

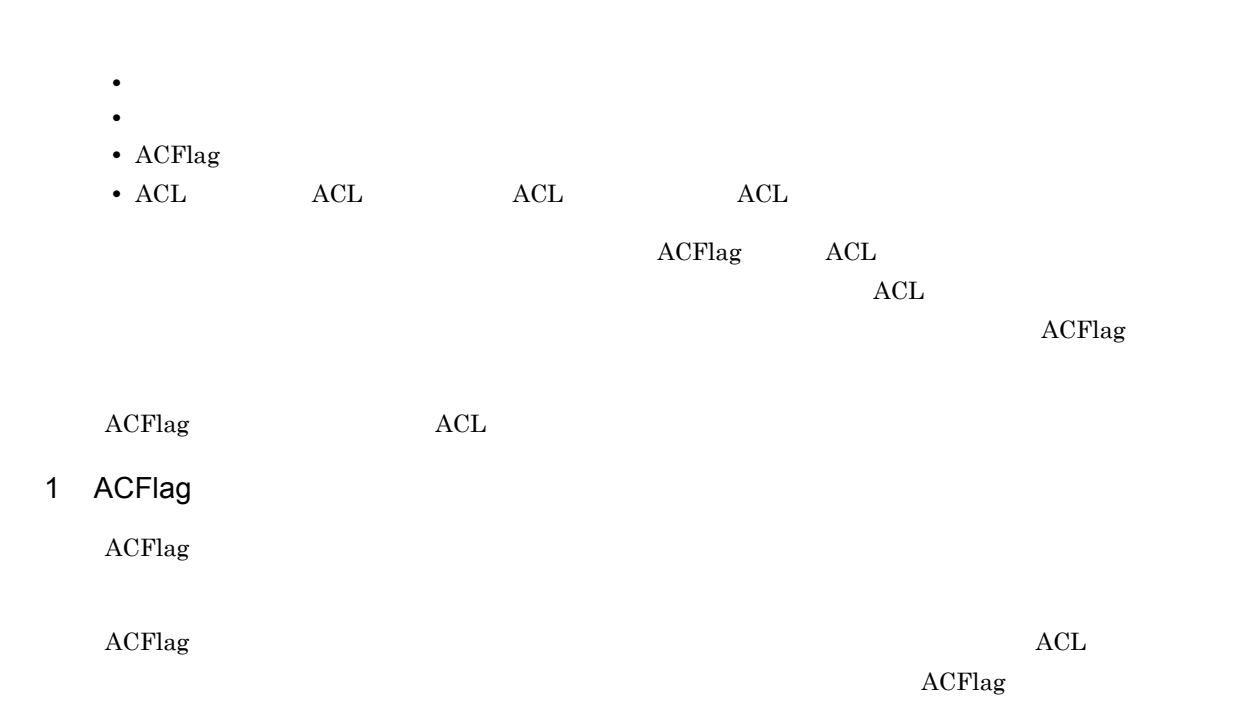

- dbrProp\_OwnerPermission
- dbrProp\_PrimaryGroupPermission
- dbrProp\_EveryonePermission

 $3.8.5(2)$ 

 $ACFlag$ 

 $ACFlag$ dbrProp\_OwnerId dbrProp\_OwnerId dbrProp\_OwnerId  $\rm{ACL}$  $ACL$   $3.8.4$ 

 $ACFlag$ dbrProp\_PrimaryGroupId

 $L\text{DAP}$ 

ACFlag

3. 文書管理モデル

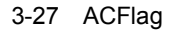

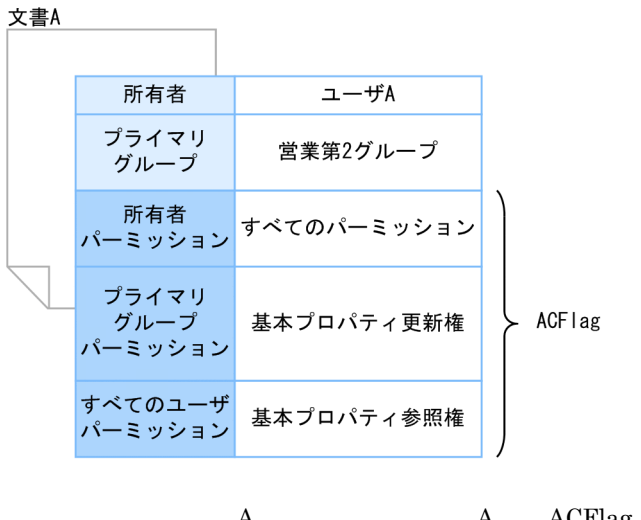

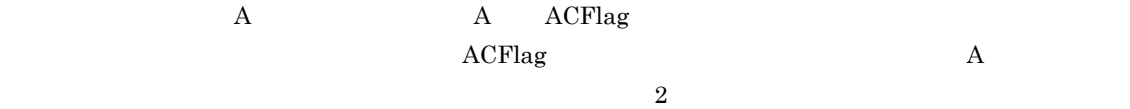

2 ACL

 $\rm ALL$ 

ACL

3-28 ACL

文書A サブジェクト サブジェクト種別 パーミッション  $\overline{A}$ ユーザ すべてのパーミッション ACL  $\overline{\mathsf{B}}$ ユーザ 基本プロパティ参照権 各行がACE グループ 基本プロパティ参照権 営業2課 経理1課 グループ 基本コンテンツ参照権  $\begin{array}{lll} {\rm ACL} & {\rm ACE} & {\rm ACE} & {\rm ACE} & {\rm ACE} \end{array}$  $ACE$  $A$  B, 2  $1$  $\rm ALL$ ACFlag DocumentBroker 2 ACL

•  $\qquad$  ACL

**•** パブリック ACL  $\rm ALL$ •  $\qquad \qquad \text{ACL}$  $\rm ALL$  and  $\rm ACL$  $\text{ACL}$   $3.8.4$ a ACL  $\rm{ACL}$ dbrProp\_ACL  $3\text{-}27$  ACL ACE  $\label{eq:var1} \text{VARRAY} \qquad \qquad \text{dbrProp\_ACL}$  $3.8.5(2)$ b ACL アクセス制御情報の一括管理に使用できる ACL です。パブリック ACL を使用すると,複数の文書管理オ  $\begin{array}{lll} {\rm ACL} & & {\rm ACL} \end{array}$ ACL ACL ACL SACRES  $\rm{ACL}$  and  $\rm{ACL}$  $ACL$  10  $\rm{ACL}$  $\rm{ACL}$ 

 $\rm{ACL}$ 

3-29 ACL

原稿作成用パブリックACL

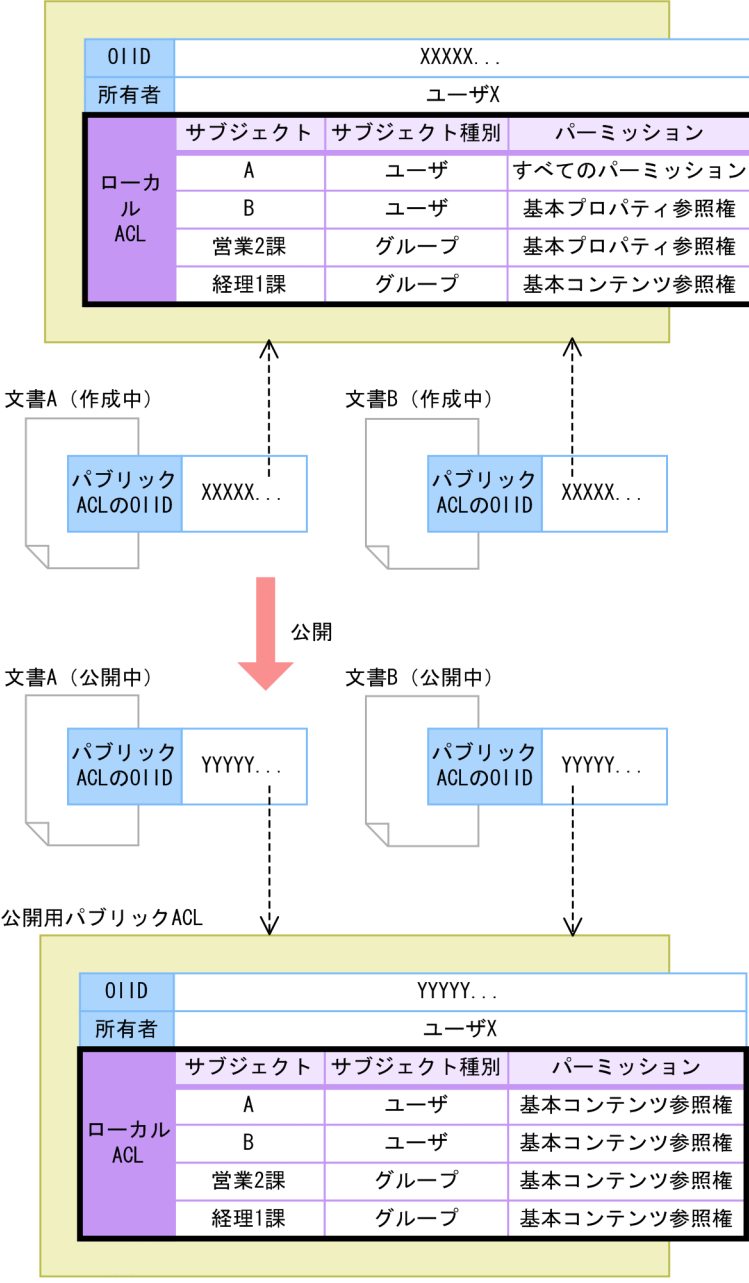

(凡例)

----> : バインド

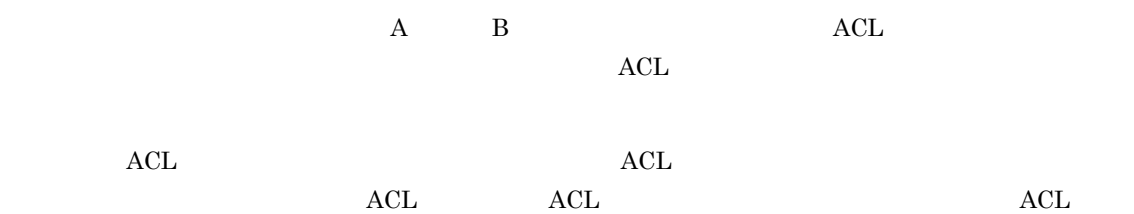

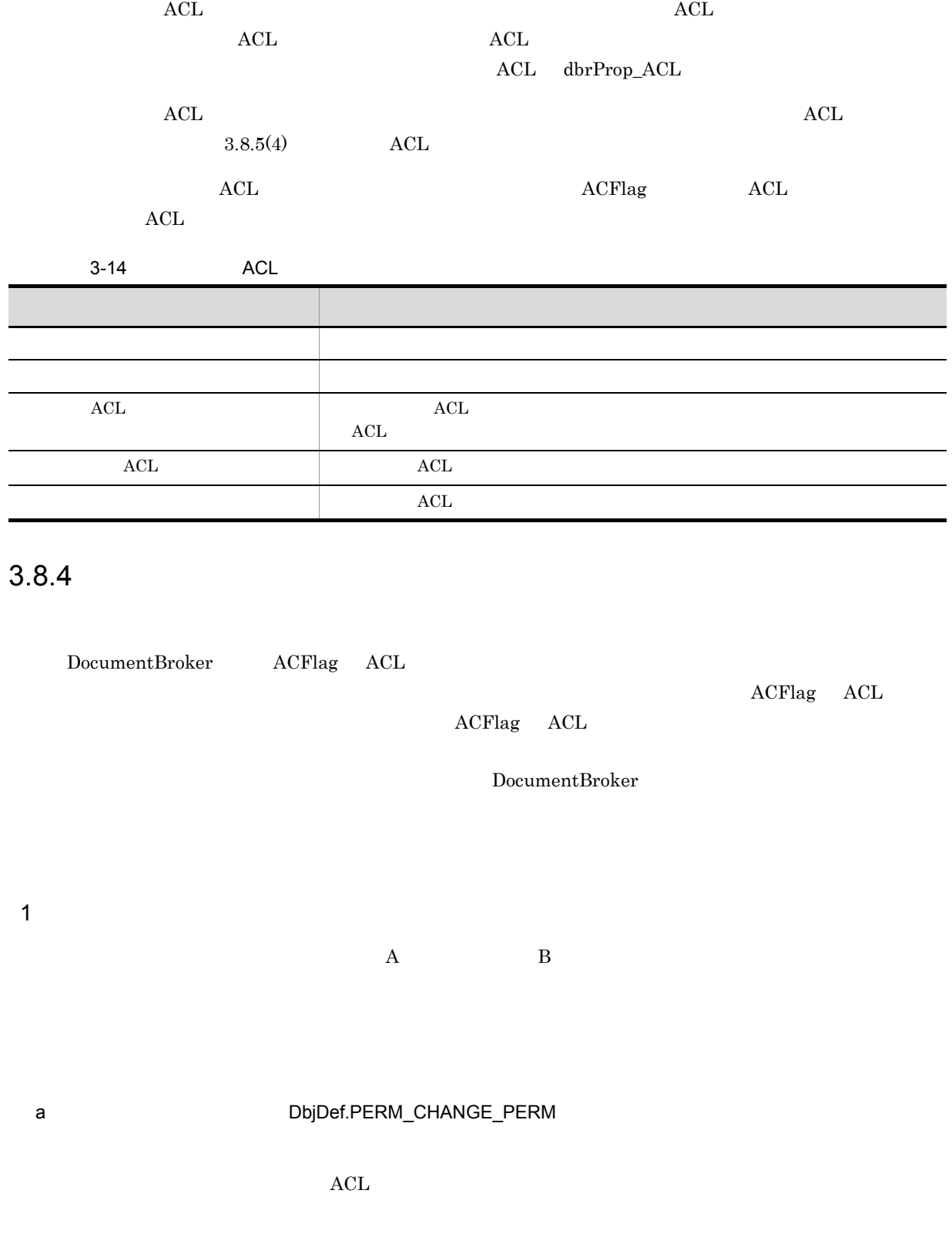

 $\rm{ACL}$  $\rm{ACL}$ 

 $\Lambda$ CFlag  $\Lambda$ CL  $\Lambda$ 

ACL ACL ACL ACL ACL ACL REPORT

b<sub></sub> ACL  $ACFlag$   $ACL$   $ACE$  $\rm ALL$ ACL ACL ACE <sup>N</sup>ARRAY dbrProp\_SACL

dbrProp\_SACL  $3.8.5(2)$ 

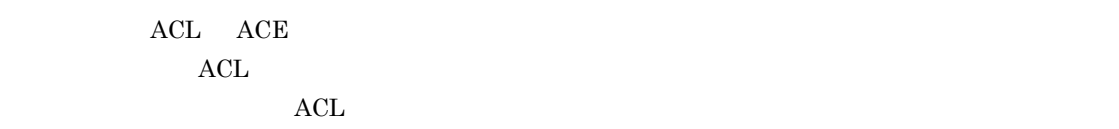

 $\rm{ACL}$ 

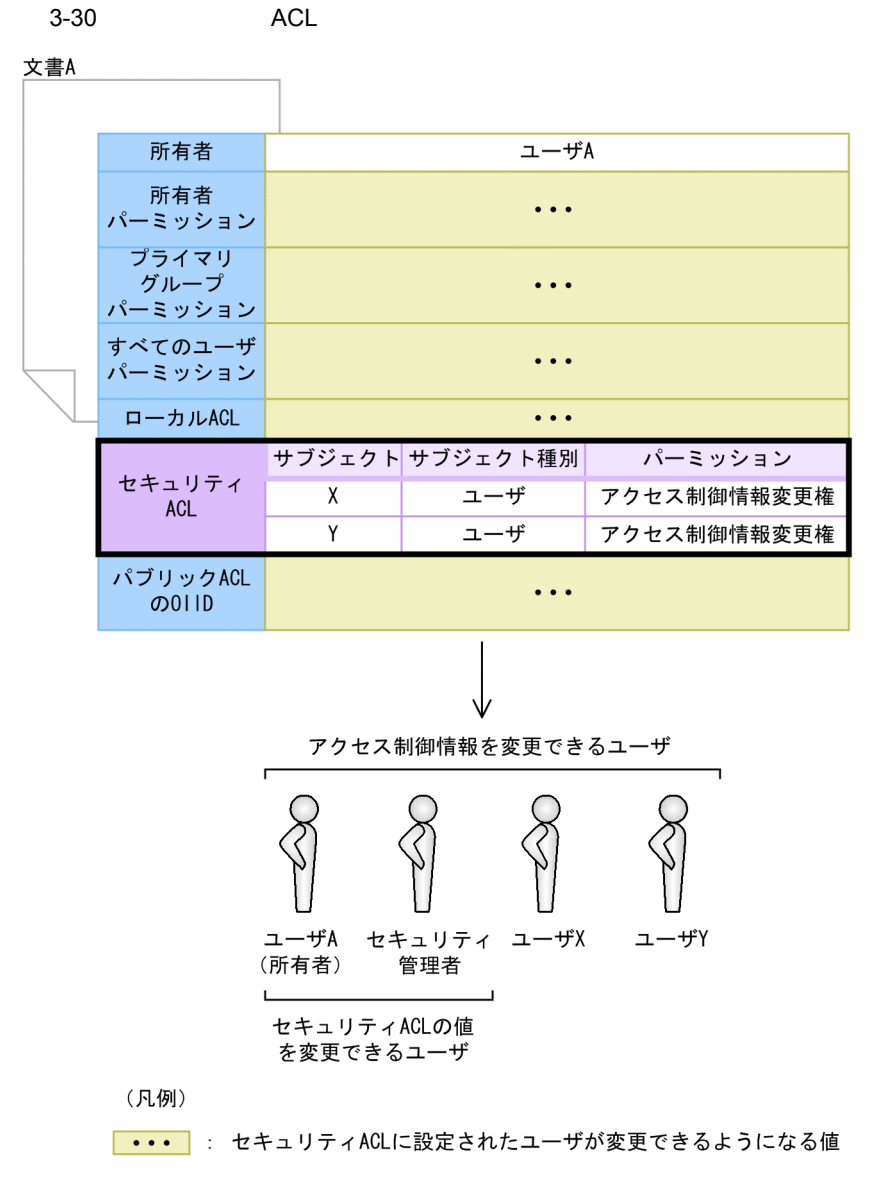

 $\mathbf A \hspace{1.3cm} \mathbf A \hspace{1.3cm} \mathbf Y \hspace{1.3cm} \mathbf Y$ 

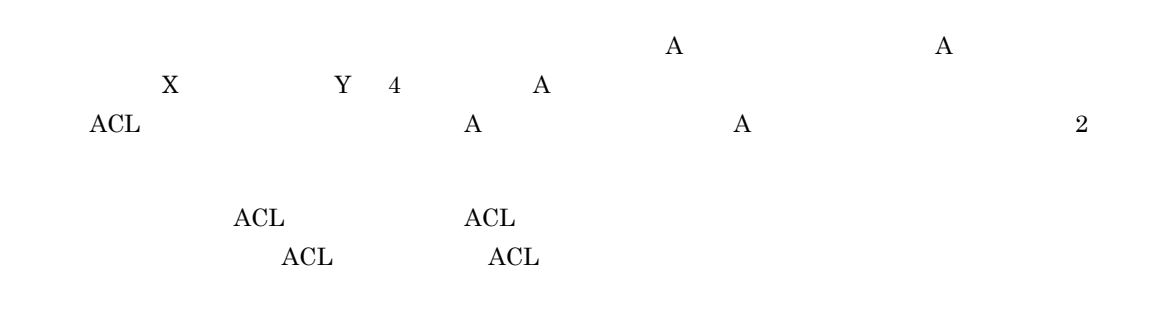

DocumentBroker Version 5

c<sub>)</sub> セキュリティ管理者の設定

DocumentBroker

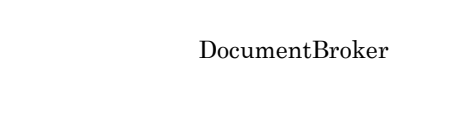

# 3.8.5

1  $\blacksquare$ DocumentBroker

 $3.8.1(1)$ 

•<br>• The first of the first of the first of the first of the first of the first of the first of the first of the<br>• The first of the first of the first of the first of the first of the first of the first of the first of the

 $3 - 15$ 

• **•**  $\mathbf{r} = \mathbf{r} \cdot \mathbf{r} + \mathbf{r} \cdot \mathbf{r} + \mathbf{r} \cdot \mathbf{r} + \mathbf{r} \cdot \mathbf{r} + \mathbf{r} \cdot \mathbf{r} + \mathbf{r} \cdot \mathbf{r} + \mathbf{r} \cdot \mathbf{r} + \mathbf{r} \cdot \mathbf{r} + \mathbf{r} \cdot \mathbf{r} + \mathbf{r} \cdot \mathbf{r} + \mathbf{r} \cdot \mathbf{r} + \mathbf{r} \cdot \mathbf{r} + \mathbf{r} \cdot \mathbf{r} + \mathbf{r} \cdot \mathbf{r$ 

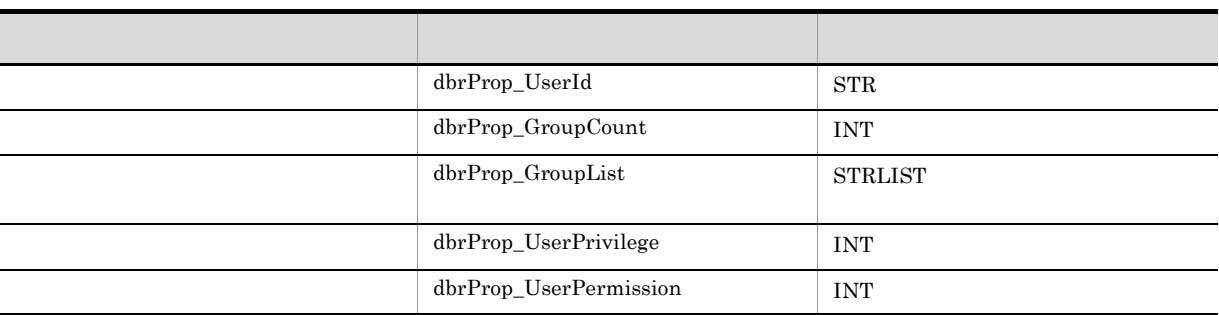

 $2$ 

# $\begin{array}{ccc} \text{VAR} \text{RAY} & \text{VAR} \text{AY} \end{array} \hspace{2cm} :$

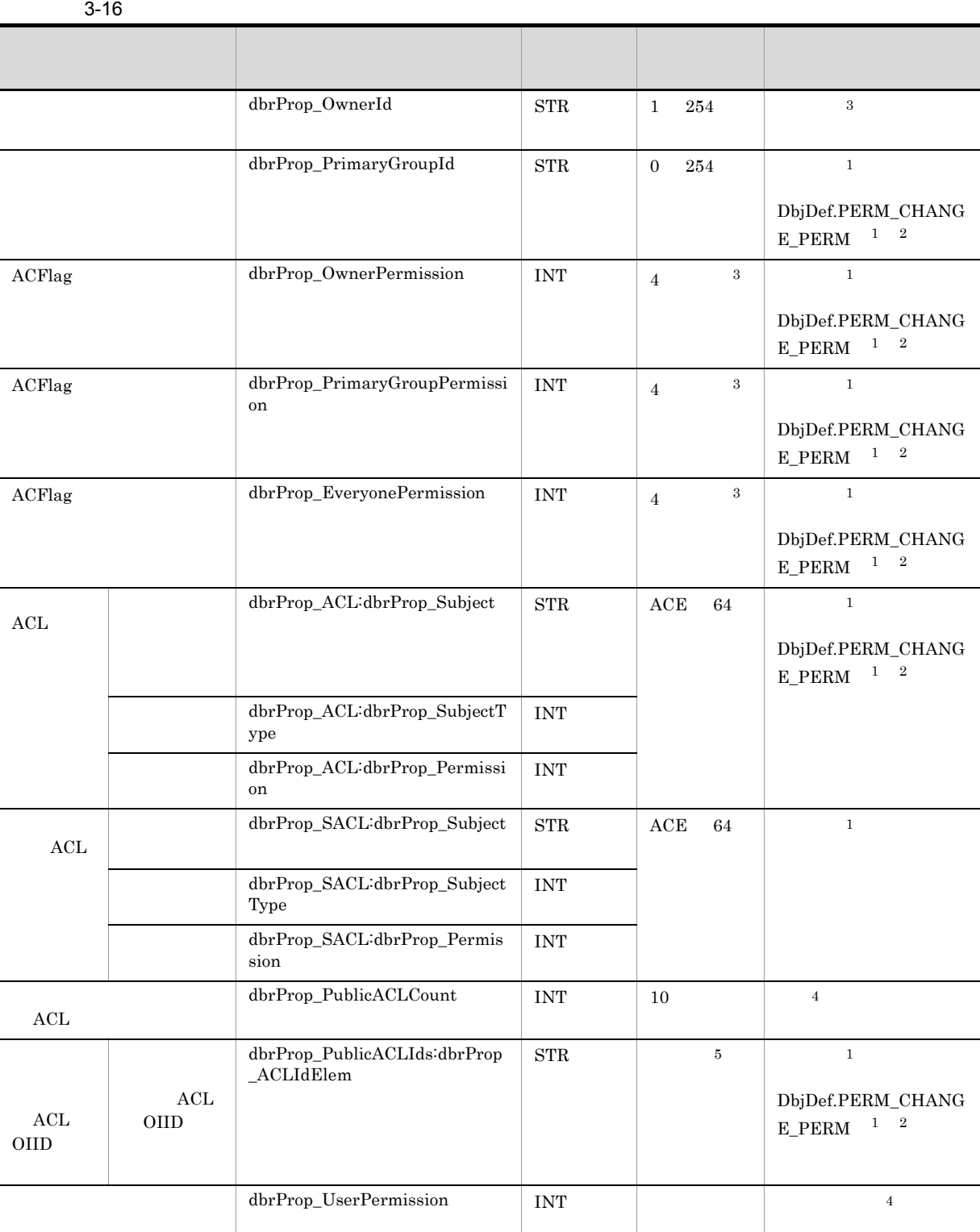

注※ 1

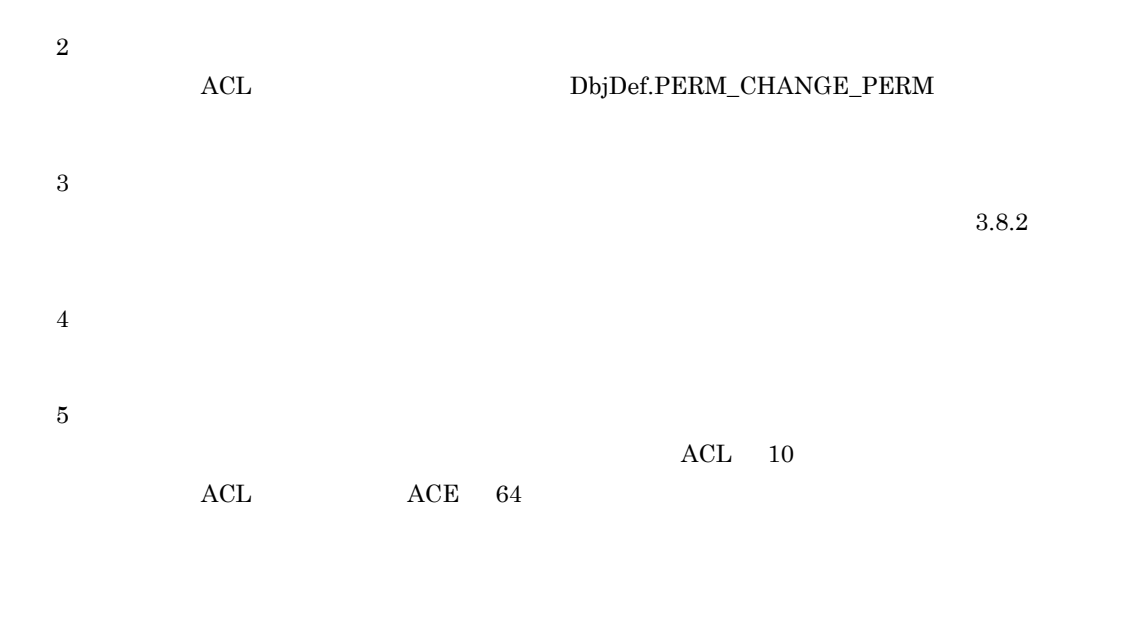

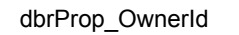

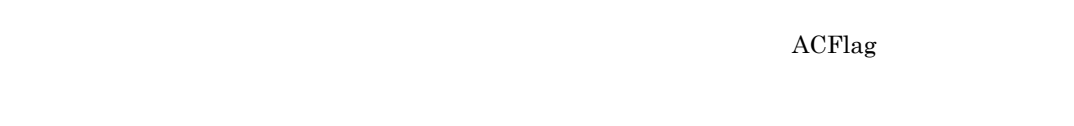

 $\mathbf A$ edmProp\_OwnerId

dbrProp\_PrimaryGroupId

 $ACFlag$ 

 $ACFlag$ 

 $LDAP$ 

 $\overline{A}$ edmProp\_PrimaryGroupId

DocumentBroker Version 5  $\rm{ACL}$  $\nu$ ACL  $\nu$ ACFlag and the contract of the determine of the dbrProp\_PrimaryGroupPermission DocumentBroker Version 5  $\rm{ACL}$  $\nu$ ACL  $\nu$ ACFlag dbrProp\_EveryonePermission DocumentBroker Version 5  $\rm{ACL}$  $\nu$  ACL  $\nu$ ACL dbrProp\_ACL  $\nonumber \begin{array}{llll}\n\multicolumn{3}{l}\n\multicolumn{3}{l}\$  $ACE$  VARRAY ace account and account accounts are accounted as a set of  $ACE$ dbrProp\_ACL:dbrProp\_Subject ACL ACE dbrProp\_ACL:dbrProp\_SubjectType ACL ACE

ACFlag dbrProp\_OwnerPermission

### dbrProp\_ACL:dbrProp\_Permission

 $(3)$ 

 $\mathrm{ACL}$ 

 $\rm{ACL}$ 

ACL dbrProp\_SACL external to the state  $\Lambda$ CL and  $\Lambda$  $ACE$  variables  $ACE$  variables  $VARRY$ 

 $ACL$  and  $ACE$ 

dbrProp\_SACL:dbrProp\_Subject ACL ACE

dbrProp\_SACL:dbrProp\_SubjectType ACL ACE

dbrProp\_SACL:dbrProp\_Permission

DbjDef.PERM\_CHANGE\_PERM

 $(3)$ 

 $\mathrm{ACL}$ 

 $\bm{\wedge}$  CL  $\bm{\wedge}$ 

ACL dbrProp\_PublicACLCount  $\rm{ACL}$ 

> ACL OIID dbrProp\_PublicACLIds ACL OIID VARRAY ACL OIID

ACL OIID dbrProp\_PublicACLIds:dbrProp\_ACLIdElem

 $\nu$  ACL  $\nu$  $\rm ALL$ 

dbrProp\_UserPermission

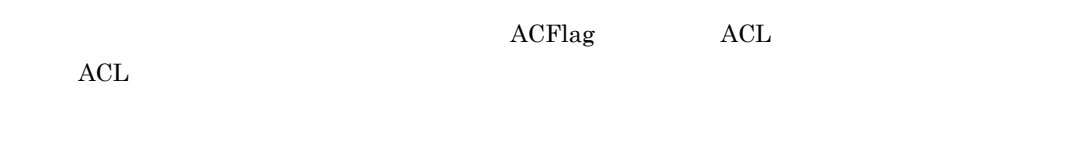

 $3$ 

ここでは,アクセス制御情報のうち,ACL の構成要素である ACE のプロパティについて説明します。

ACE

3-17 ACE

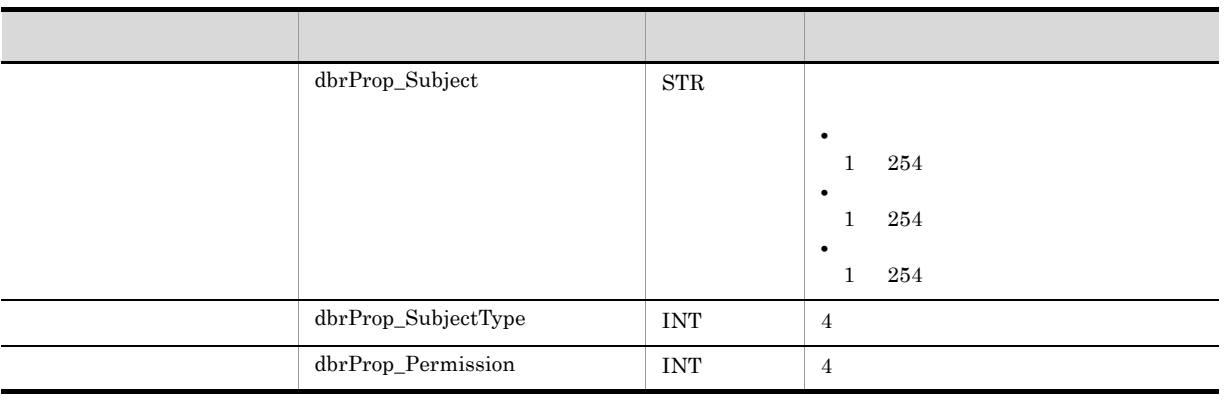

a dbrProp\_Subject

DocumentBroker

 $ACL$ 

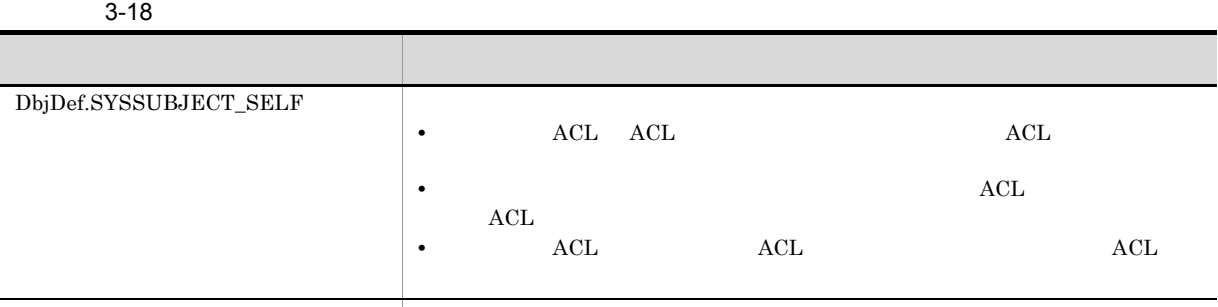

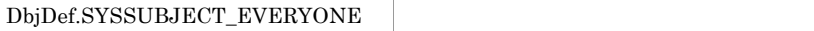

b<br>
the dbrProp\_SubjectType

 $\begin{minipage}{.4\linewidth} \textbf{DbjDef.SUBJECTTYPE\_USR} \end{minipage}$ 

 $\begin{minipage}{.4\linewidth} \textbf{DbjDef.SUBJECTTYPE\_GRP} \end{minipage}$ 

 $\label{thm:objDef} \begin{minipage}{.4\linewidth} \textbf{DbjDef.SUBJECTTYPE\_SYS} \end{minipage}$ 

c) パーミッション(dbrProp\_Permission

 $3.8.2$ 

4 ACL

 $\rm{ACL}$  and  $\rm{VARAY}$ 

 $VARRAY$   $:$ 

3-19 ACL

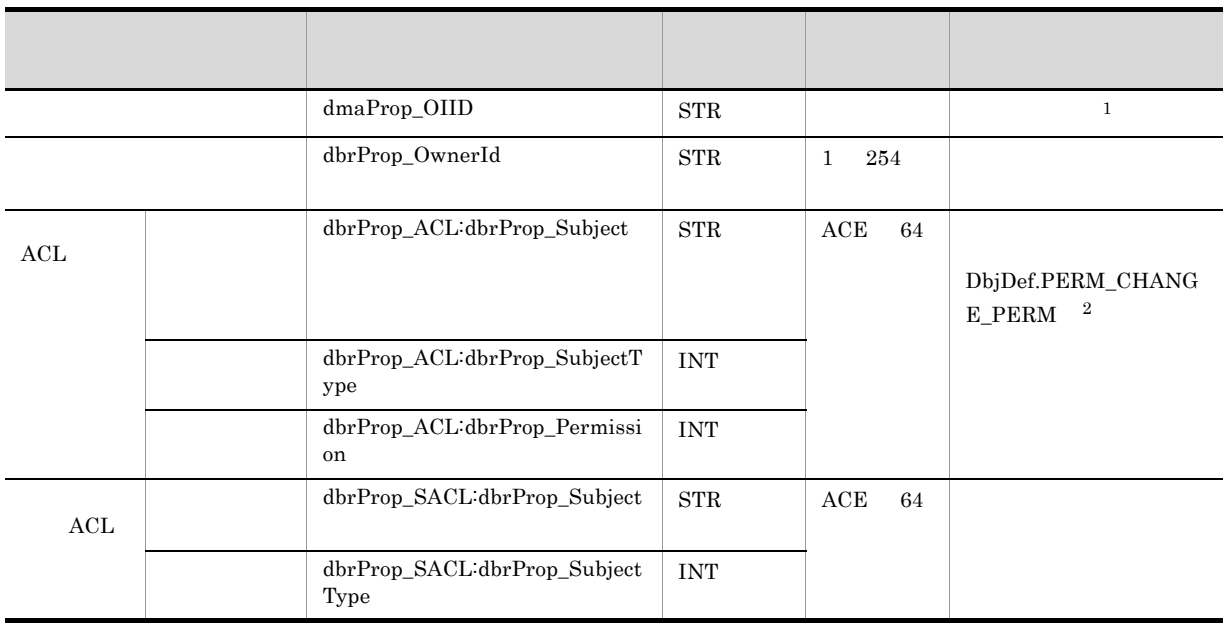

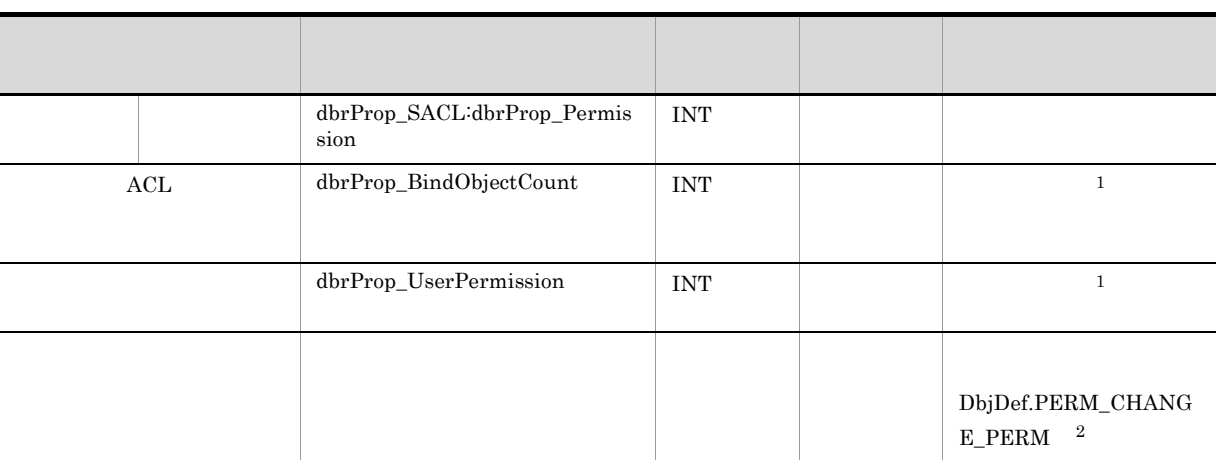

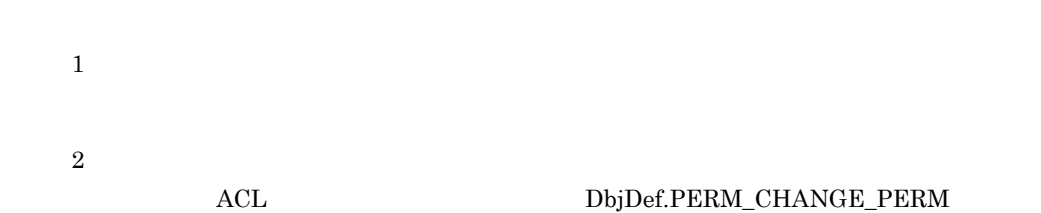

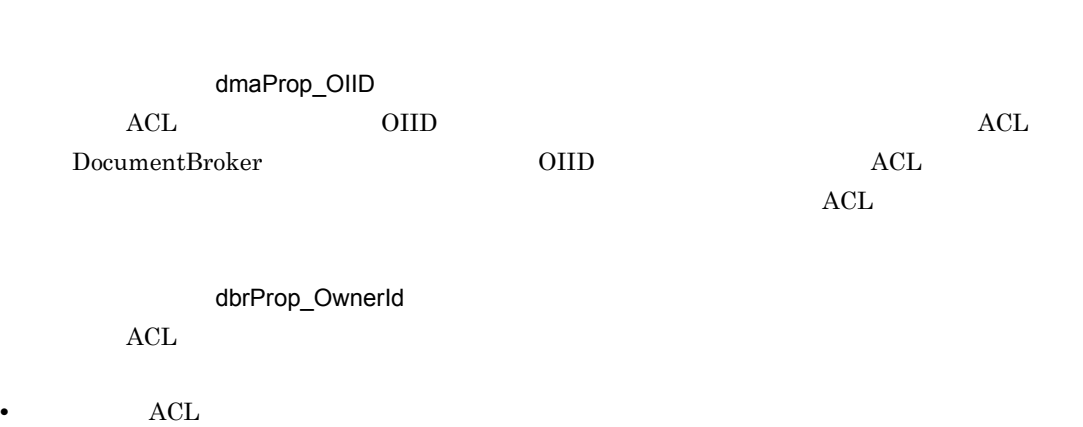

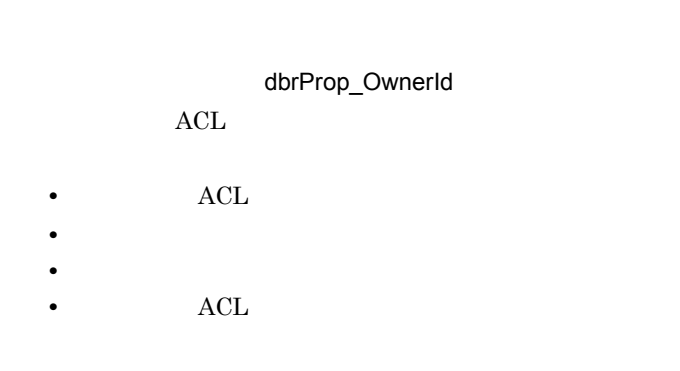

 $\rm A$  $\mathrm{ACL}$ edmProp\_OwnerId ACL dbrProp\_ACL  $\Lambda$ CL  $\,$  $ACE$   $VAR RAY$   $ACL$   $ACE$ 

dbrProp\_ACL:dbrProp\_Subject

### dbrProp\_ACL:dbrProp\_SubjectType

## dbrProp\_ACL:dbrProp\_Permission

 $(3)$ 

### $\mathrm{ACL}$

 $\bm{\wedge}$  CL  $\bm{\wedge}$ 

ACL dbrProp\_SACL  $ACL$  accordinate  $ACL$ 

ールス ACL インター・エンジェント ACL インター・エンジェント ACL インター・エンジェント ACL インター・エンジェント こうしょうかい あんじょう こうしょうしゅう  $ACL$ 

 $\rm{ACE}$   $\rm{VARARY}$   $\rm{ACL}$ 

 $ACE$ 

dbrProp\_SACL:dbrProp\_Subject  $ACL$  and  $ACL$ 

dbrProp\_SACL:dbrProp\_SubjectType  $ACL$ 

dbrProp\_SACL:dbrProp\_Permission

DbjDef.PERM\_CHANGE\_PERM  $\rm ACL$  and  $\rm ACL$ 

 $(3)$ 

 $\rm ACL$ 

 $\rm{ACL}$ 

ACL ACL ACL EXAMPLE THE STATE OF THE ACL ACL ACL ACL AND THE ACL ACCOUNT OF THE ACCOUNT OF THE ACCOUNT OF THE ACCOUNT OF THE ACCOUNT OF THE ACCOUNT OF THE ACCOUNT OF THE ACCOUNT OF THE ACCOUNT OF THE ACCOUNT OF THE ACCOUNT

# dbrProp\_UserPermission

 $ACL$ 

 $\noindent\rm{ACL}$  and  $\noindent\rm{ACL}$ 

 $ACL$ 

 $\n \, \mathrm{ACL}\n$ 

# $3.8.6$

1  $\blacksquare$ 

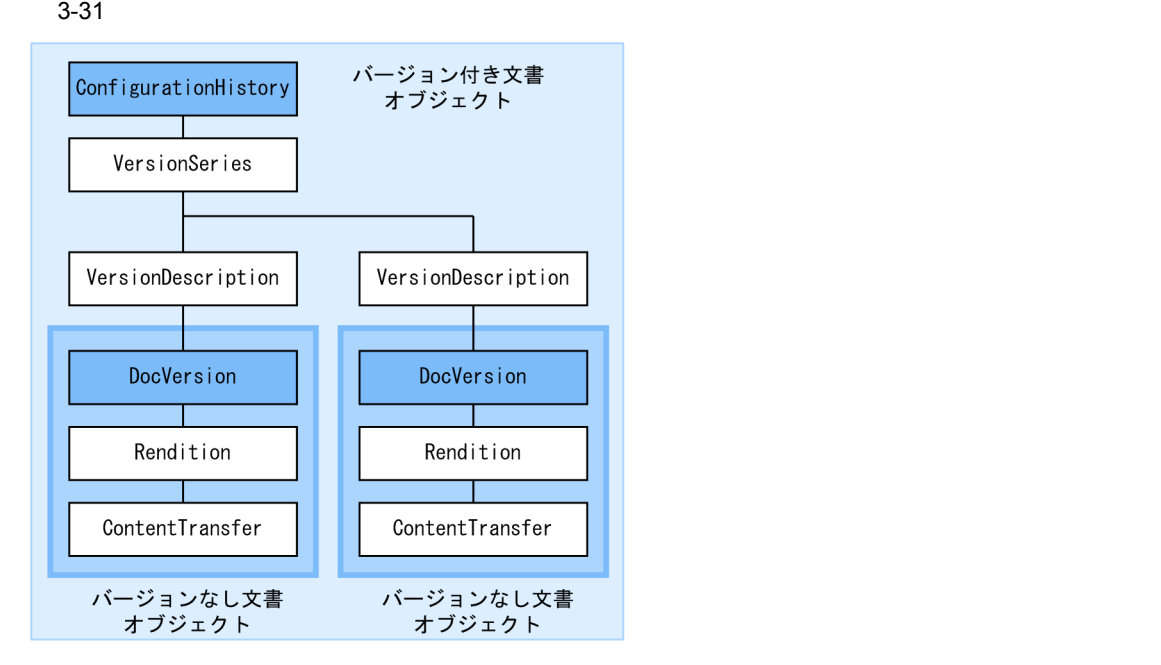

## (凡例)

|:アクセス制御情報が設定されているオブジェクト<br>(トップオブジェクト)

 $3-20$ 

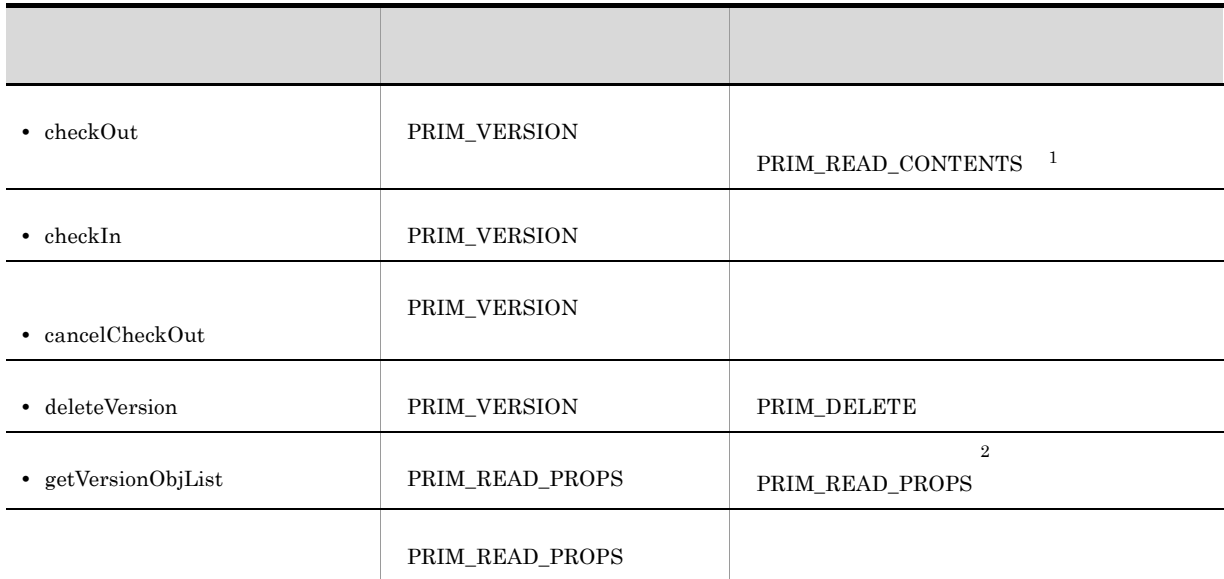

 $\mathbf{1}$ 

 $\overline{2}$ 

 $\frac{1}{1}$ 

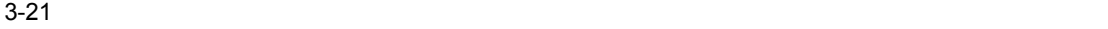

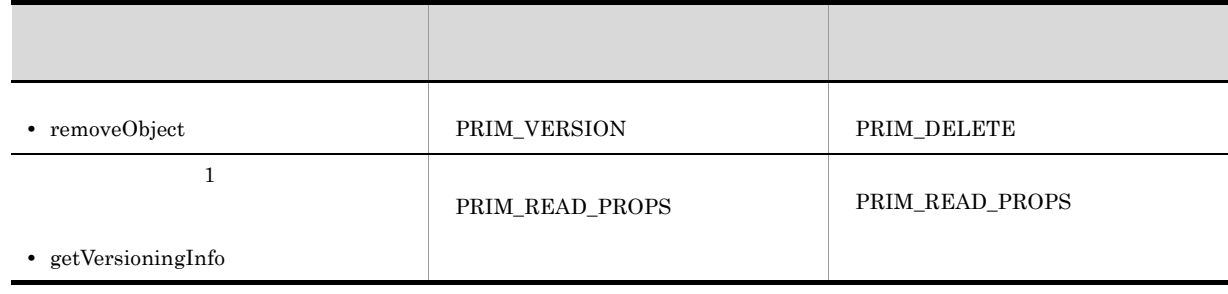

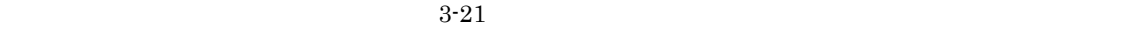

 $\mathop{\rm check}\nolimits\mathop{\rm Out}\nolimits$ 

 $ACFlag$  and  $ACL$  $\mathop{\rm ACL}\nolimits$ 

 $2 \angle$ 

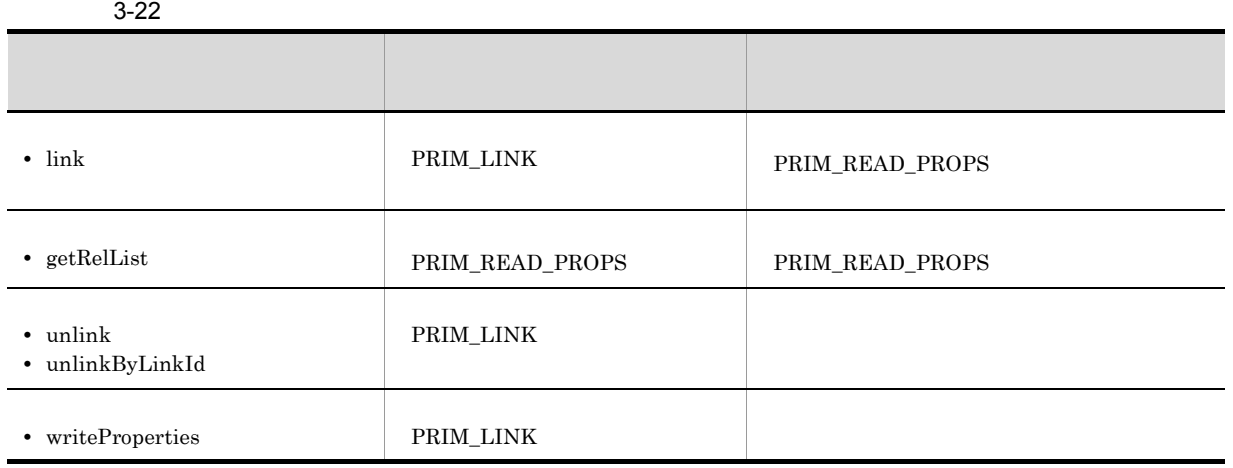

 $3 \overline{\phantom{a}}$ 

3. 文書管理モデル

 $3-32$ 

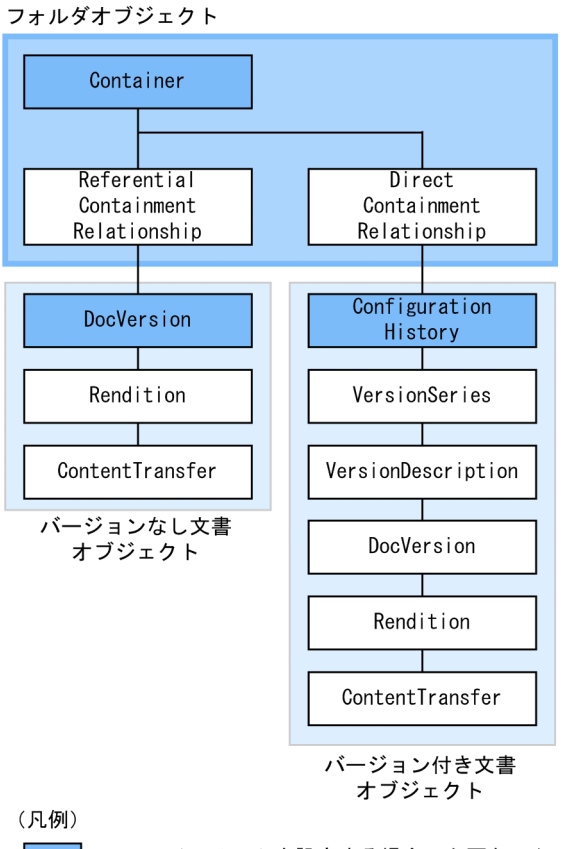

:コンテインメントを設定する場合に必要なアクセス制御情報が<br>設定されているオブジェクト

3. 文書管理モデル

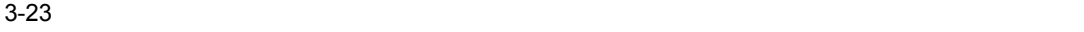

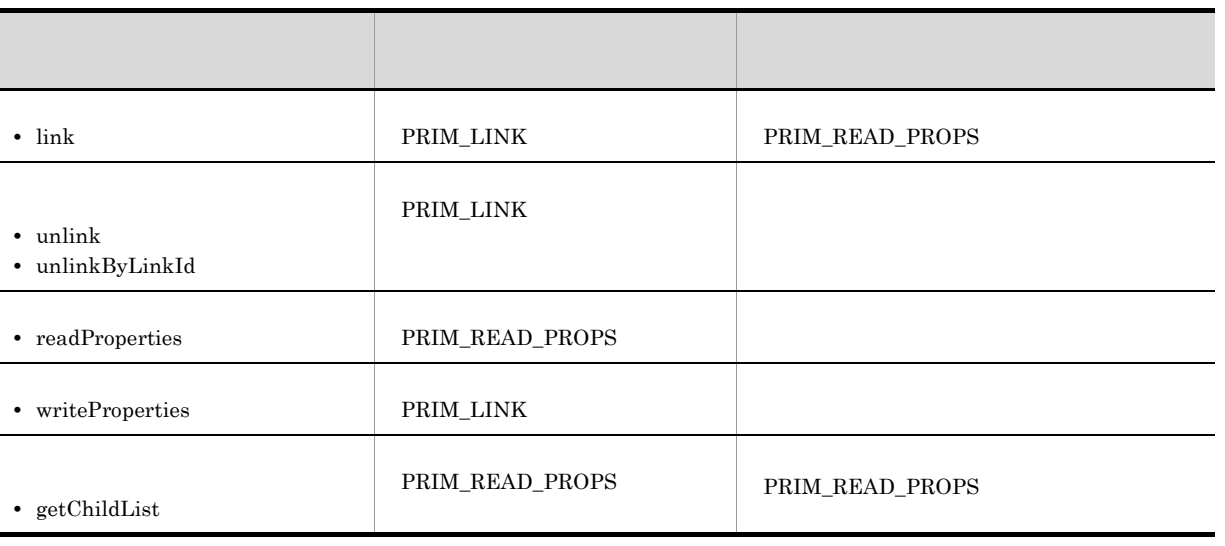

 $3-24$ 

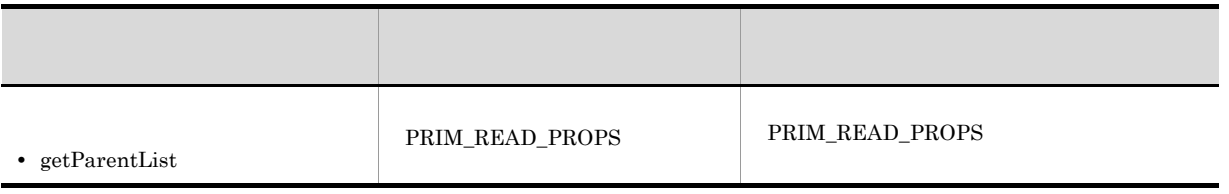

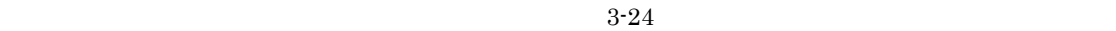

 $4$ 

 $\chi$  get List  $\chi$ 

readProperties

 $5$ 

# $3.8.7$

1  $\blacksquare$ 

## 3-25

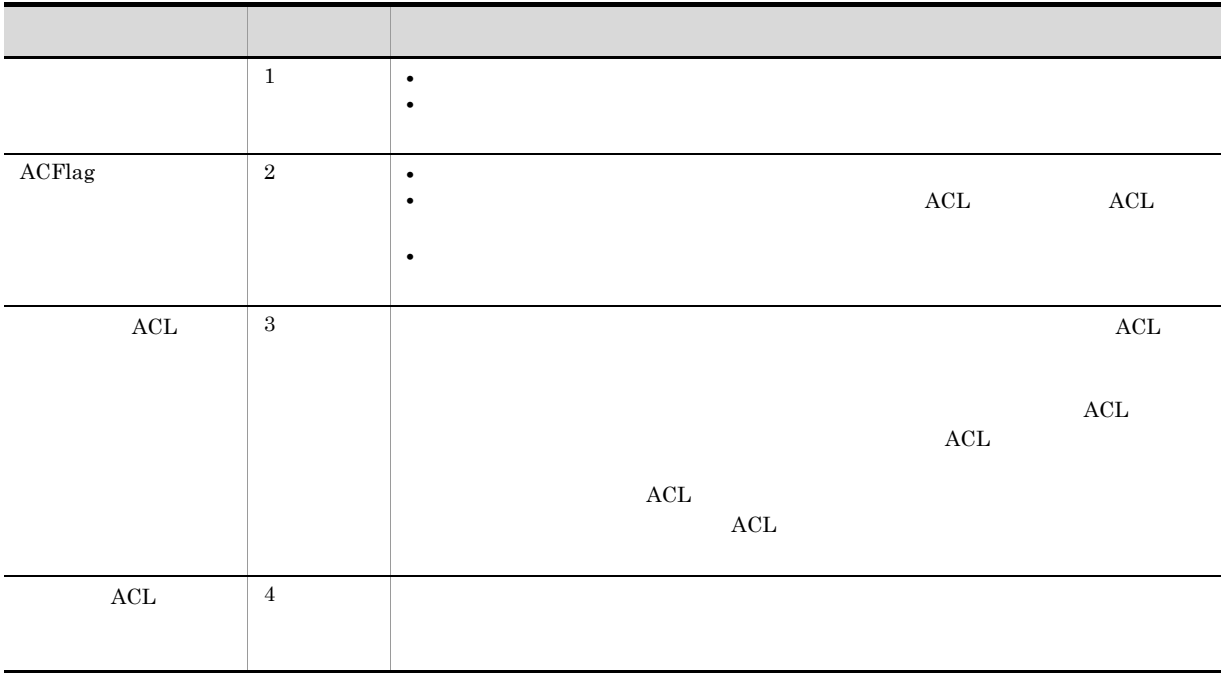
3. 文書管理モデル

#### 2 ACFlag

ACFlag

- **• •**  $\mathbf{r} = \mathbf{r} \times \mathbf{r}$
- **•** ユーザは,所属するグループのユーザが作成した文書に対してすべてのパーミッションを組み合わせた
- 
- **•** 文書の作成者は,文書の所有者としてアクセス制御情報変更権を保持し,作成した文書のアクセス権を

#### ACFlag

3-33 ACFlag

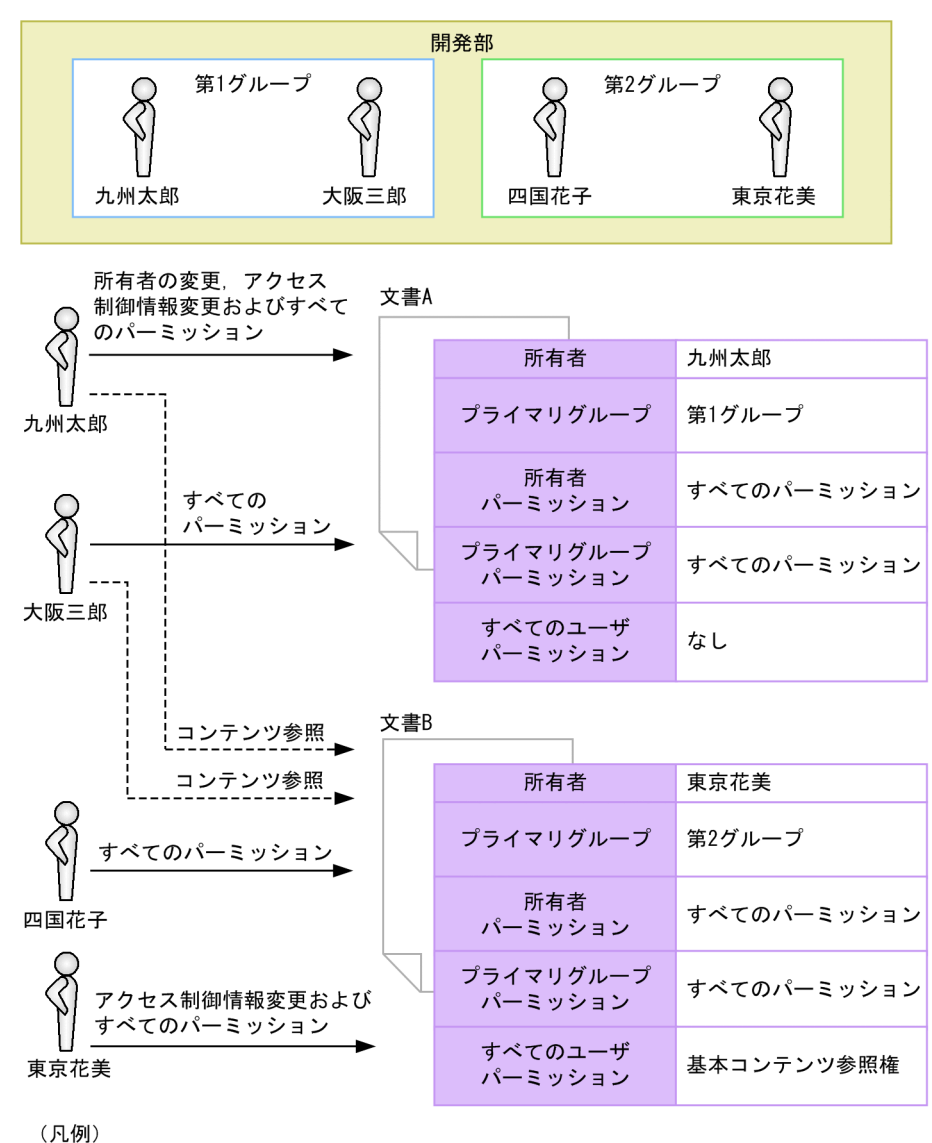

→ : ユーザが保持するパーミッション

---▶ : ユーザが実行できる操作

- $\rm A$  and  $\rm ACFlag$
- **B** and acrease acrease acrease and  $\overline{B}$  and  $\overline{B}$  and  $\overline{B}$  and  $\overline{B}$  and  $\overline{B}$  and  $\overline{B}$  and  $\overline{B}$  and  $\overline{B}$  and  $\overline{B}$  and  $\overline{B}$  and  $\overline{B}$  and  $\overline{B}$  and  $\overline{B}$  and  $\overline{B}$  and  $\overline$
- 3 ACFlag ACL

 $ACFlag$ 

 $\mathrm{ACL}$ 

ACFlag

- **•** すべてのユーザは文書を作成,参照および更新できます。
- $\bullet$
- **•** グループリーダーはすべてのパーミッションを組み合わせたアクセス権を保持し,作成された文書
- 
- *• •*  $\sim$  7000  $\mu$  7000  $\mu$  7000  $\mu$  7000  $\mu$  7000  $\mu$

ACFlag

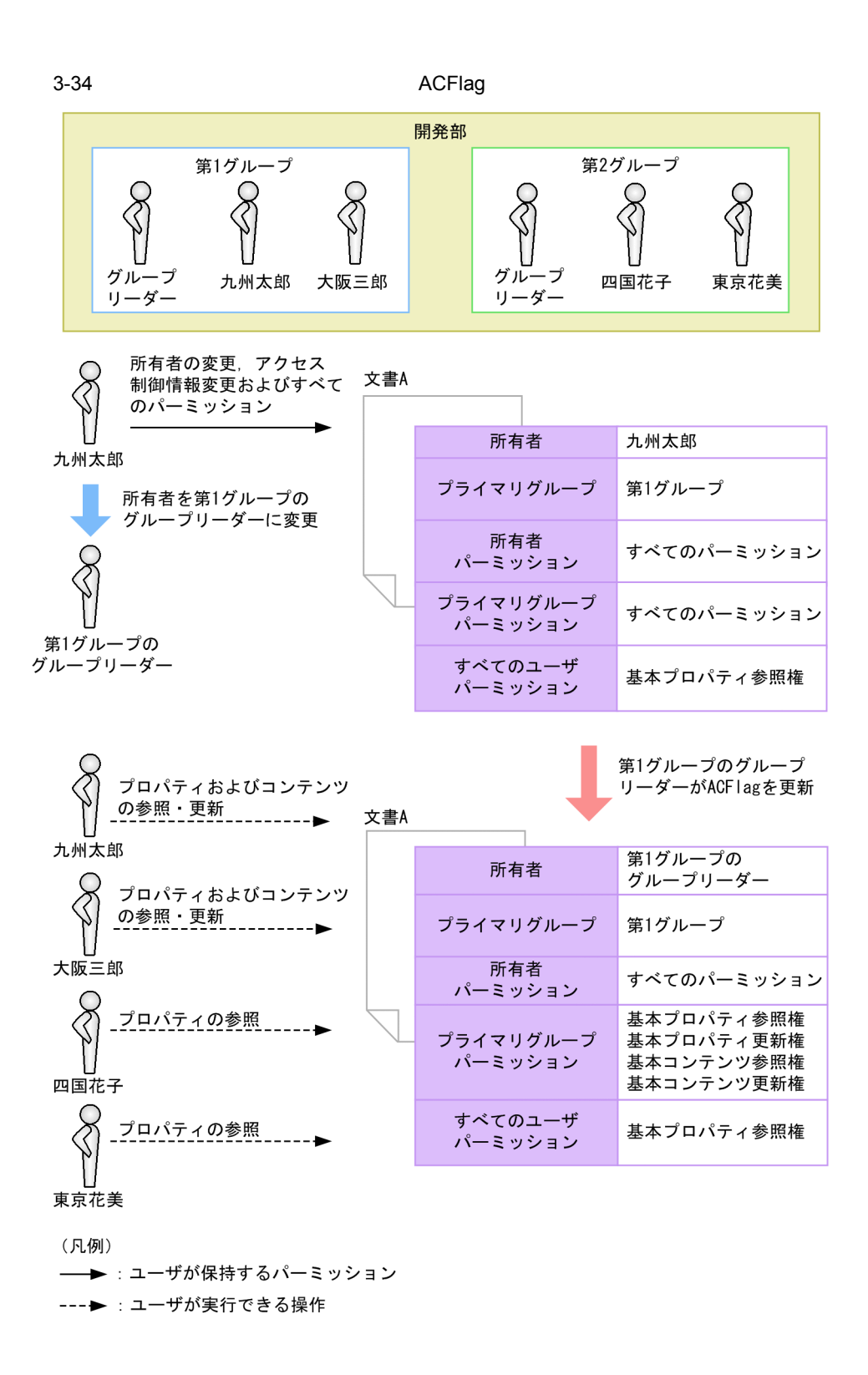

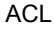

 $A$  a  $X$  $ACFlag$ 

 $ACL$  X

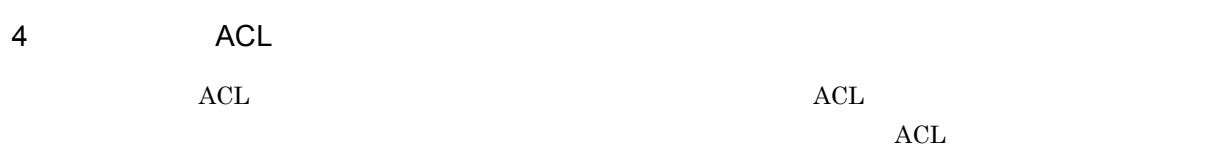

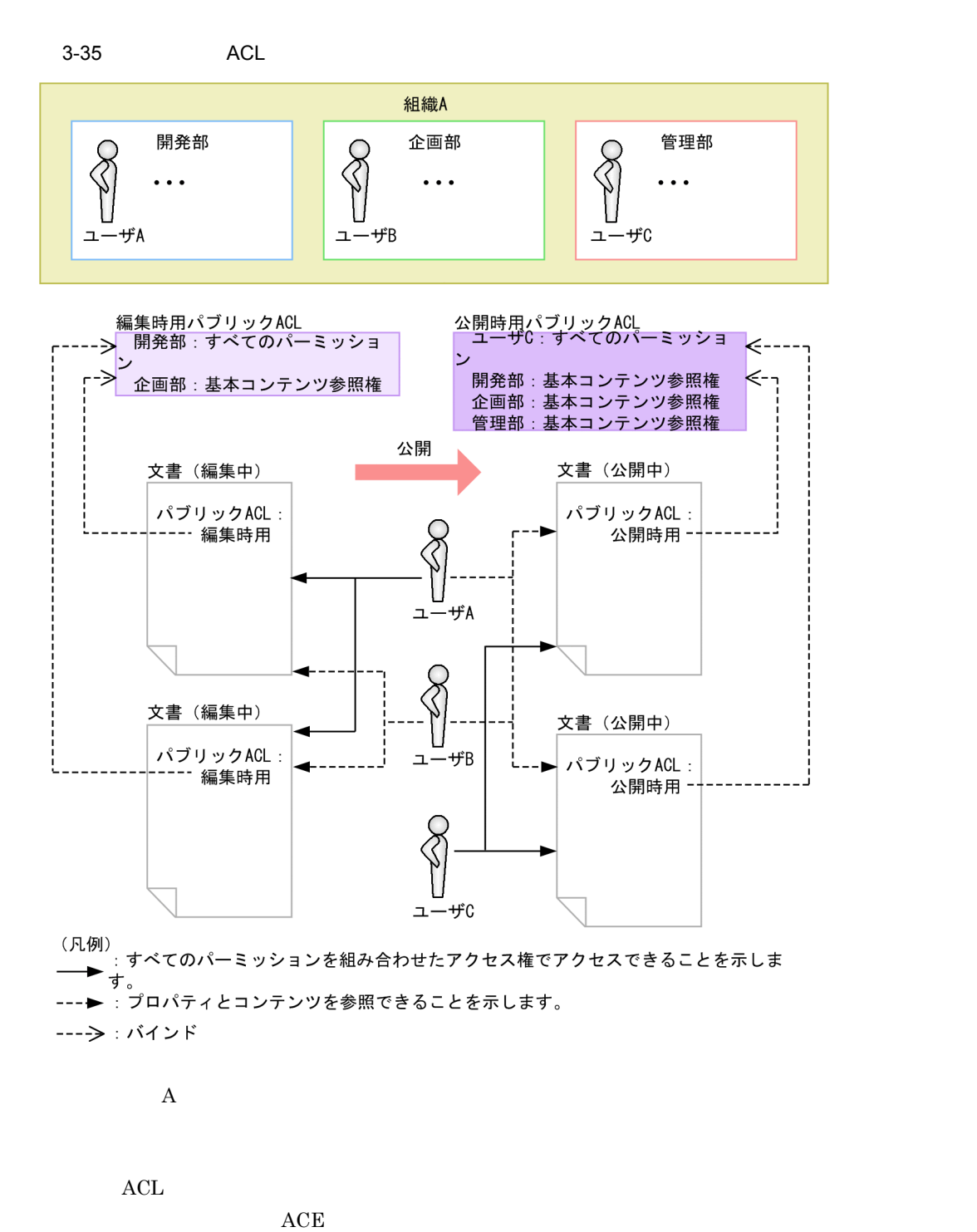

 $\rm{ACE}$  and  $\rm{ACL}$ 

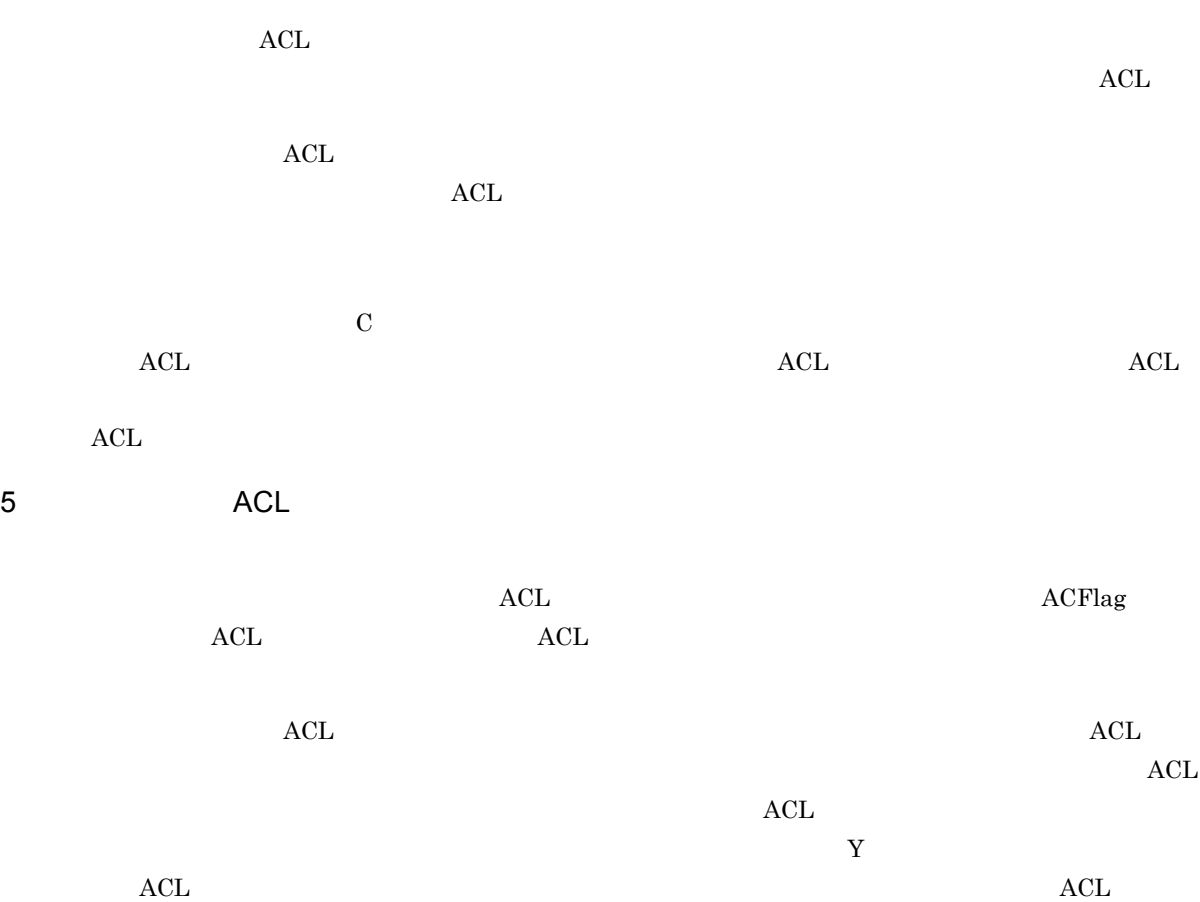

 $\mathbf Y$ 

# 3.9

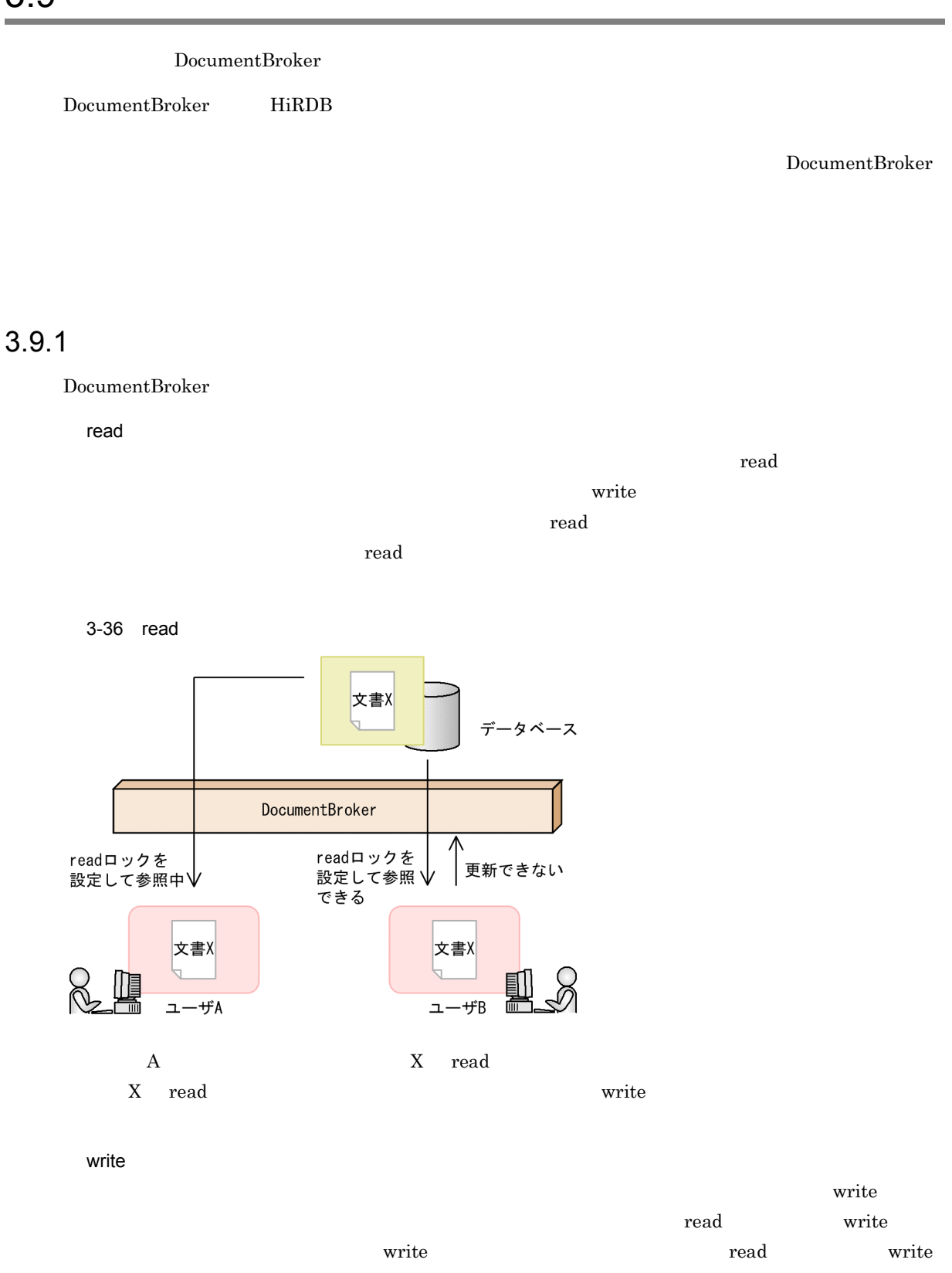

reduced the contract of the state of the state  $\mathbf{w}_i$  write

105

3-37 write 文書X  $\overline{\phantom{0}}$ データベース DocumentBroker writeロックを │<br>設定して更新中√ 更新できる 文書X 鼿 ユーザA ユーザB A  $X$  write  $X$  read write

 $3.9.2$ 

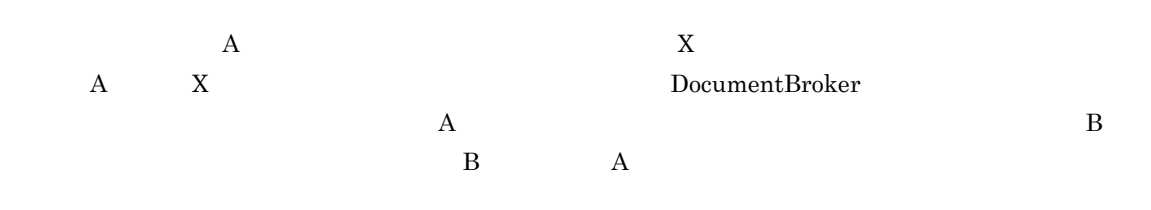

 $3-26$ 

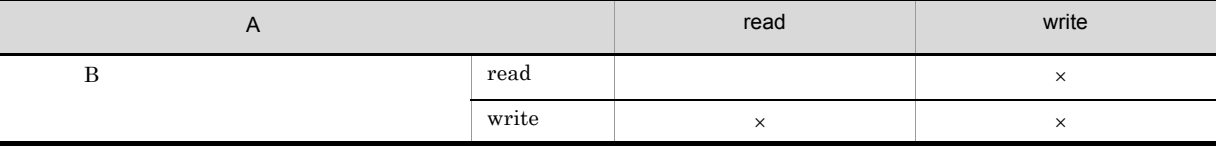

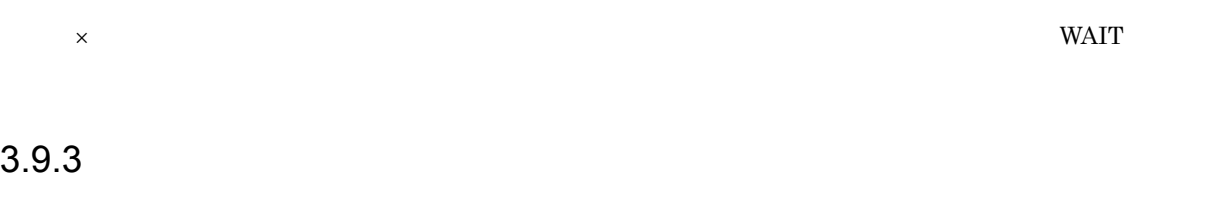

 $\mathbf A$ 

DocumentBroker WAIT A  $\,$  $\overline{B}$ 

**•** セッションの切断 • **•** *• <sub>1</sub>*  $\sim$  1*<sub>2</sub>*  $\sim$  1*4*  $\sim$  1*4*  $\sim$  1*4*  $\sim$  1*4*  $\sim$  1*4*  $\sim$ 

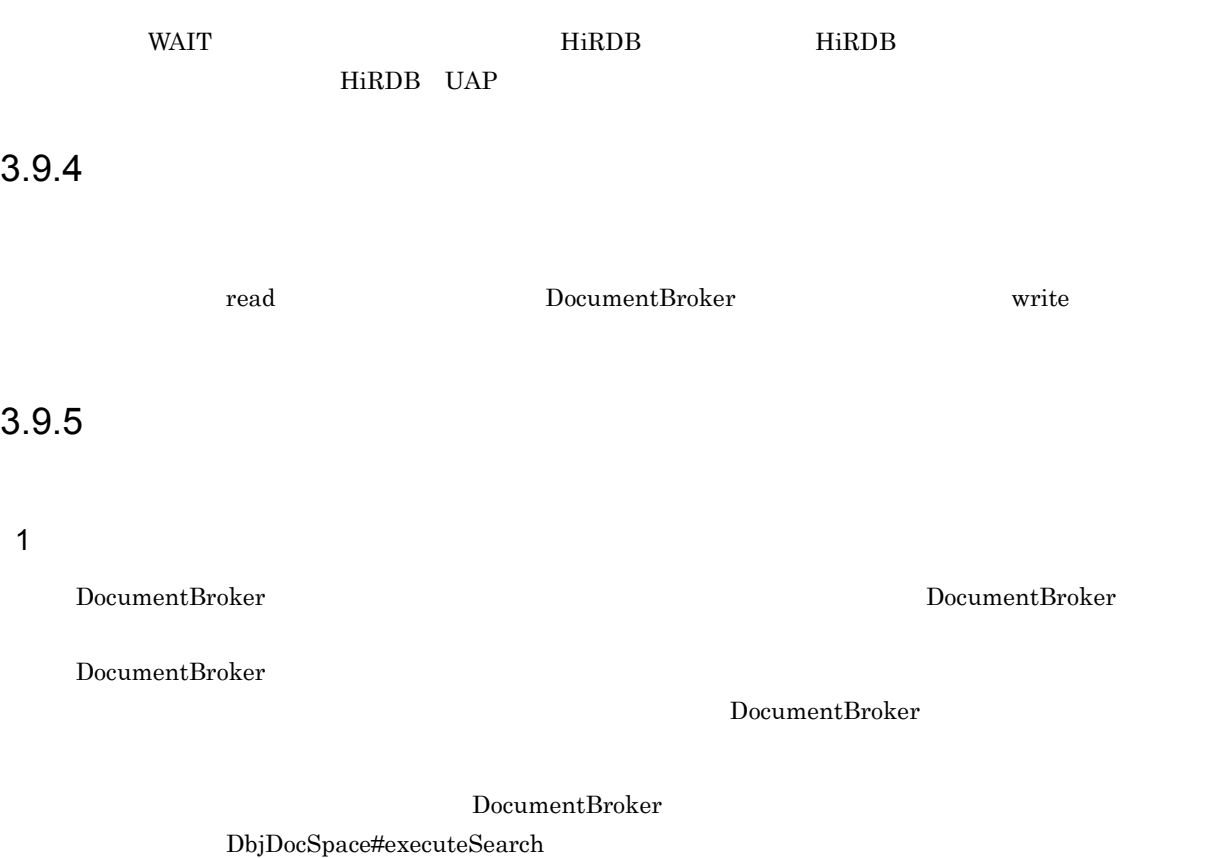

DocumentBroker

2 write 2 write 2 write 2 write 2 write 2 write 2 write 2 write 2 write 2 write 2 write 2 write 2 write 2 write 2 write 2 write 2 write 2 write 2 write 2 write 2 write 2 write 2 write 2 write 2 write 2 write 2 write 2 writ

write **write** 2000 to 2000 to 2000 to 2000 to 2000 to 2000 to 2000 to 2000 to 2000 to 2000 to 2000 to 2000 to 2000 to 2000 to 2000 to 2000 to 2000 to 2000 to 2000 to 2000 to 2000 to 2000 to 2000 to 2000 to 2000 to 2000 to

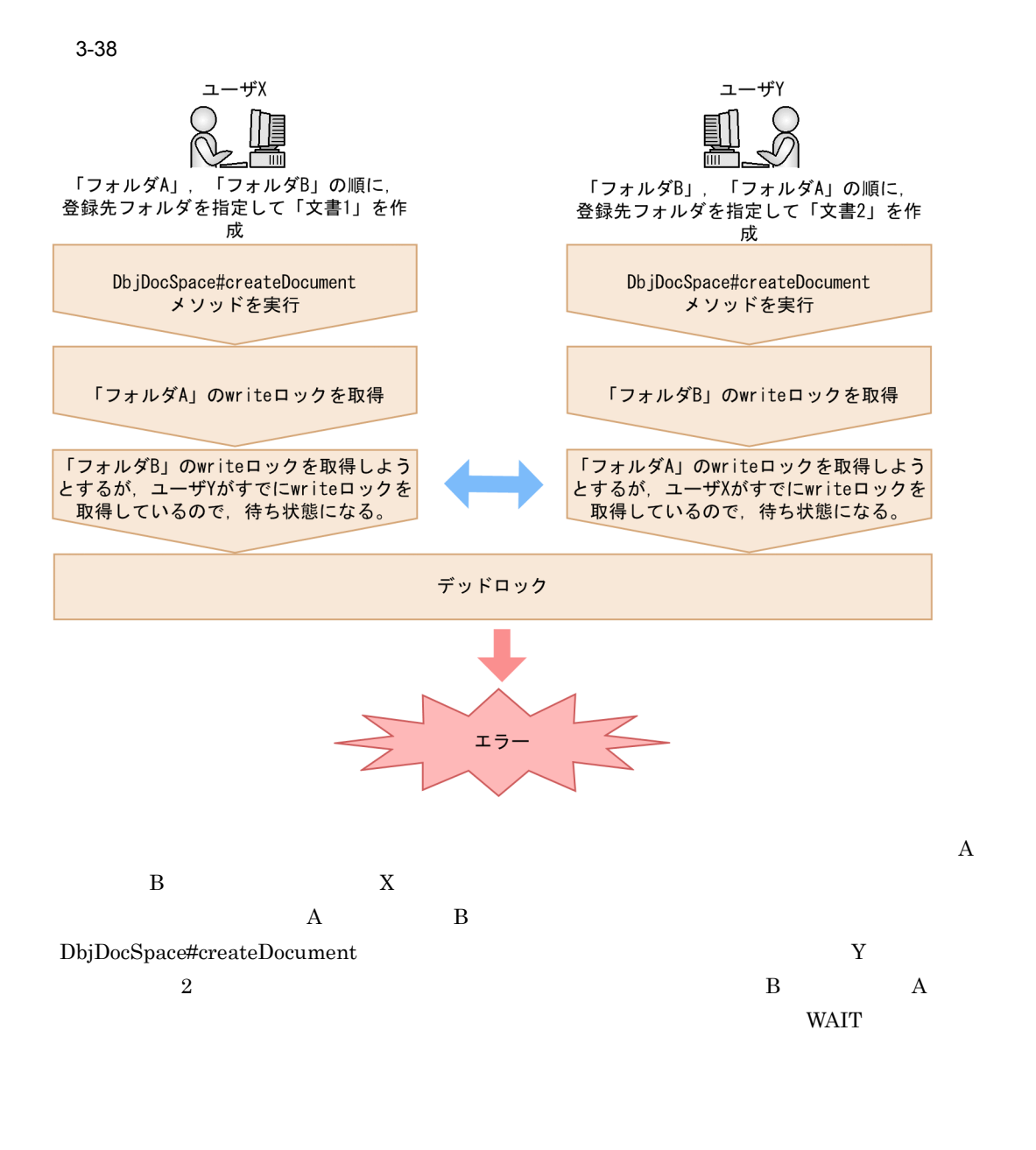

 $3-36$ 

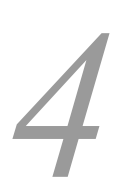

# $\begin{aligned} \text{DocumentBroker} \qquad \qquad & \text{edmSQL} \end{aligned}$

 $\begin{minipage}[c]{0.9\linewidth} \textbf{DocumentBroke} \end{minipage} \begin{minipage}[c]{0.9\linewidth} \textbf{GQL} \end{minipage} \begin{minipage}[c]{0.9\linewidth} \textbf{GUL} \end{minipage} \begin{minipage}[c]{0.9\linewidth} \textbf{GUL} \end{minipage} \begin{minipage}[c]{0.9\linewidth} \textbf{GUL} \end{minipage} \begin{minipage}[c]{0.9\linewidth} \textbf{GUL} \end{minipage} \begin{minipage}[c]{0.9\linewidth} \textbf{GUL} \end{minipage} \begin{minipage}[c]{0.9\linewidth} \$ 

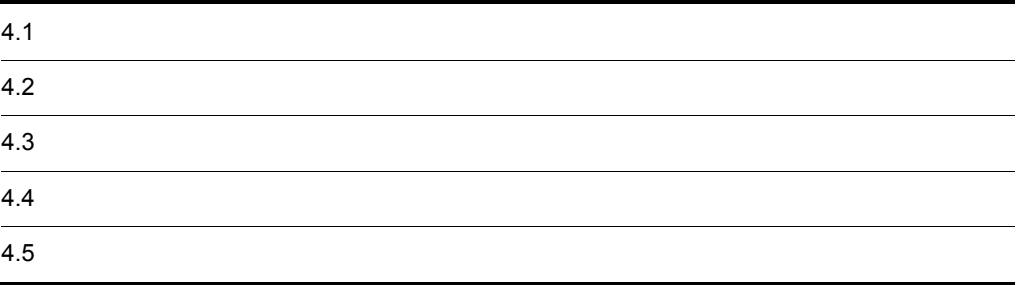

# $4.1$

DocumentBroker

# 4.1.1 DocumentBroker

DocumentBroker

 $\text{edmSQL} \hspace{20pt} \text{SQL}$ 

 $\rm OID$ 

# $4.1.2$

 $\overline{1}$ 

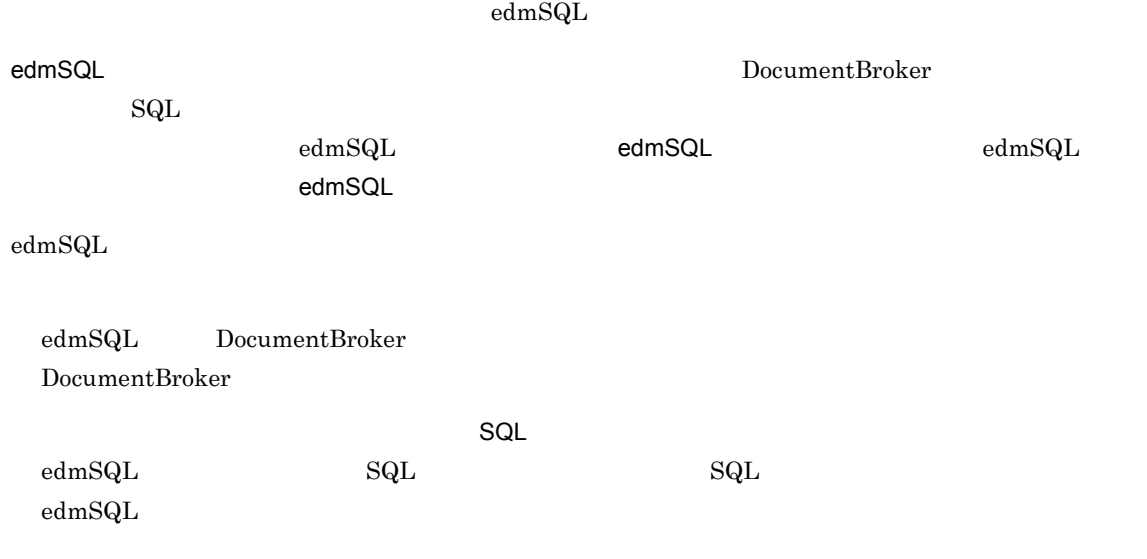

**2** 

 $\mathsf{a}$ 

#### DocumentBroker

DocumentBroker

 $4-1$ 

edmSQL文のSELECT句に指定したプロパティの個数分の列数

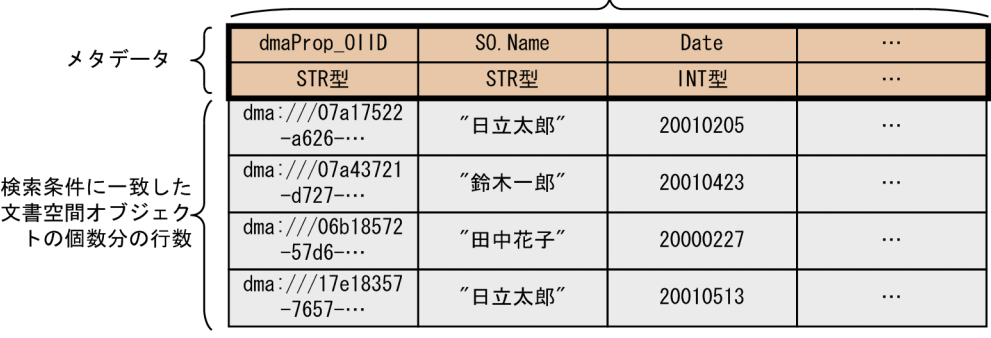

 $4.3.4$ 

 $DbjResultSet$ 

 ${\rm DbjResultSet}$ 

 $\begin{array}{lllll} \mbox{edmSQL} & \mbox{SELECT} & \mbox{0 & 1 & ...n} \end{array}$ 

 $\overline{0}$ 

 $4.$ 

 $4-2$ 

1. カーソル行を取得したい行に移動する。

|        | dma:///07a17522<br>$-a626$ -          | "日立太郎" | 20010205 |          |
|--------|---------------------------------------|--------|----------|----------|
| カーソル行→ | dma:///07a43721<br>$-d727$ -          | "鈴木一郎" | 20010423 | $\cdots$ |
|        | dma:///06b18572<br>$-57d6$ - $\cdots$ | "田中花子" | 20000227 | $\cdots$ |
|        | dma:///17e18357<br>$-7657$            | "日立太郎" | 20010513 | $\cdots$ |

2. カーソル行の列を要素とするリストを取得する。

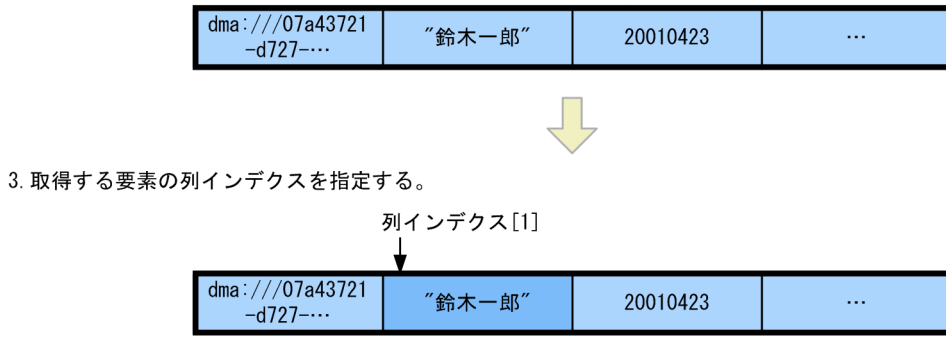

 $b \rightarrow b$ 

 $\rm{DbjDef.}\rm{INITIAL\_KEY} \qquad \qquad 2$ DbjDef.INITIAL\_KEY c<sub>)</sub> experimental control  $\sim$ 

 $\,$  B

 $\mathbf A$ 

 $\mathbf{null}$ 

# $4.2$

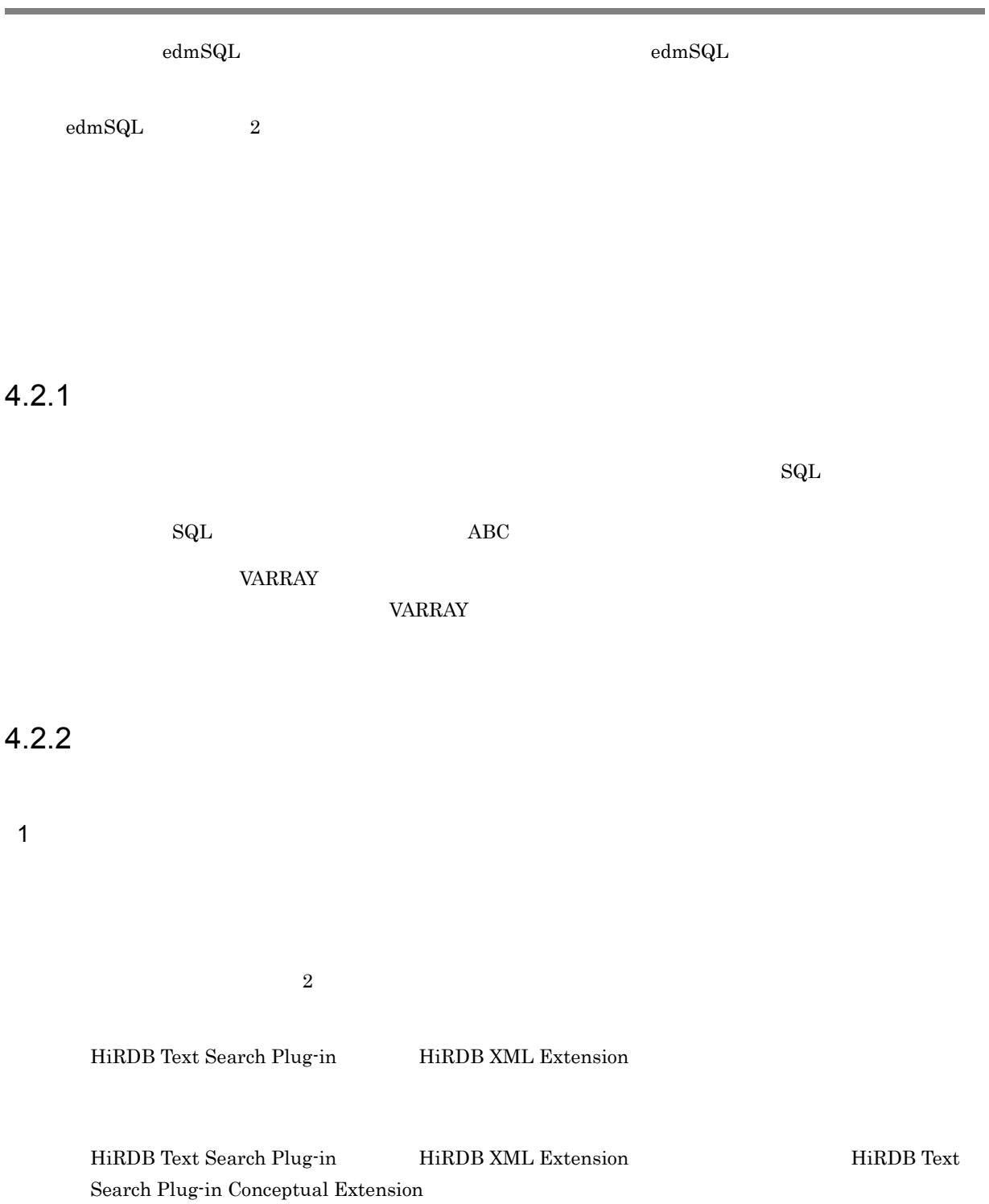

 $\operatorname{edmSQL}$ 

#### $\rm SGML$

ここでは,種文章に「…ゴミのリサイクルによって」とは,ゴミが減量化されます。……コミが減量化されます。……

 ${\rm edmSQL}$ HiRDB Text Search Plug-in HiRDB XML Extension

 $2\overline{z}$ 

 $a$ 

 $\mathbf b$ 

 $edm\mathrm{SQL}$ 

 $5$ 

contains

1. HiRDB Text Search Plug-in Conceptual Extension

2. HiRDB Text Serach Plug-in Conceptual Extension 1.

HiRDB Text Search Plug-in HiRDB XML Extension MiRDB Text Search Plug-in

HiRDB XML Extension

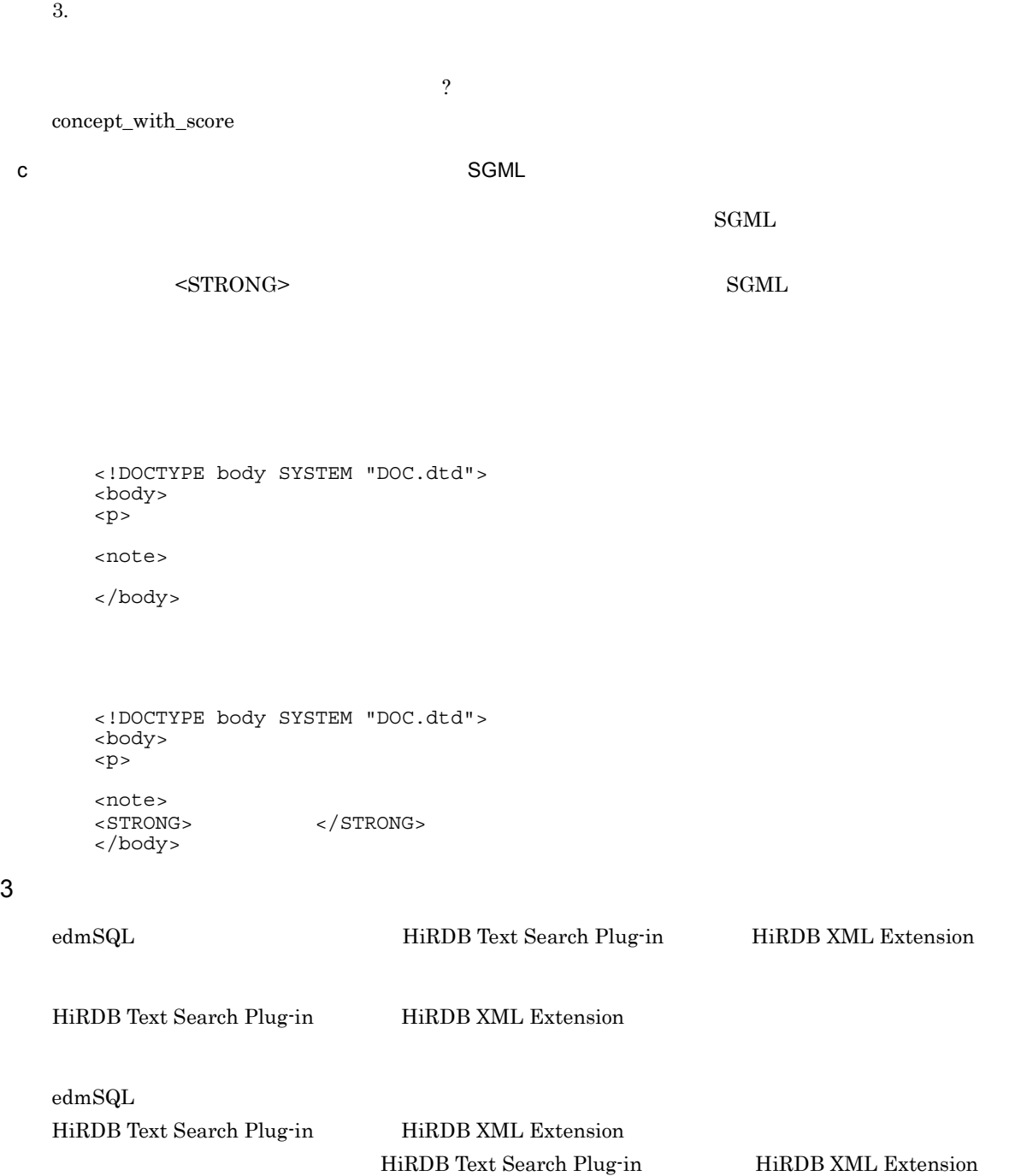

 $a$ 

ールのように、また、Ski」という意見を検索する。また、また、<br>おように、また、Ski」と、また、Ski」を検索する場合に、<br>おように、ski」を検索する場合に、

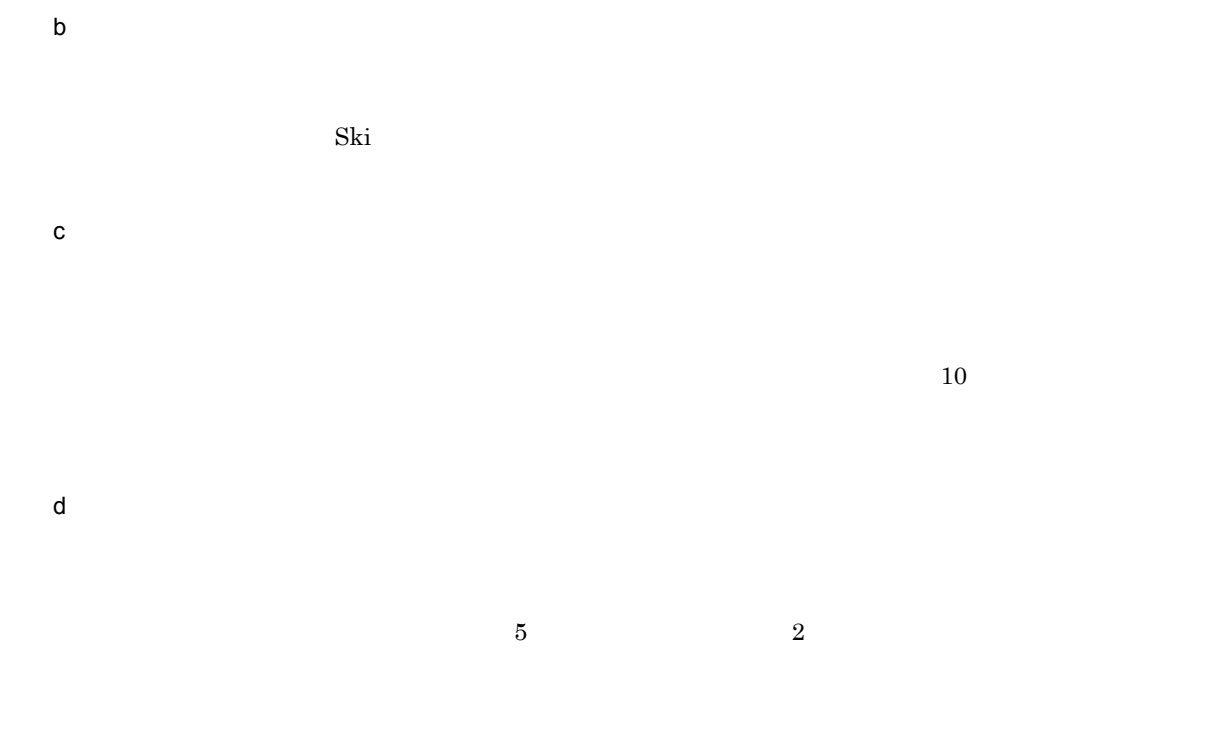

 $4.2.3$ 

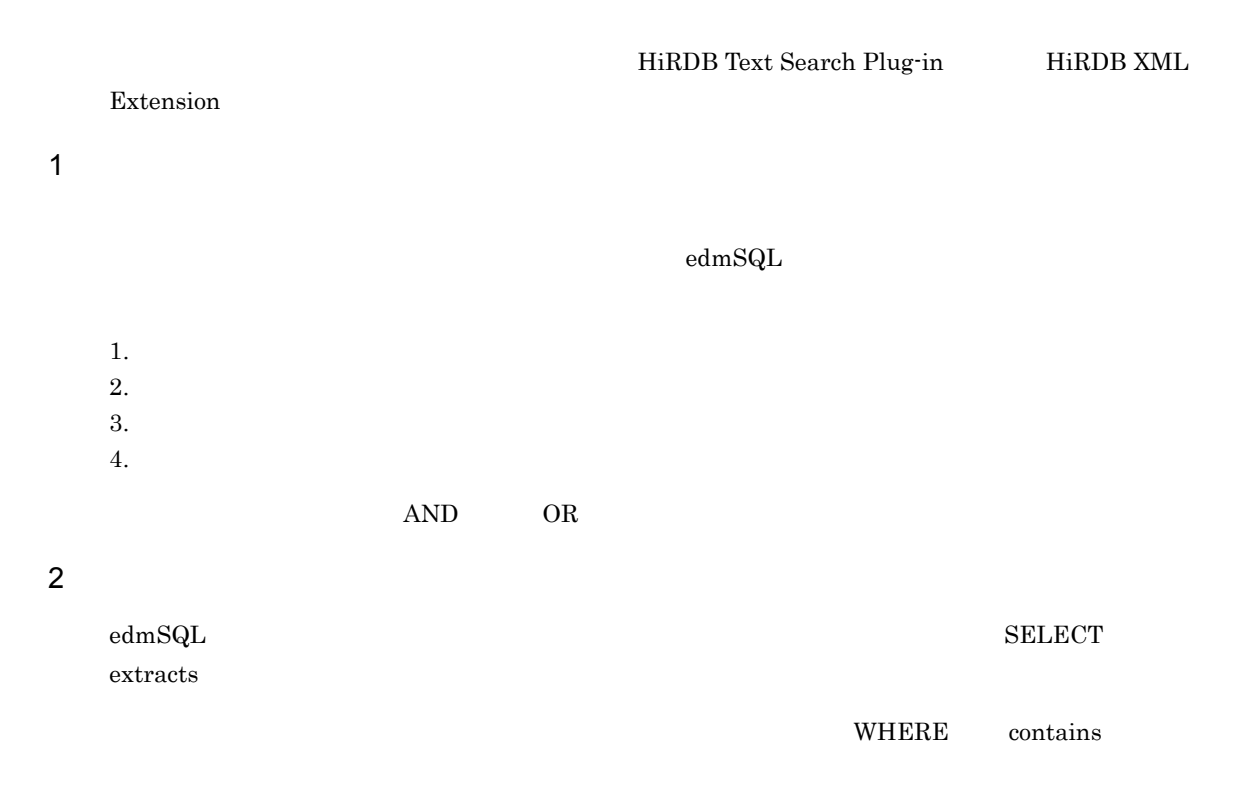

#### usrProp\_DocSummary

#### $edmSQL$ SELECT extracts(usrProp\_DocSummary) FROM usrClass PropTextSearch WHERE contains(usrProp\_DocSummary, '{SYNONYM(myDic, "<br>
")}') is true

usrClass\_PropTextSearch dmaClass\_DocVersion

extracts contains  $\alpha$ 

 $3$ 

#### $4-1$

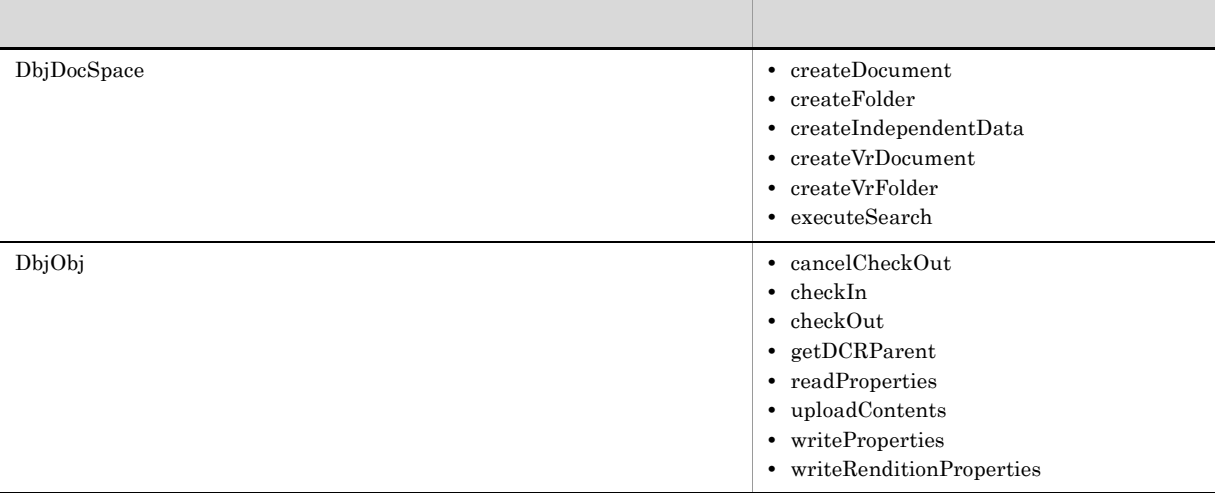

# $\text{edmSQL}$  . The set of  $\text{SQL}$

# $4.3.1$  ?

4.3 検索の実行方法の種類

 $\gamma$  $20010603$   $20010604$  ,  $20010605$  $\ddot{?}$  $2\bar{z}$ 

 $\overline{?}$  $\ddot{?}$ 

# $4.3.2$

DbjDef.LOCK\_NONE

 $3.9$ 

 $4.3.3$ 

## $4.3.4$

 $edmSQL$   $SELECT$   $SELECT$   $SELECT$  ${\tt dmaProp\_OIID} \hspace{2cm} {\tt usrProp\_Author}$  $[0]$  dmaProp\_OIID [1] usrProp\_Author  ${\rm SELECT}$  edmSQL  ${\rm edmSQL}$  $\text{edmSQL} \hspace{20pt} \text{edmSQL} \hspace{20pt} \text{self.} \hspace{20pt} \text{SELECT}$  $\$\_$ 

 $\frac{1}{1}$ 

## $4.3.5$

 $\frac{1}{1}$  $2$  $1,000$  20 20  $1$  and  $1,000$  $20$  $2$  $21$  20  $20$  $21 \t 40$  $10,000$  example 1,000 to  $1,000$  $1,000$ 

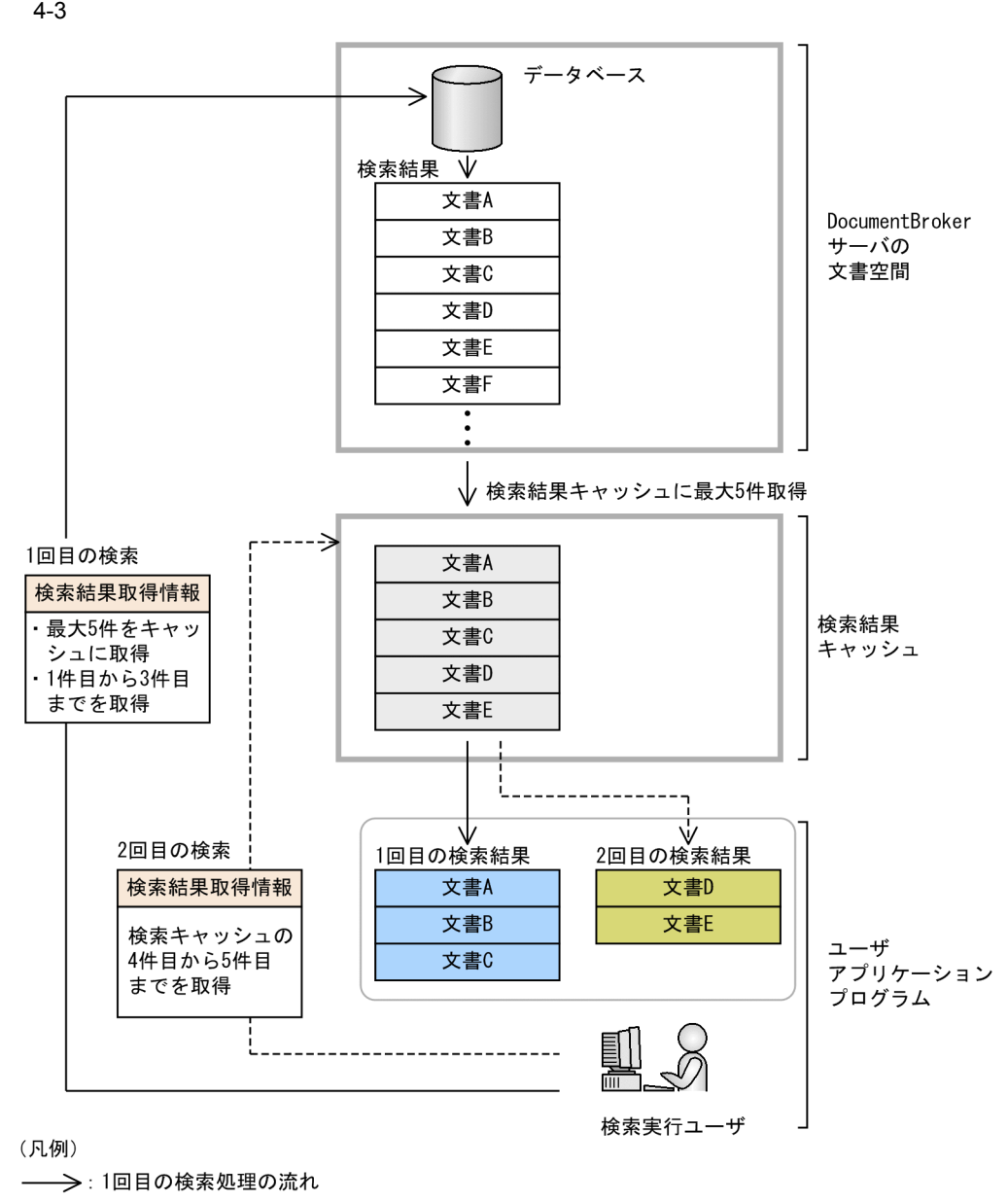

---- >: 2回目以降の検索処理の流れ

 $4.$ 

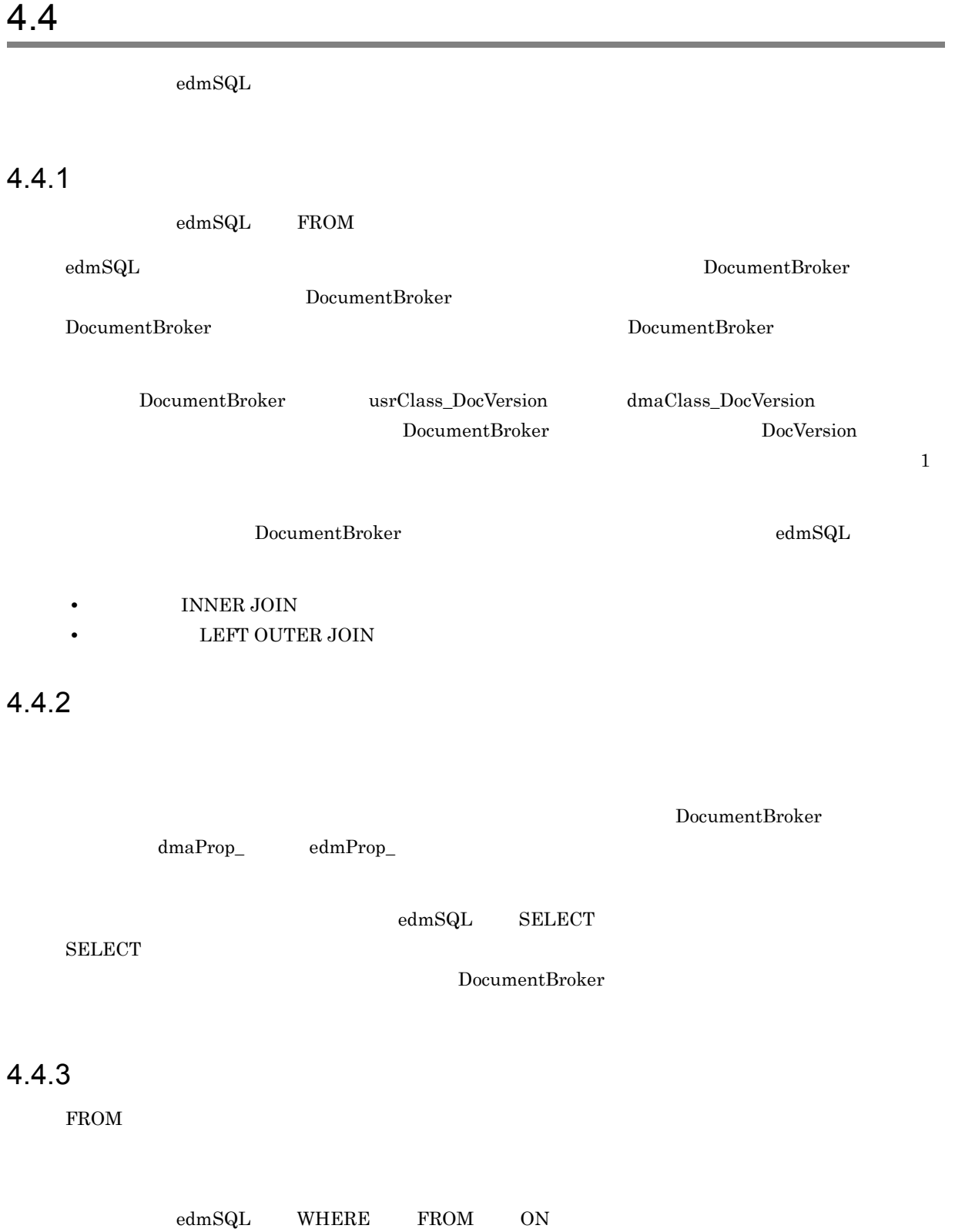

DocumentBroker

 $4.5.2$ 

# $4.5.1$

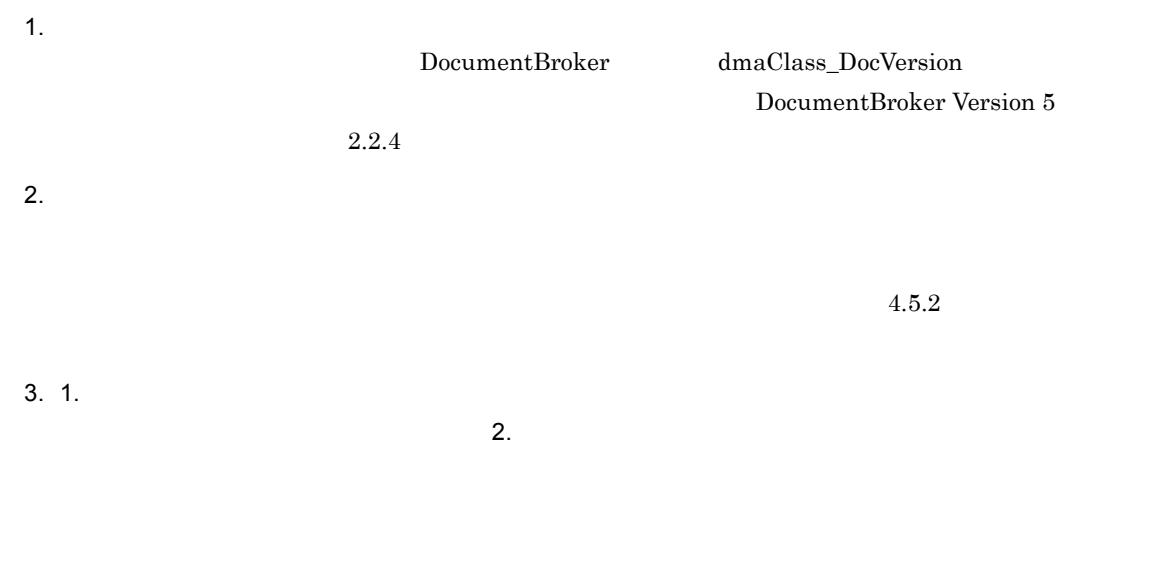

# $4.5.2$

1  $\sim$  2  $\sim$  2  $\sim$  2  $\sim$  $2$ 

DocumentBroker

•  $\textrm{text/}$ text/plain text/xml

Word 2000 and 2000 and 2000 and 2000 and 2000 and 2000 and 2000 and 2000 and 2000 and 2000 and 2000 and 2000 a

# $4.5.3$

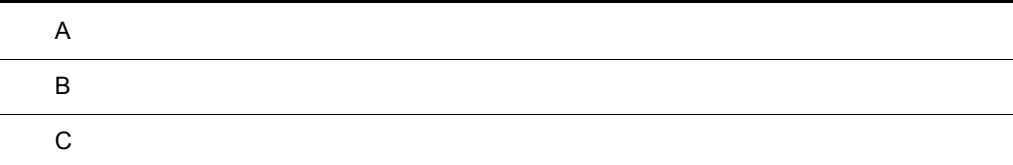

# $\overline{A}$

DocumentBroker

DocumentBroker

 $A.1$ 

 $\rm{dbrProp\_}$ 

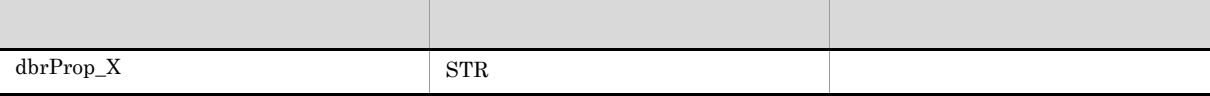

 $1$ 

 $A-1$ 

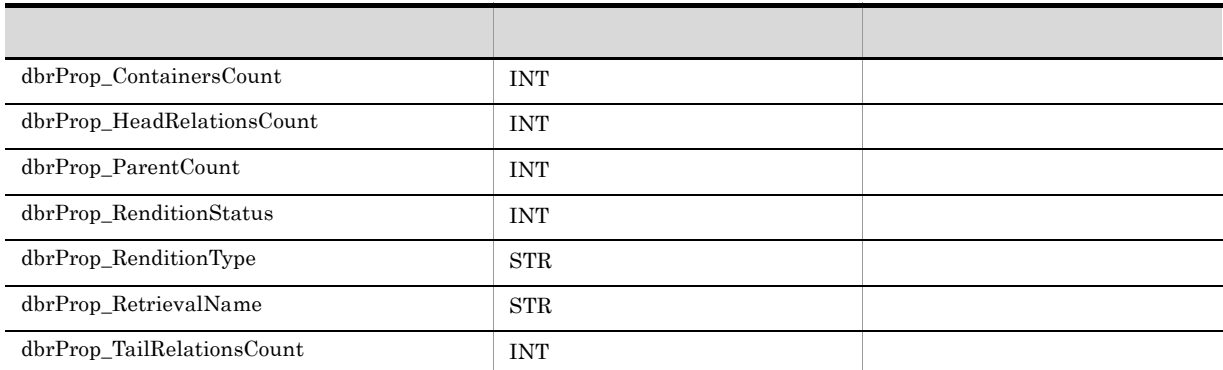

 $A-1$  $\left(6\right)$ 

DocumentBroker

#### $A-2$

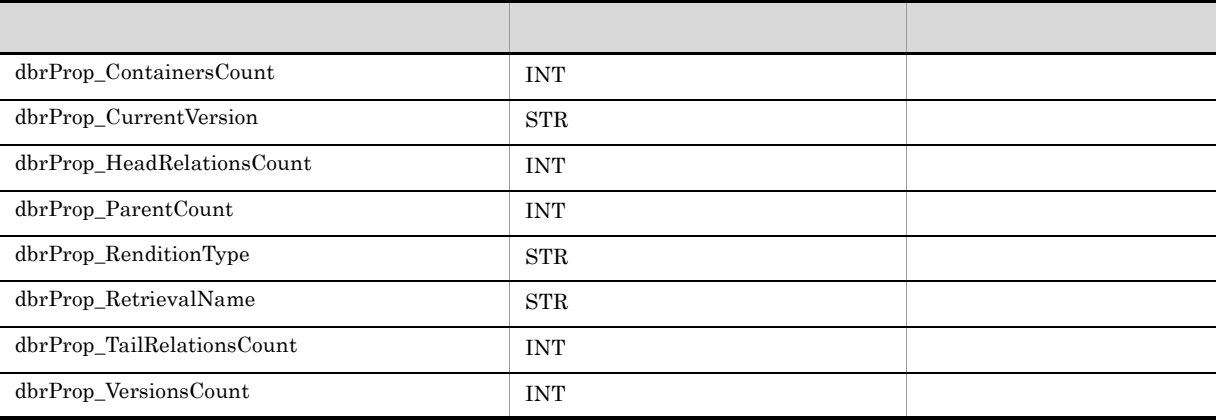

 $\overline{A}$ 

#### $A-2$  $\sim$  6)  $\sim$

DocumentBroker

#### $A-3$

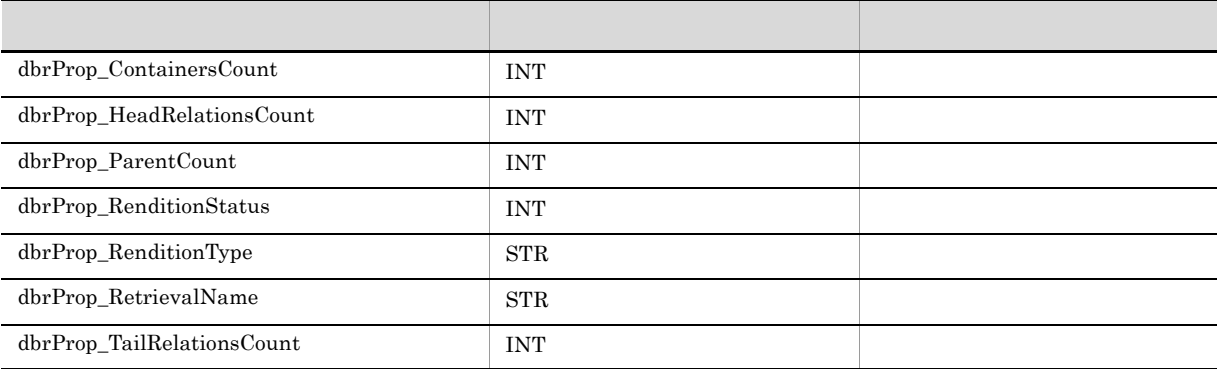

#### $A-3$  $(6)$

DocumentBroker

 $3$ 

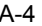

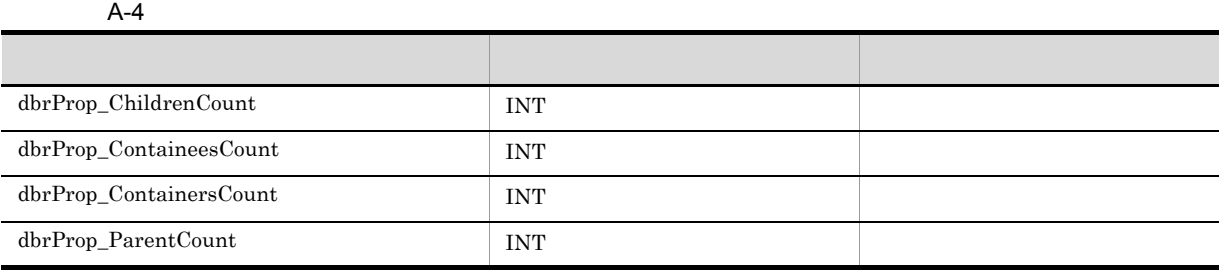

### $A - 4$

 $(6)$ 

DocumentBroker

 $\label{eq:dm} \text{d}m\text{aClass\_Container} \qquad \qquad \text{edmClass\_ContainerVersion}$ 

 $A-5$ 

## edmClass\_ContainerVersion

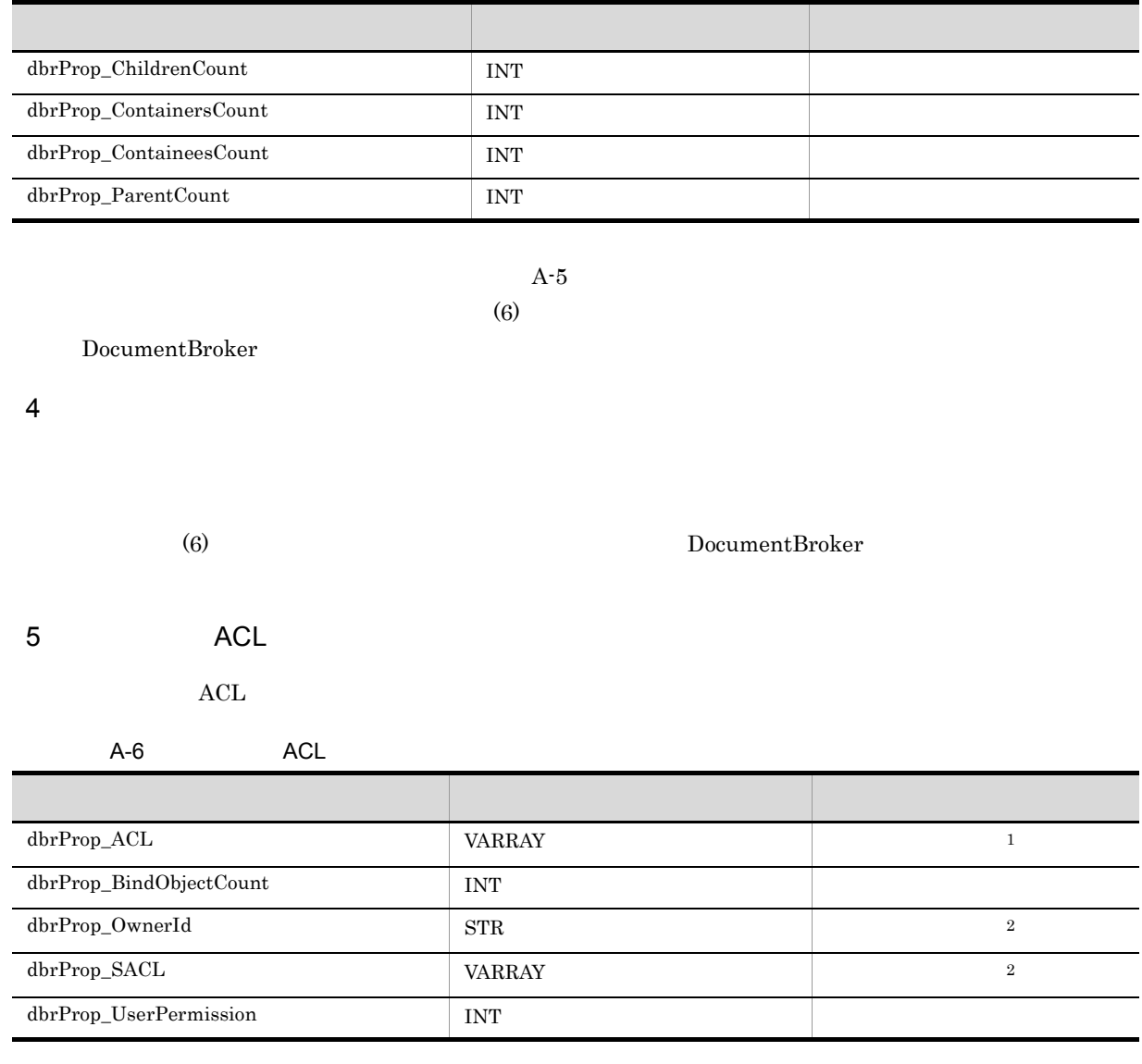

 $1$  and  $4$   $\rm ACL$ 

6 **8 Production DocumentBroker** Broker and DocumentBroker and DocumentBroker

 $2\,$ 

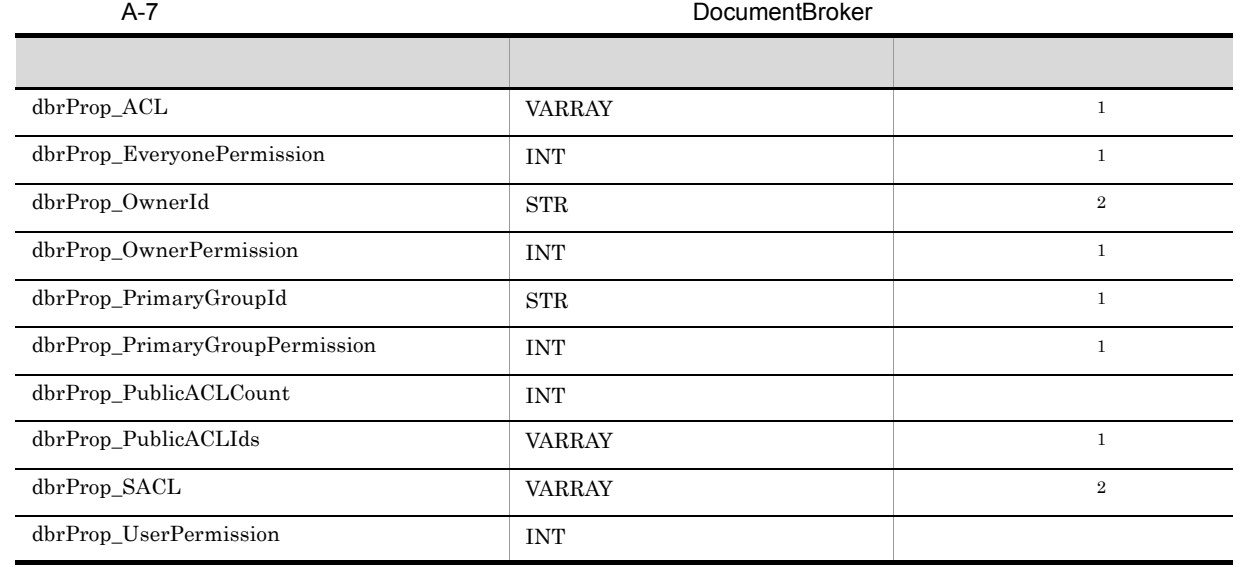

A.2 DocumentBroker

DocumentBroker DocumentBroker DocumentBroker

 $2\,$ 

DocumentBroker

DocumentBroker  $\operatorname{edmSQL}$ 

DocumentBroker

 $\begin{array}{ccc} \text{DocumentBroker} & \text{dmaProp}_- & \text{edmProp}_- \end{array}$ DocumentBroker

 $1 \qquad \qquad \text{ACL}$ 

### 1 dmaClass\_ConfigurationHistory

dmaClass\_ConfigurationHistory

• **•**  $\blacksquare$ 

dmaClass\_ConfigurationHistory DocumentBroker

dmaClass\_Containable

dmaClass\_ConfigurationHistory

#### A-8 dmaClass\_ConfigurationHistory

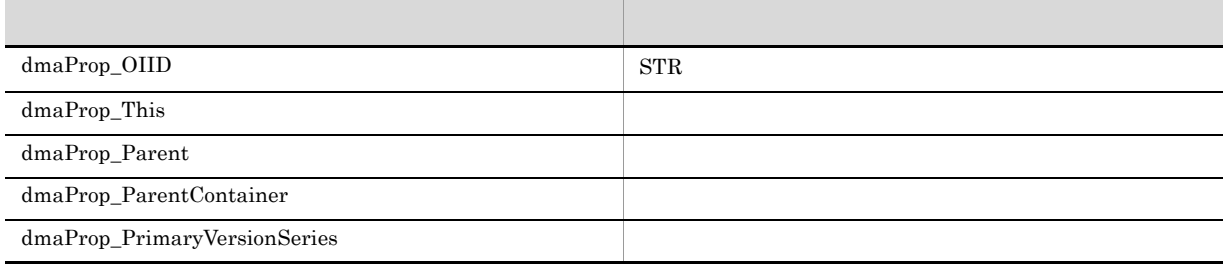

## 2 dmaClass\_Container

dmaClass\_Container

dmaClass\_Container DirectContainmentRelationship ReferentialContainmentRelationship DocumentBroker Container

#### dmaClass\_Containable

dmaClass\_Container

A-9 dmaClass\_Container

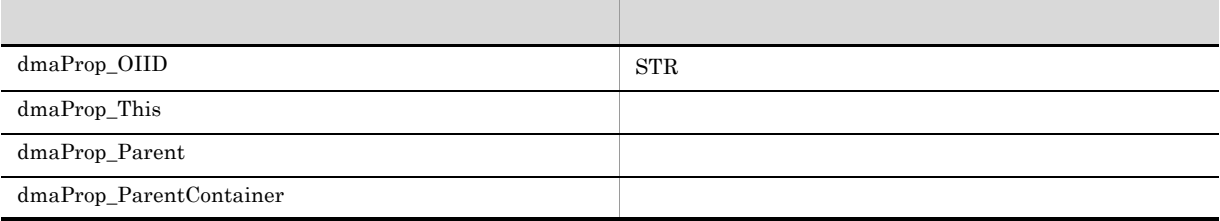

#### 3 dmaClass\_DirectContainmentRelationship

dmaClass\_DirectContainmentRelationship

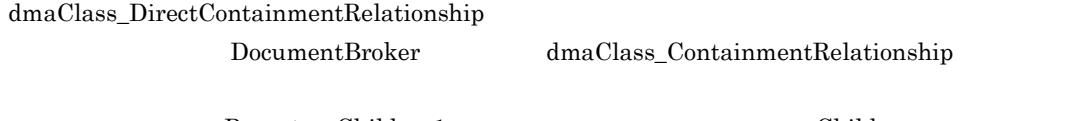

Parent Child 1:n Child 2:n dmaClass\_DirectContainmentRelationship dmaProp\_ParentContainer Container Container

dmaClass\_ContainmentRelationship

#### dmaClass\_DirectContainmentRelationship

A-10 dmaClass DirectContainmentRelationship

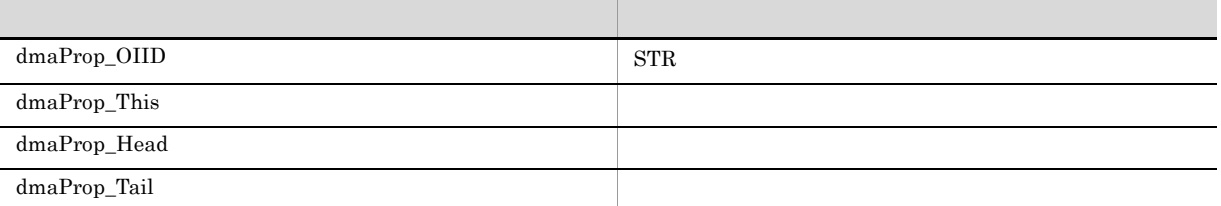

#### 4 dmaClass\_DocVersion

dmaClass\_DocVersion

dmaClass\_DocVersion DocumentBroker

dmaClass\_Versionable dmaClass\_Containable dmaClass\_DocVersion

dmaClass\_Versionable

dmaClass\_DocVersion

A-11 dmaClass\_DocVersion

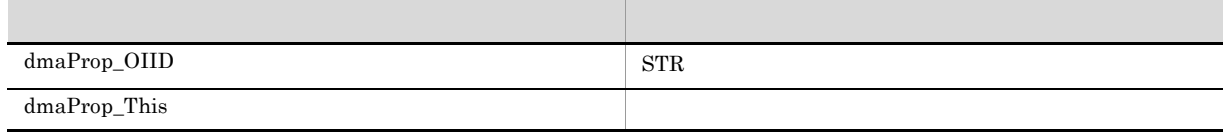

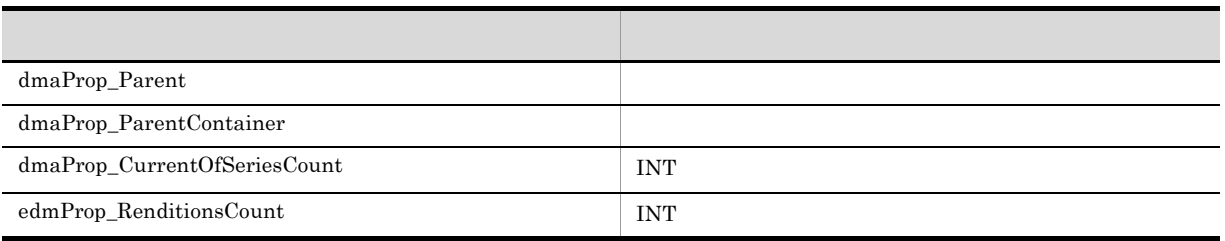

### 5 dmaClass\_ReferentialContainmentRelationship

dmaClass\_ReferentialContainmentRelationship

 $dmaClass\_ReferentialContainerRelationship$  $\begin{minipage}[c]{0.75\textwidth} \centering \textbf{D} \textbf{c} \textbf{c} \textbf{c} \textbf{d} \textbf{b} \textbf{d} \textbf{c} \textbf{b} \textbf{c} \textbf{c} \textbf{b} \textbf{c} \textbf{d} \textbf{c} \textbf{b} \textbf{c} \textbf{b} \textbf{c} \textbf{b} \textbf{c} \textbf{b} \textbf{c} \textbf{c} \textbf{b} \textbf{c} \textbf{c} \textbf{b} \textbf{c} \textbf{c} \textbf{b} \textbf{c} \textbf{c} \text$ 

DocumentBroker

dmaClass\_ContainmentRelationship

 $\label{eq:dmaClass} \text{dmaClass\_ReferentialContainerRelationship}$ 

#### A-12 dmaClass\_ReferentialContainmentRelationship

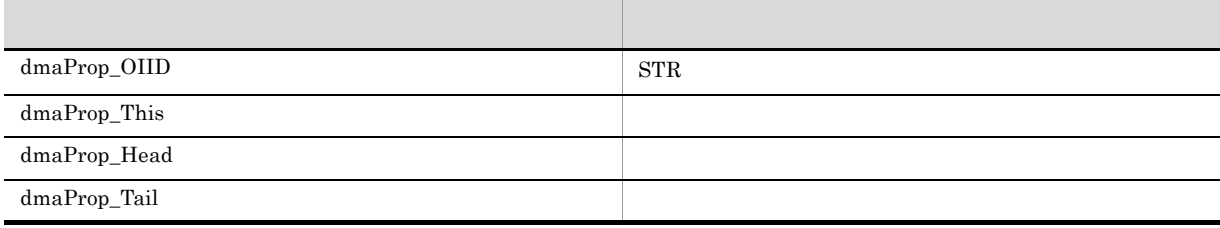

#### 6 edmClass\_ContainerVersion

edmClass\_ContainerVersion

edmClass\_ContainerVersion 2009 and 2009 DirectContainmentRelationship

ReferentialContainmentRelationship

DocumentBroker Container

dmaClass\_Versionable

edmClass\_ContainerVersion

#### A-13 edmClass\_ContainerVersion

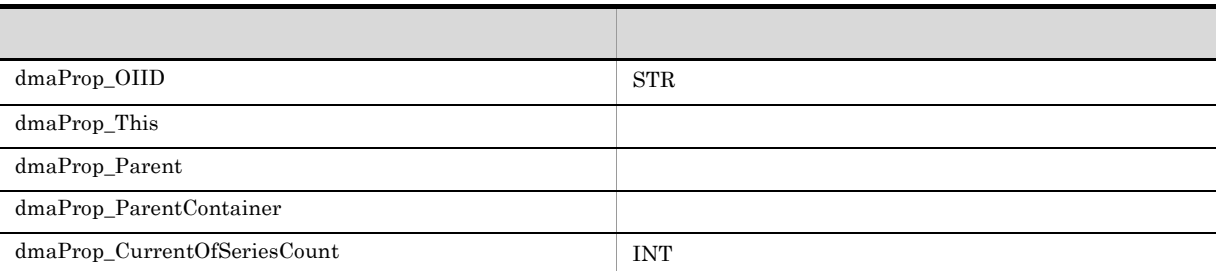

#### 7 edmClass\_ContentSearch

edmClass\_ContentSearch

edmClass\_ContentSearch dmaClass\_DocVersion

DocumentBroker

edmProp\_TextIndex

edmClass\_ContentSearch dmaClass\_DocVersion dmaClass\_DocVersion

edmClass\_ContentSearch

edmProp\_ConceptTextIndex

 $dmaClass\_DMA$ 

 $edmClass\_ContentSearch$ 

A-14 edmClass\_ContentSearch

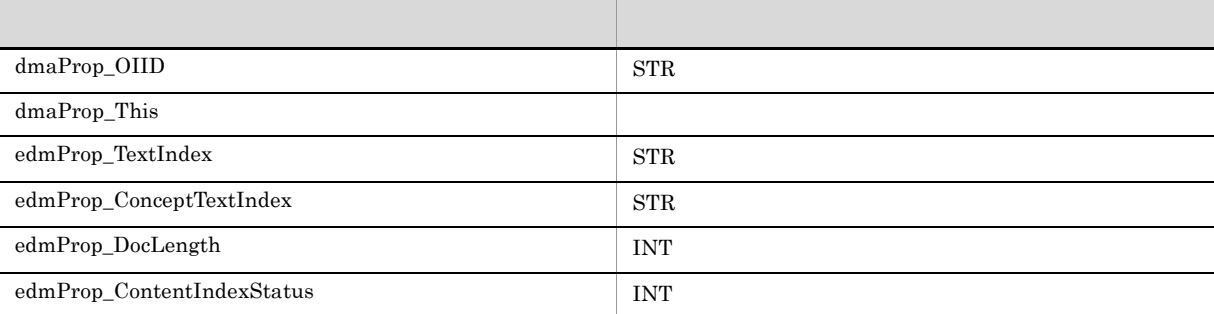

#### 8 edmClass\_IndependentPersistence

edmClass\_IndependentPersistence

edmClass\_IndependentPersistence DocumentBroker DocumentBroker

#### DocumentBroker DocumentBroker

- **GUID** DocumentBroker GUID **GUID** • **• The GUID GUID e**
- edmClass\_IndependentPersistence

BOOL INT STR VARRAY

DocumentBroker GUID 3

 $dmaClass\_DMA$ 

edmClass\_IndependentPersistence

#### A-15 edmClass\_IndependentPersistence

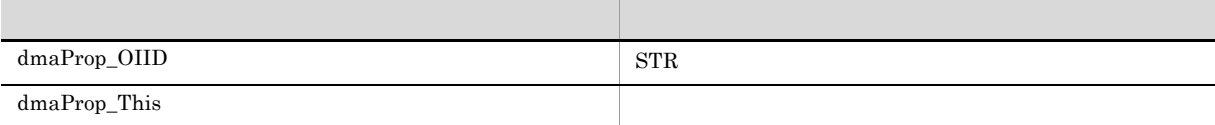

## 9 edmClass\_PublicACL

edmClass\_PublicACL

ACL

 ${\bf edmClass\_PublicACL} \hspace{2.5cm} {\bf ACL}$ 

dmaClass\_DMA

edmClass\_PublicACL

#### A-16 edmClass\_PublicACL

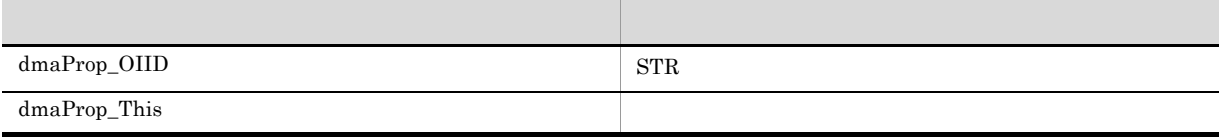
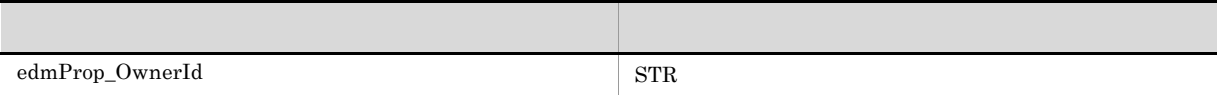

### 10 edmClass\_Relationship

<span id="page-144-0"></span>edmClass\_Relationship

edmClass\_Relationship DocumentBroker dmaClass\_Relationship

dmaClass\_Relationship

#### edmClass\_Relationship

A-17 edmClass\_Relationship

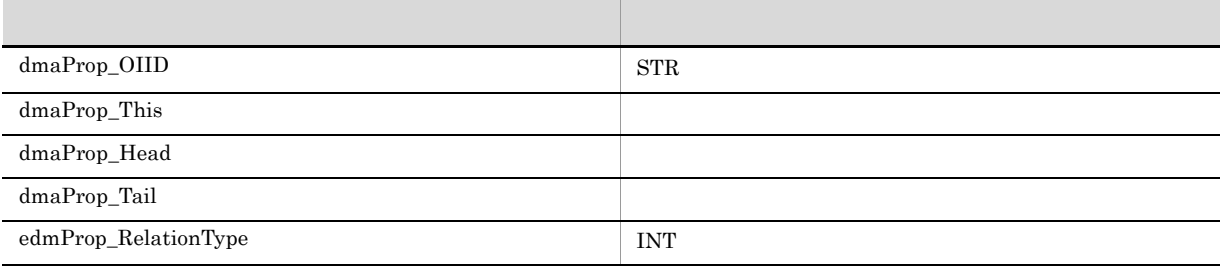

### 11 edmClass\_VersionTracedDocVersion

<span id="page-144-1"></span>edmClass\_VersionTracedDocVersion

edmClass\_VersionTracedDocVersion DocumentBroker dmaClass\_DocVersion edmProp\_VTContainers

dmaClass\_DocVersion

edmClass\_VersionTracedDocVersion

A-18 edmClass\_VersionTracedDocVersion

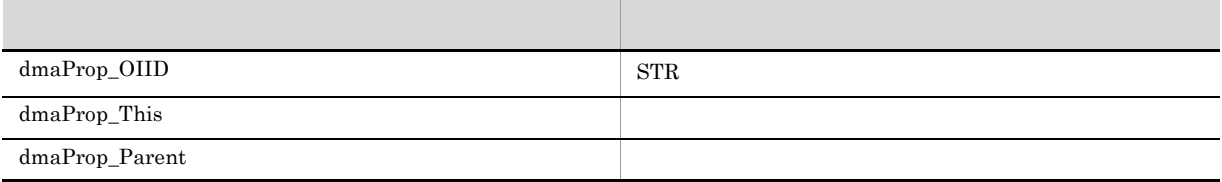

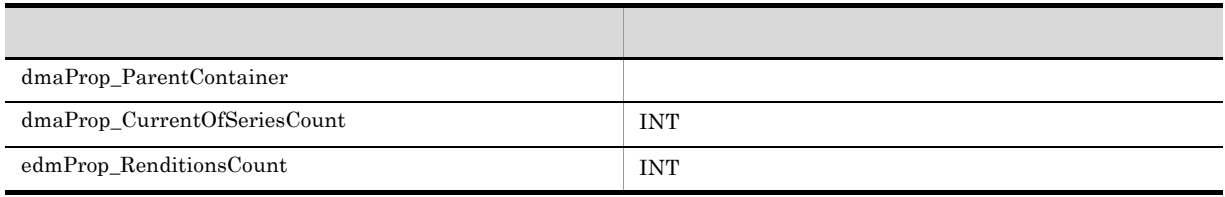

### <span id="page-145-11"></span><span id="page-145-0"></span> $A.3$

1 dbrProp\_ACL

ACL(アクセス制御リスト) ACE(アクセス制御エレ

2 dbrProp\_BindObjectCount

<span id="page-145-3"></span><span id="page-145-2"></span><span id="page-145-1"></span> $\rm ACL$ 

- 3 dbrProp\_ChildrenCount
- 4 dbrProp\_ContaineesCount
- <span id="page-145-4"></span>5 dbrProp\_ContainersCount
- <span id="page-145-5"></span>6 dbrProp\_CurrentVersion
- <span id="page-145-6"></span>7 dbrProp\_EveryonePermission
- 8 dbrProp\_HeadRelationsCount
- <span id="page-145-7"></span>9 dbrProp\_OwnerId
- <span id="page-145-8"></span>10 dbrProp\_OwnerPermission
- <span id="page-145-9"></span>11 dbrProp\_ParentCount
- <span id="page-145-10"></span>12 dbrProp\_PrimaryGroupId
- 13 dbrProp\_PrimaryGroupPermission
- 14 dbrProp\_PublicACLCount

 $\mathrm{ACL}$ 

15 dbrProp\_PublicACLIds

<span id="page-146-6"></span><span id="page-146-4"></span><span id="page-146-3"></span><span id="page-146-2"></span><span id="page-146-1"></span><span id="page-146-0"></span>ACL OIID

16 dbrProp\_RenditionStatus

 $16$ 

- 17 dbrProp\_RenditionType
- 18 dbrProp\_RetrievalName
- 19 dbrProp\_TailRelationsCount
- 20 dbrProp\_SACL

<span id="page-146-5"></span>erally resolved and the ACE and the ACE

- 21 dbrProp\_VersionsCount
- 22 dbrProp\_UserPermission
- 23 dmaProp\_CurrentOfSeriesCount

VersionTracedDocVersion DocVersion

<span id="page-146-9"></span><span id="page-146-8"></span><span id="page-146-7"></span>

DocumentBroker

A-19 DocumentBroker dmaProp CurrentOfSeriesCount

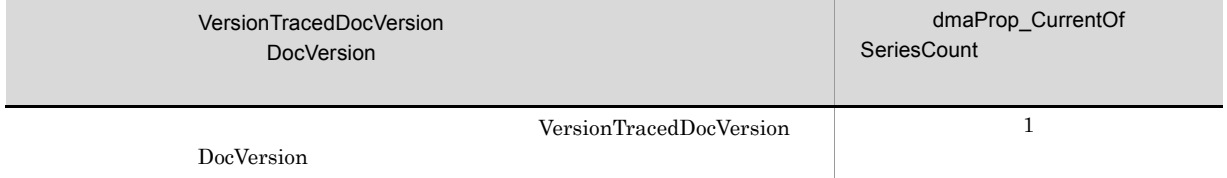

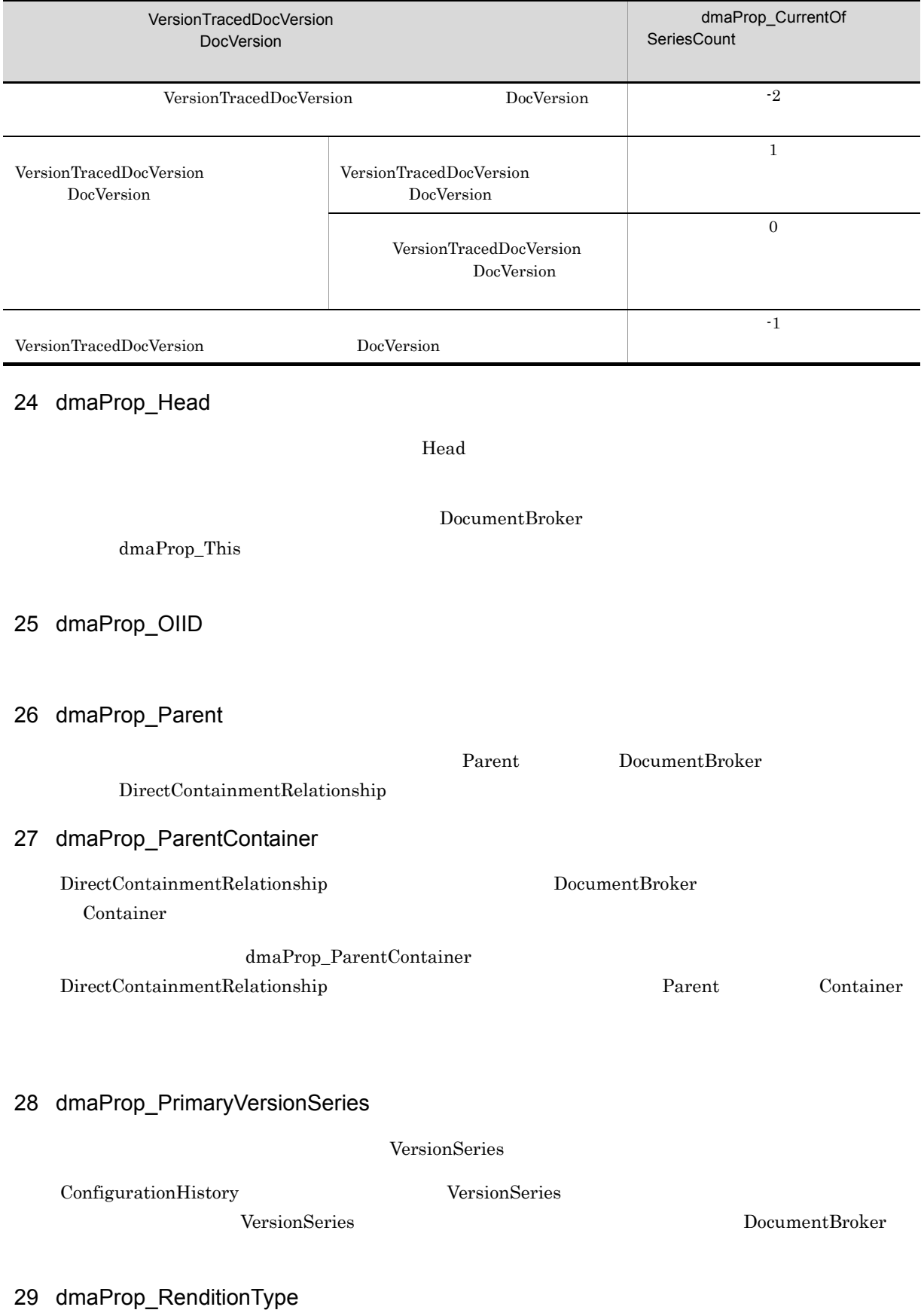

<span id="page-147-5"></span><span id="page-147-4"></span><span id="page-147-2"></span> $\overline{\phantom{0}}$ 

<span id="page-147-3"></span><span id="page-147-1"></span><span id="page-147-0"></span> $\overline{\phantom{0}}$ 

### <span id="page-148-1"></span><span id="page-148-0"></span>33 edmProp\_ContentIndexStatus

### <span id="page-148-2"></span>A-20 edmProp\_ContentIndexStatus

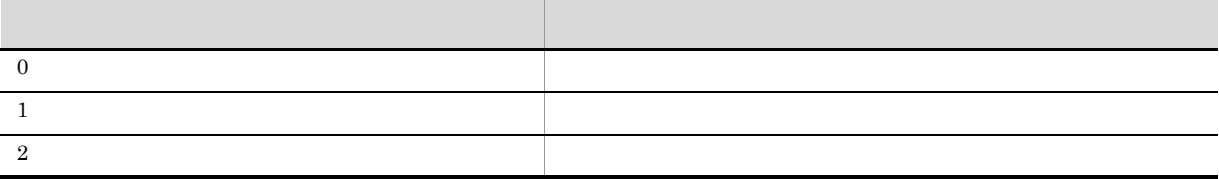

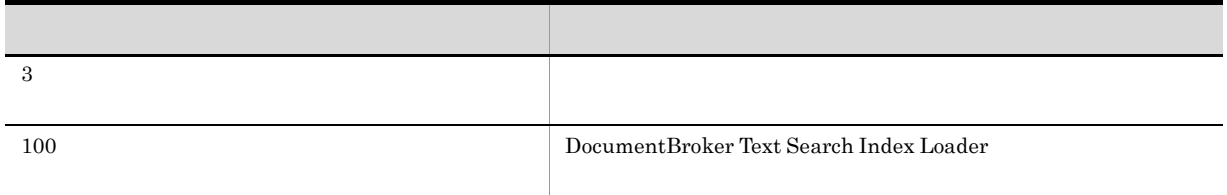

<span id="page-149-0"></span>34 edmProp\_DocLength

### 35 edmProp\_OwnerId

<span id="page-149-2"></span><span id="page-149-1"></span>DocumentBroker dbrProp\_OwnerId edmProp\_OwnerId

### 36 edmProp\_RelationType

<span id="page-149-3"></span> ${\bf Relationship} \hspace{2cm} 0$ 

37 edmProp\_RenditionsCount

<span id="page-149-4"></span> $1$ 

38 edmProp\_TextIndex

HiRDB Text Search Plug-in  $SELECT$ 

# 付録 B このマニュアルの参考情報

### **B.1**

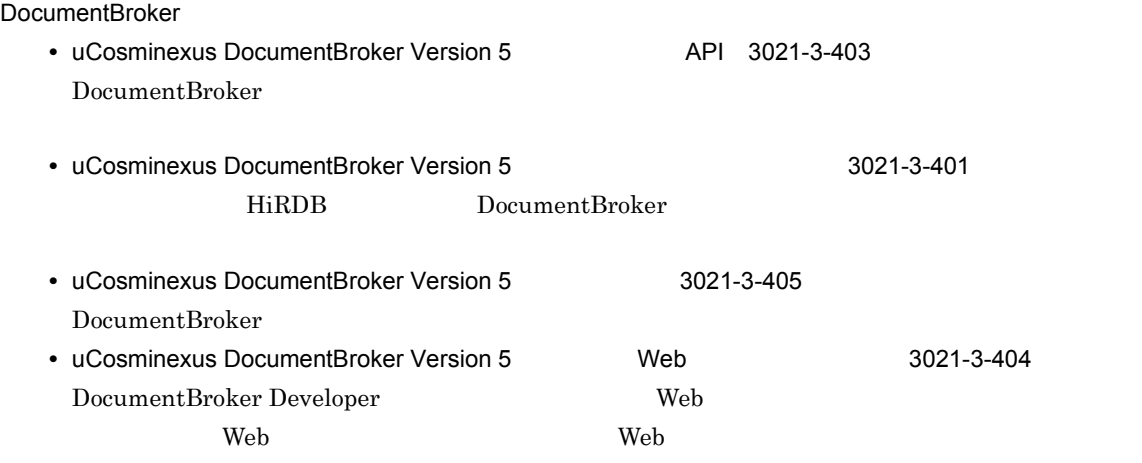

**•** uCosminexus DocumentBroker Text Search Index Loader Version 3 3020-3-U72 DocumentBroker

#### 関連製品のマニュアル(HiRDB

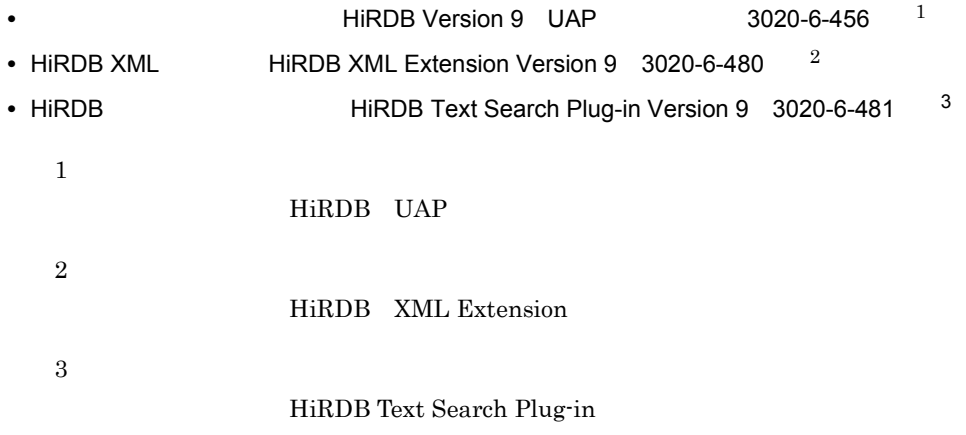

**•** Hitachi Web Server 3000-3-350

### **B.2**

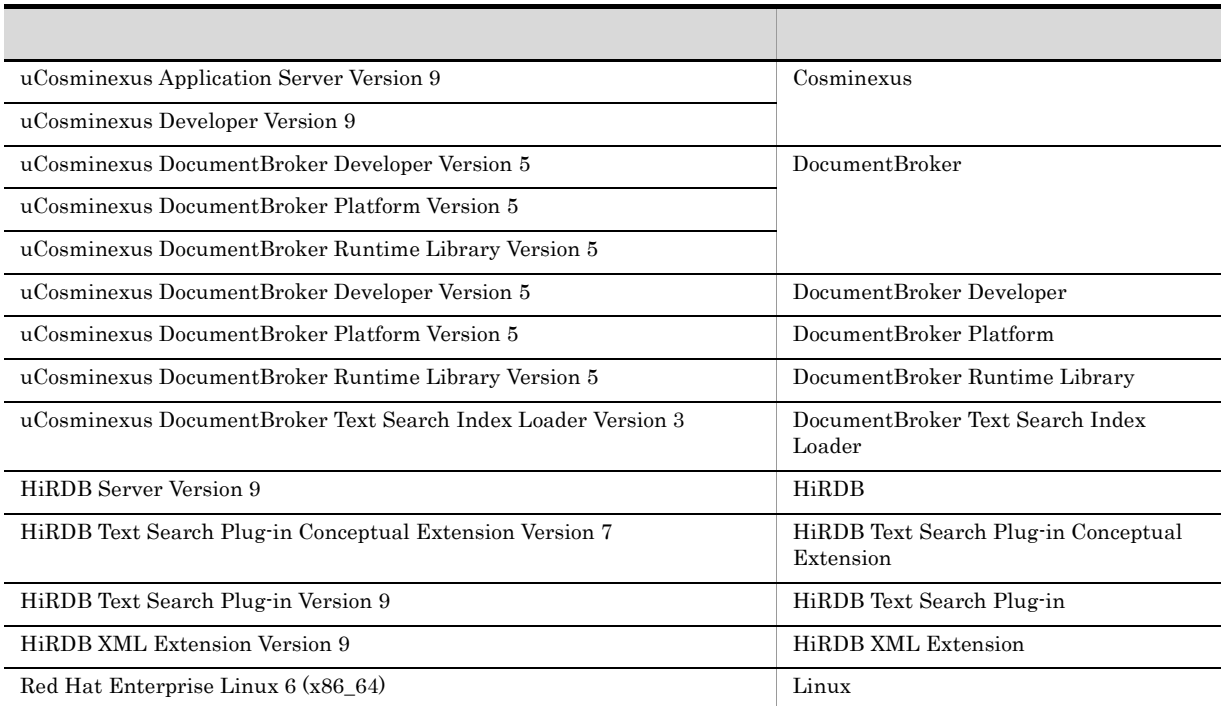

• DocumentBroker Java Java Java DocumentBroker Java

- Linux UNIX
- $Java^{TM}$  Java
- Enterprise JavaBeans<sup>TM</sup> Enterprise JavaBeans
- JavaBeans<sup>TM</sup> JavaBeans
- Java Naming and Directory Interface<sup>TM</sup> JNDI
- JavaServer Pages<sup>TM</sup> JSP
- Java<sup>TM</sup> Servlet Servlet
- Java<sup>TM</sup> 2 Platform, Enterprise Edition Java 2 Platform, Enterprise Edition J2EE

### **B.3** DocumentBroker

DocumentBroker

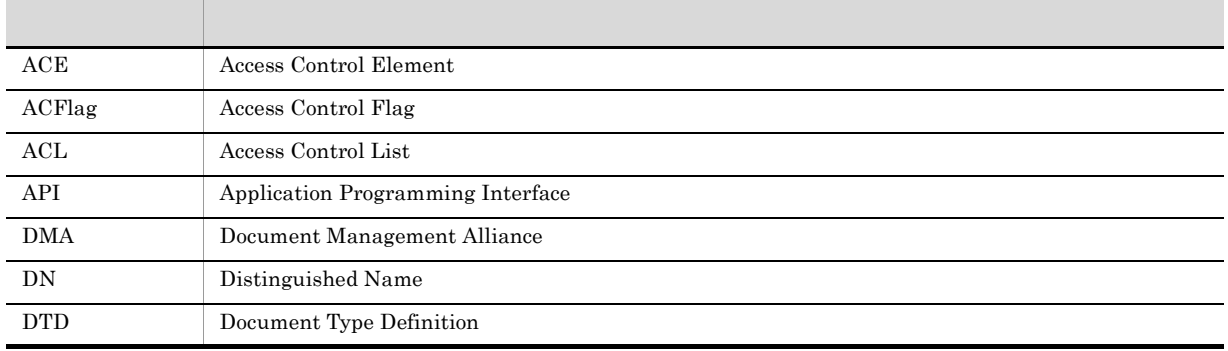

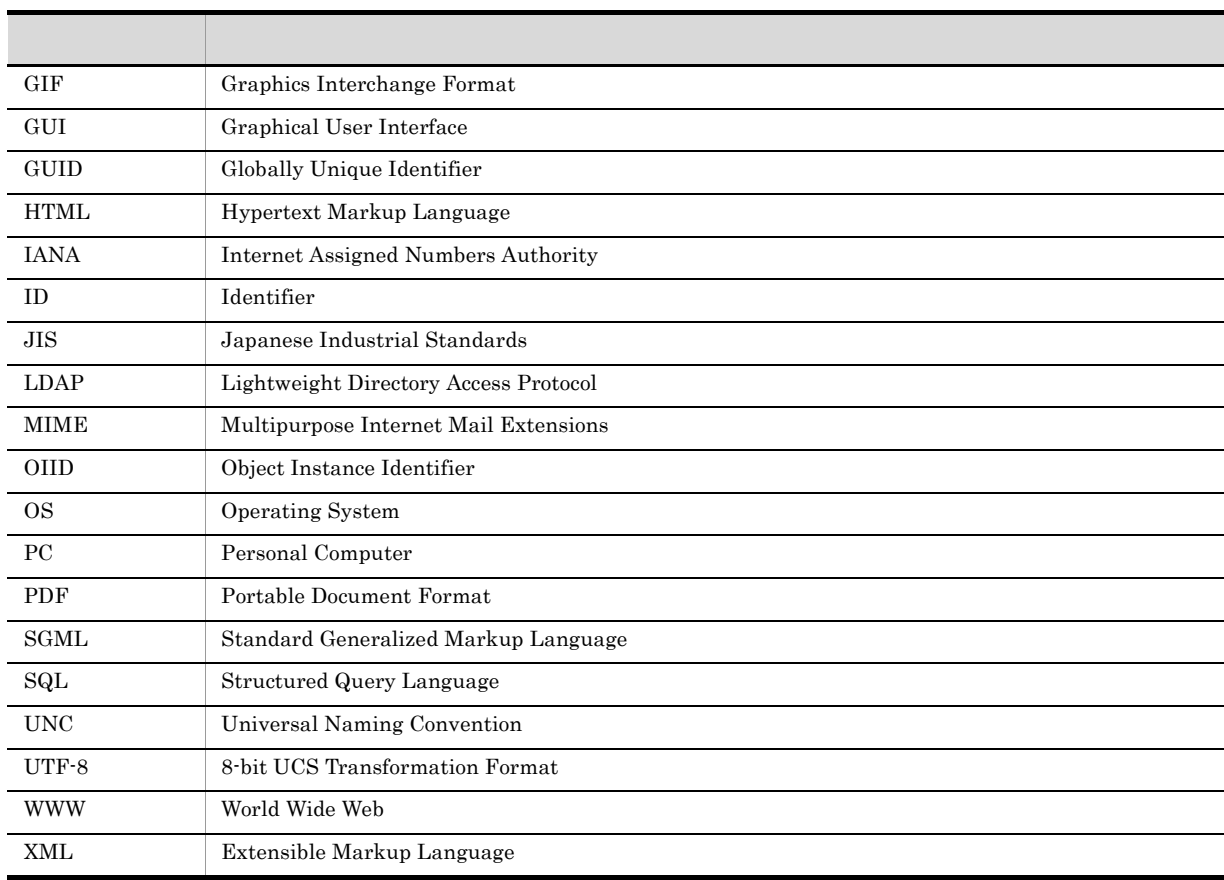

# **B.4 KB**

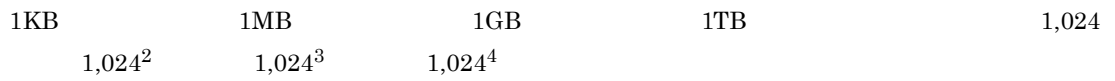

### 付録 C 用語解説

DocumentBroker

DocumentBroker DocumentBroker DocumentBroker 0

? パラメタ

<span id="page-153-0"></span> $\text{edmSQL}$  $edmSQL$   $\qquad$  ?  $\ddot{?}$ DocumentBroker DbjQParam ?

### <span id="page-153-1"></span>ACE

<span id="page-153-2"></span>Access Control Element

#### ACFlag

<span id="page-153-3"></span>Access Control Flag

#### **ACL**

<span id="page-153-4"></span>Access Control List

#### **AND**

#### API Application Programming Interface

#### ContainerVersion

<span id="page-153-6"></span>DocumentBroker edmClass\_ContainerVersion DocumentBroker

#### Container

<span id="page-153-7"></span>DocumentBroker dmaClass\_Container edmClass\_ContainerVersion dmaClass\_Container DocumentBroker

<span id="page-153-8"></span><span id="page-153-5"></span>

#### dmaClass\_ConfigurationHistory

<span id="page-153-9"></span>DocumentBroker dmaClass\_ConfigurationHistory

dmaClass\_Container

DocumentBroker

145

#### <span id="page-154-0"></span>dmaClass\_Container

#### dmaClass\_DocVersion

DocumentBroker dmaClass\_DocVersion

#### DocumentBroker

<span id="page-154-2"></span><span id="page-154-1"></span>DocumentBroker

#### DocumentBroker

DocumentBroker DocumentBroker **DocumentBroker** DocumentBroker DocumentBroker DocumentBroker DocumentBroker

#### DocVersion

<span id="page-154-4"></span>DocumentBroker dmaClass\_DocVersion edmClass\_VersionTracedDocVersion dmaClass\_DocVersion DocumentBroker

#### DocumentBroker

DocumentBroker Java Java DocumentBroker

#### edmClass\_ContainerVersion

<span id="page-154-6"></span>

<span id="page-154-5"></span><span id="page-154-3"></span> $\begin{minipage}[c]{0.75\textwidth} \centering \begin{minipage}[c]{0.75\textwidth} \centering \centering \end{minipage} \begin{minipage}[c]{0.75\textwidth} \centering \centering \end{minipage} \begin{minipage}[c]{0.75\textwidth} \centering \centering \end{minipage} \begin{minipage}[c]{0.75\textwidth} \centering \centering \end{minipage} \begin{minipage}[c]{0.75\textwidth} \centering \centering \end{minipage} \begin{minipage}[c]{0.75\textwidth} \centering \centering \end{minipage} \begin{minipage}[c]{0.75\textwidth} \centering$ 

#### edmClass\_IndependentPersistence

DocumentBroker edmClass\_IndependentPersistence

edmClass\_PublicACL

<span id="page-154-8"></span><span id="page-154-7"></span>ACL DocumentBroker

ACL 2000 ACL 0.000 ACL 0.000 ACL 0.000 ACL 0.000 ACL 0.000 ACL 0.000 ACL 0.000 ACL 0.000 ACL 0.000 ACL 0.000 AC

#### edmClass\_VersionTracedDocVersion DocumentBroker edmClass\_VersionTracedDocVersion

edmSQL

edmSQL

<span id="page-154-11"></span><span id="page-154-10"></span>

 $\hbox{SQL}$  and  $\hbox{SQL}$  and  $\hbox{SQL}$  and  $\hbox{SQL}$ 

getter

DocumentBroker

<span id="page-154-9"></span> $\rm SQL$ 

#### <span id="page-155-0"></span>GUID

<span id="page-155-1"></span>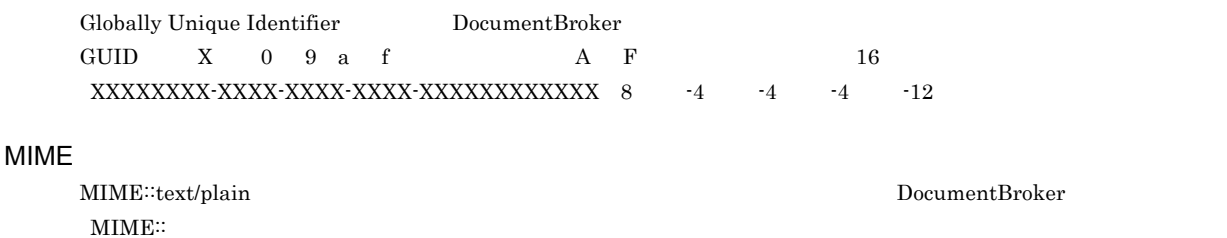

# <span id="page-155-3"></span>OIID

<span id="page-155-2"></span>**NOT** 

<span id="page-155-4"></span>Object Instance Identifier

#### OR

<span id="page-155-5"></span>

Proxy DocumentBroker  $\Pr_{\text{cov}}$ Proxy  $\qquad$ 

<span id="page-155-8"></span><span id="page-155-7"></span> $\rm{VARAY}$ 

#### <span id="page-155-6"></span>setter

VARRAY

### VersionTracedDocVersion

DocumentBroker edmClass\_VersionTracedDocVersion DocumentBroker

#### <span id="page-155-9"></span>W3C World Wide Web Consortium HTML WWW

<span id="page-155-11"></span><span id="page-155-10"></span>**ACE** Access Control Element  $\n$  ACL

#### <span id="page-156-1"></span><span id="page-156-0"></span>DocumentBroker

<span id="page-156-2"></span> $\rm ACFlag$   $\rm ACHag$  $\rm ACL$ ACL ACL ACL SECTED ACL ACL ACL OF ACREAGLY ACL OF ACREAGLY ACREAGLY ACREAGLY ACRES

<span id="page-156-4"></span><span id="page-156-3"></span>ACFlag Access Control Flag

<span id="page-156-5"></span>**ACL** Access Control List

 $ACE$ 

<span id="page-156-7"></span><span id="page-156-6"></span> $\rm{ACL}$ 

<span id="page-156-9"></span><span id="page-156-8"></span>

DocumentBroker DocumentBroker (2002) in the state of the state of the state of the DocumentBroker  $\sim$  DocumentBroker  $\sim$ 

<span id="page-156-11"></span><span id="page-156-10"></span>Proxy  $\overline{P}$ 

<span id="page-156-13"></span><span id="page-156-12"></span>Proxy Proxy

<span id="page-157-1"></span><span id="page-157-0"></span> $\rm{ACL}$ 

<span id="page-157-2"></span>Proxy  $\overline{\phantom{a}}$ 

<span id="page-157-4"></span>

<span id="page-157-3"></span>

 $\begin{minipage}[c]{0.5\linewidth} \textbf{DocumentBroker} \end{minipage} \begin{minipage}[c]{0.5\linewidth} \textbf{1} \end{minipage} \begin{minipage}[c]{0.5\linewidth} \textbf{1} \end{minipage} \begin{minipage}[c]{0.5\linewidth} \textbf{1} \end{minipage} \begin{minipage}[c]{0.5\linewidth} \textbf{1} \end{minipage} \begin{minipage}[c]{0.5\linewidth} \textbf{2} \end{minipage} \begin{minipage}[c]{0.5\linewidth} \textbf{2} \end{minipage} \begin{minipage}[c]{0.5\linewidth} \textbf{2} \end$  $\begin{split} \text{DocumentBroke} \end{split}$ 

<span id="page-157-7"></span>

<span id="page-157-6"></span><span id="page-157-5"></span> ${\bf VARRAY} \hspace{2cm} {\bf DocumentBroker} \hspace{2cm} {\bf DbjVarray}$ 

<span id="page-157-12"></span><span id="page-157-11"></span><span id="page-157-10"></span><span id="page-157-9"></span><span id="page-157-8"></span> $\begin{minipage}[c]{0.75\textwidth} \centering \begin{tabular}{l} \textbf{DocumentBroke} \end{tabular} \end{minipage} \end{minipage}$ 

<span id="page-158-9"></span>

<span id="page-158-10"></span><span id="page-158-8"></span><span id="page-158-7"></span> $5$ 

<span id="page-158-4"></span><span id="page-158-3"></span><span id="page-158-2"></span><span id="page-158-1"></span><span id="page-158-0"></span> $\sim$  2

<span id="page-158-6"></span><span id="page-158-5"></span> $\overline{a}$  $10,000$  $100$ 

 $\mathsf{C}$ 

<span id="page-159-1"></span>100  $\sim$ 

<span id="page-159-2"></span> ${\bf DbjResultSet}$ 

DbjFetchInfo

<span id="page-159-0"></span> $\sim 10,000$ 

<span id="page-159-5"></span><span id="page-159-4"></span><span id="page-159-3"></span>java.util.Collection

<span id="page-159-6"></span>DocumentBroker report.doc document.htm

<span id="page-159-13"></span><span id="page-159-12"></span><span id="page-159-11"></span><span id="page-159-10"></span><span id="page-159-9"></span><span id="page-159-8"></span><span id="page-159-7"></span> ${\rm DbjContentInfo}$ 

#### <span id="page-160-2"></span><span id="page-160-1"></span><span id="page-160-0"></span>Web  $\begin{minipage}[c]{0.75\textwidth} \centering \begin{tabular}{l} \textbf{DocumentBroker} \\ \textbf{DocumentBroker} \end{tabular} \end{minipage}$

<span id="page-160-4"></span><span id="page-160-3"></span>DocumentBroker

<span id="page-160-6"></span><span id="page-160-5"></span> $\begin{minipage}[c]{0.75\textwidth} \centering \begin{tabular}{l} \textbf{DocumentBroke} \end{tabular} \end{minipage}$ 

<span id="page-160-7"></span>ACL

<span id="page-160-12"></span><span id="page-160-11"></span><span id="page-160-10"></span><span id="page-160-9"></span><span id="page-160-8"></span>ACL

<span id="page-161-5"></span><span id="page-161-4"></span><span id="page-161-3"></span><span id="page-161-2"></span><span id="page-161-1"></span><span id="page-161-0"></span>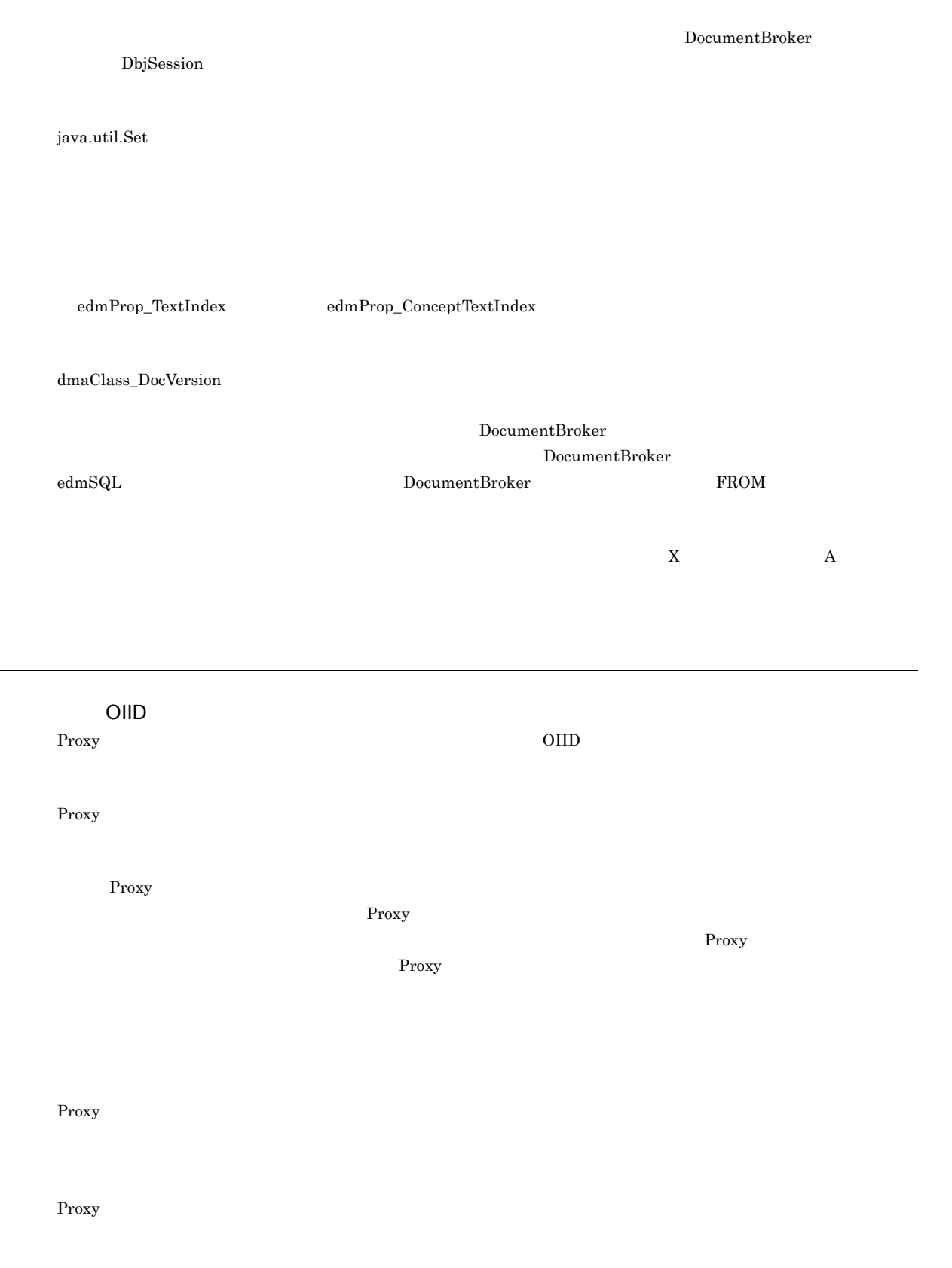

<span id="page-161-12"></span><span id="page-161-11"></span><span id="page-161-10"></span><span id="page-161-9"></span><span id="page-161-8"></span><span id="page-161-7"></span><span id="page-161-6"></span>Proxy

152

<span id="page-162-3"></span><span id="page-162-2"></span>

<span id="page-162-4"></span>DbjCheckOutInfo

<span id="page-162-7"></span><span id="page-162-6"></span><span id="page-162-5"></span> $\begin{minipage}[c]{0.75\textwidth} \centering \begin{tabular}{l} \textbf{DocumentBroker} \end{tabular} \end{minipage} \begin{minipage}[c]{0.75\textwidth} \centering \begin{tabular}{l} \textbf{DbjDef} \end{tabular} \end{minipage} \end{minipage} \end{minipage} \begin{minipage}[c]{0.75\textwidth} \centering \begin{tabular}{l} \textbf{DbjDef} \end{tabular} \end{minipage} \end{minipage} \caption{Example of \textit{DbjDef}} \end{minipage} \vspace{0.15in} \begin{minipage}[c]{0.75\textwidth} \centering \$ 

 $\begin{minipage}[c]{0.9\linewidth} \textbf{DocumentB} \textbf{roker} \end{minipage} \begin{minipage}[c]{0.9\linewidth} \textbf{D} \textbf{r} \textbf{c} \textbf{t} \textbf{or} \textbf{v} \end{minipage} \begin{minipage}[c]{0.9\linewidth} \textbf{D} \textbf{r} \textbf{c} \textbf{t} \textbf{or} \textbf{v} \textbf{or} \textbf{v} \textbf{or} \textbf{v} \textbf{or} \textbf{v} \textbf{or} \textbf{v} \textbf{or} \textbf{v} \textbf{or} \textbf{v} \textbf{$ 

<span id="page-162-8"></span>LDAP DocumentBroker Version 5

<span id="page-162-10"></span>edmClass\_IndependentPersistence DocumentBroker  $D$ ocumentBroker  $D$ 

<span id="page-162-11"></span> $\begin{array}{ll} \text{DocumentBroker} \end{array}$ DocVersion

VersionTracedDocVersion DocVersion

<span id="page-162-9"></span> $PC$ 

<span id="page-162-1"></span><span id="page-162-0"></span>Proxy 30 Proxy 30 Proxy 30 Proxy 30 Proxy 30 Proxy 30 Proxy 30 Proxy 30 Proxy 30 Proxy 30 Proxy 30 Proxy 30 Proxy 30 Proxy 30 Proxy 30 Proxy 30 Proxy 30 Proxy 30 Proxy 30 Proxy 30 Proxy 30 Proxy 30 Proxy 30 Proxy 30 Proxy

ConfigurationHistory

<span id="page-163-1"></span><span id="page-163-0"></span>DocumentBroker

<span id="page-163-2"></span>DocumentBroker

<span id="page-163-3"></span>DocumentBroker

<span id="page-163-5"></span><span id="page-163-4"></span> $edmSQL$   $SELECT$ 

ConfigurationHistory

<span id="page-163-7"></span><span id="page-163-6"></span>

<span id="page-163-9"></span><span id="page-163-8"></span>DocVersion

DocumentBroker

<span id="page-163-10"></span>OIID

DocumentBroker

 $\begin{minipage}[c]{0.75\textwidth} \centering \begin{minipage}[c]{0.75\textwidth} \centering \begin{tabular}[c]{@{}l@{}} \text{DocumentBroker} & \text{VersionTrace} \end{tabular} \end{tabular} \end{minipage} \end{minipage} \end{minipage} \begin{minipage}[c]{0.75\textwidth} \centering \begin{tabular}[c]{@{}l@{}} \text{VersionTrace} \end{tabular} \end{minipage} \end{minipage} \end{minipage} \begin{minipage}[c]{0.75\textwidth} \centering \begin{minipage}[c]{0.75\textwidth} \centering \centering \begin{tabular$ 

<span id="page-164-4"></span><span id="page-164-3"></span><span id="page-164-2"></span><span id="page-164-1"></span><span id="page-164-0"></span> $\rm ACL$ 

<span id="page-164-6"></span><span id="page-164-5"></span>**ACL** 

<span id="page-164-7"></span>DocumentBroker

DbjFactory

<span id="page-164-9"></span><span id="page-164-8"></span>ACFlag

<span id="page-164-12"></span><span id="page-164-11"></span><span id="page-164-10"></span>Proxy  $\overline{\phantom{a}}$ 

<span id="page-164-15"></span><span id="page-164-14"></span><span id="page-164-13"></span>DbjPropSet java.util.Map

 ${\bf DbjPropSet}$ 

Proxy  $\overline{\phantom{a}}$ 

<span id="page-165-1"></span><span id="page-165-0"></span>dmaClass\_DocVersion

<span id="page-165-4"></span><span id="page-165-3"></span>DocumentBroker

<span id="page-165-5"></span>DocumentBroker

<span id="page-165-2"></span>DocumentBroker

<span id="page-165-6"></span> $G$ UID  $G$ 

<span id="page-165-7"></span> ${\rm DbjUploadInfo}$ 

<span id="page-165-9"></span><span id="page-165-8"></span>java.util.Map

DocumentBroker

<span id="page-165-11"></span><span id="page-165-10"></span>DocumentBroker

<span id="page-165-12"></span>DocumentBroker  $LDAP$ 

DocumentBroker

DbjDocSpace

 $\rm{ACL}$ 

DocumentBroker

#### <span id="page-166-5"></span><span id="page-166-4"></span><span id="page-166-3"></span><span id="page-166-2"></span><span id="page-166-1"></span><span id="page-166-0"></span>DocumentBroker

java.util.List

<span id="page-166-6"></span>Proxy

リンク Proxy オブジェクトは,メモリ空間に存在します。不要になった場合は,Java のガベージコレクションによっ

<span id="page-166-9"></span><span id="page-166-8"></span><span id="page-166-7"></span>DocumentBroker

 ${\rm dmaClass\_Relationship}$ 

<span id="page-166-11"></span><span id="page-166-10"></span> $2$ 

 $\begin{array}{l} \text{DocumentBroker} \end{array}$ 

<span id="page-166-12"></span> ${\rm DbjSetLinkInfo}$ 

DbjSetLinkInfo

#### <span id="page-167-1"></span><span id="page-167-0"></span>Proxy 30 Proxy 30 Proxy 30 Proxy 30 Proxy 30 Proxy 30 Proxy 30 Proxy 30 Proxy 30 Proxy 30 Proxy 30 Proxy 30 Proxy 30 Proxy 30 Proxy 30 Proxy 30 Proxy 30 Proxy 30 Proxy 30 Proxy 30 Proxy 30 Proxy 30 Proxy 30 Proxy 30 Proxy

<span id="page-167-13"></span><span id="page-167-12"></span><span id="page-167-11"></span><span id="page-167-10"></span><span id="page-167-9"></span><span id="page-167-8"></span><span id="page-167-7"></span><span id="page-167-6"></span><span id="page-167-5"></span><span id="page-167-4"></span><span id="page-167-3"></span><span id="page-167-2"></span> $\begin{aligned} \text{DocumentBroker} \qquad \qquad \text{DocumentBroker} \qquad \qquad \text{java.lang.Exception} \end{aligned}$ java.lang.Error  $edmSQL$   $SELECT$  $N$ ord  $G$ IF  $G$ DocumentBroker **MIME**  ${\large\bf MIME} \hspace{2.6cm} {\large\bf DocumentBroke}$  $MIME$ **ACL**  $\negthinspace \mathsf{ACL}$  varray  $\negthinspace \mathsf{VAR}$ Proxy 3. The Text Section  $\mathcal{P}$ nead write read write Proxy The Proxy Theory Theory Theory Theory Theory Theory Theory Theory Theory Theory Theory Theory Theory Theory Theory Theory Theory Theory Theory Theory Theory Theory Theory Theory Theory Theory Theory Theory Theory The

? [119](#page-128-0), [144](#page-153-0) ? パラメタを使用した検索 [119](#page-128-1) A ACE [79](#page-88-0), [144](#page-153-1) ACFlag [144](#page-153-2) ACFlag ACL [100](#page-109-0) ACFlag [77](#page-86-0) ACFlag [99](#page-108-0) ACL [144](#page-153-3) ACL [79](#page-88-1) AND [144](#page-153-4) API Application Programming Interface [144](#page-153-5)

### C

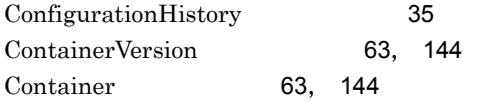

## $\overline{D}$

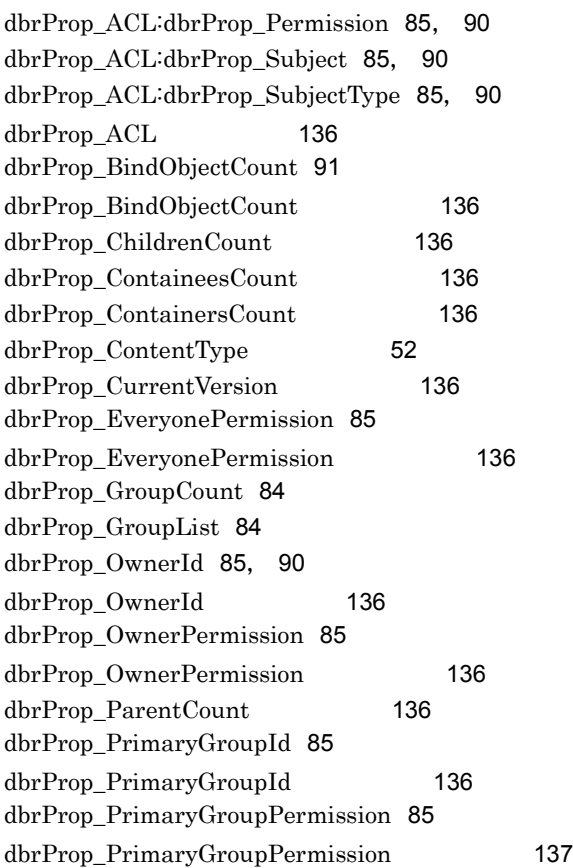

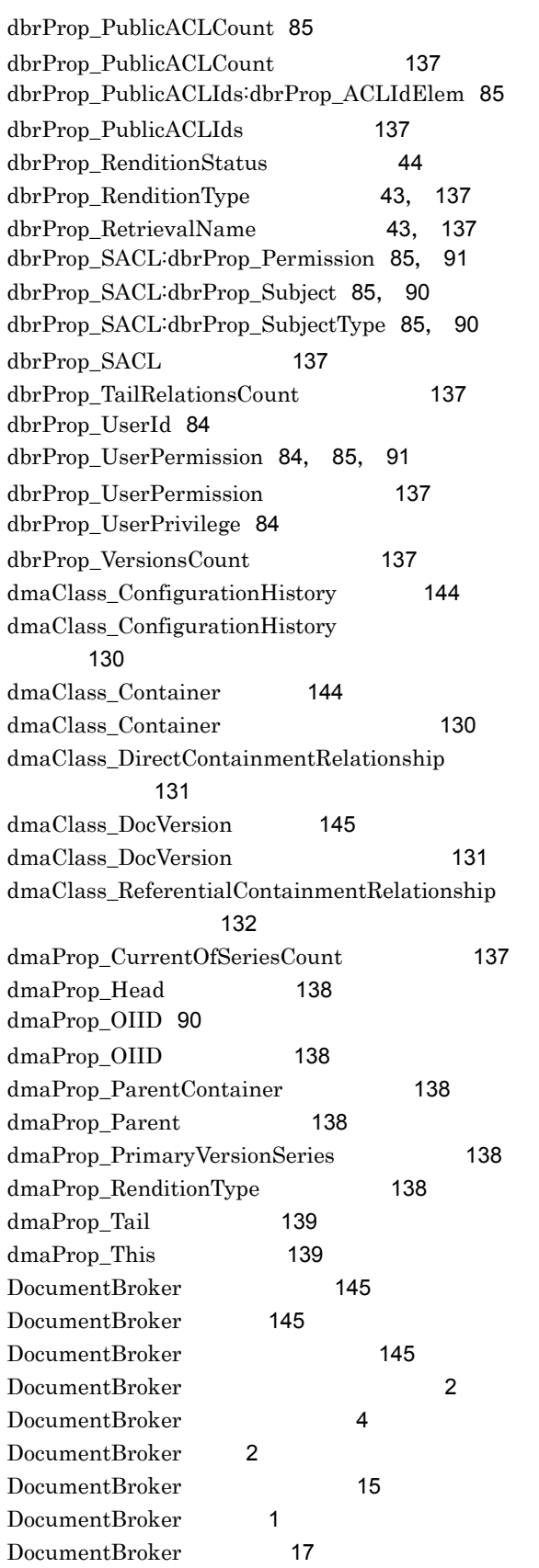

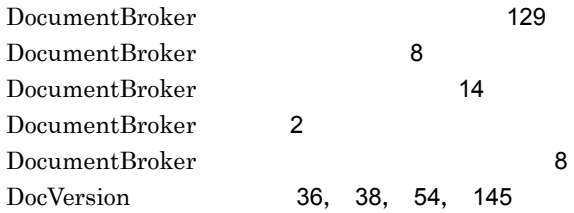

# E

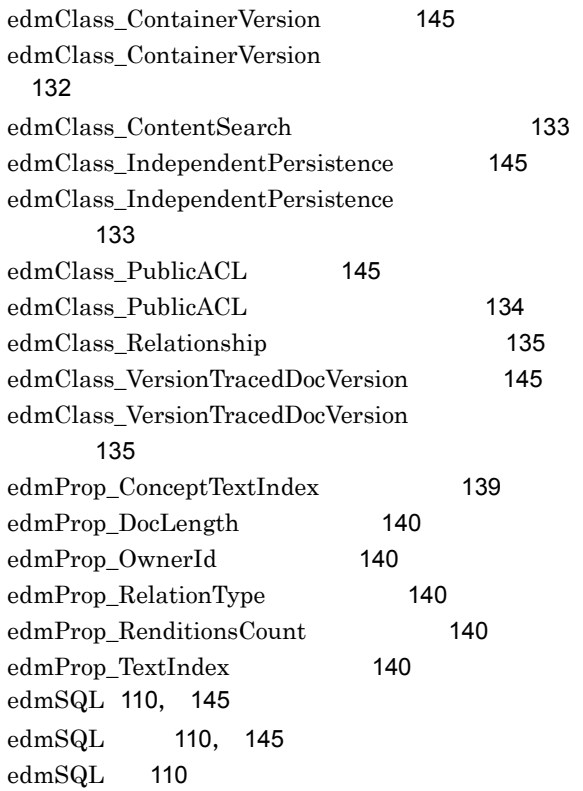

## G

getter [145](#page-154-11) GUID [146](#page-155-0)

### I

IndependentPersistence [66](#page-75-0)

## $\frac{1}{\sqrt{2}}$

 $Java$  [10](#page-19-0)

### L

 $LDAP$ 

たプロパティの管理例 [69](#page-78-0)

### M

MIME [21](#page-30-0), [146](#page-155-1)

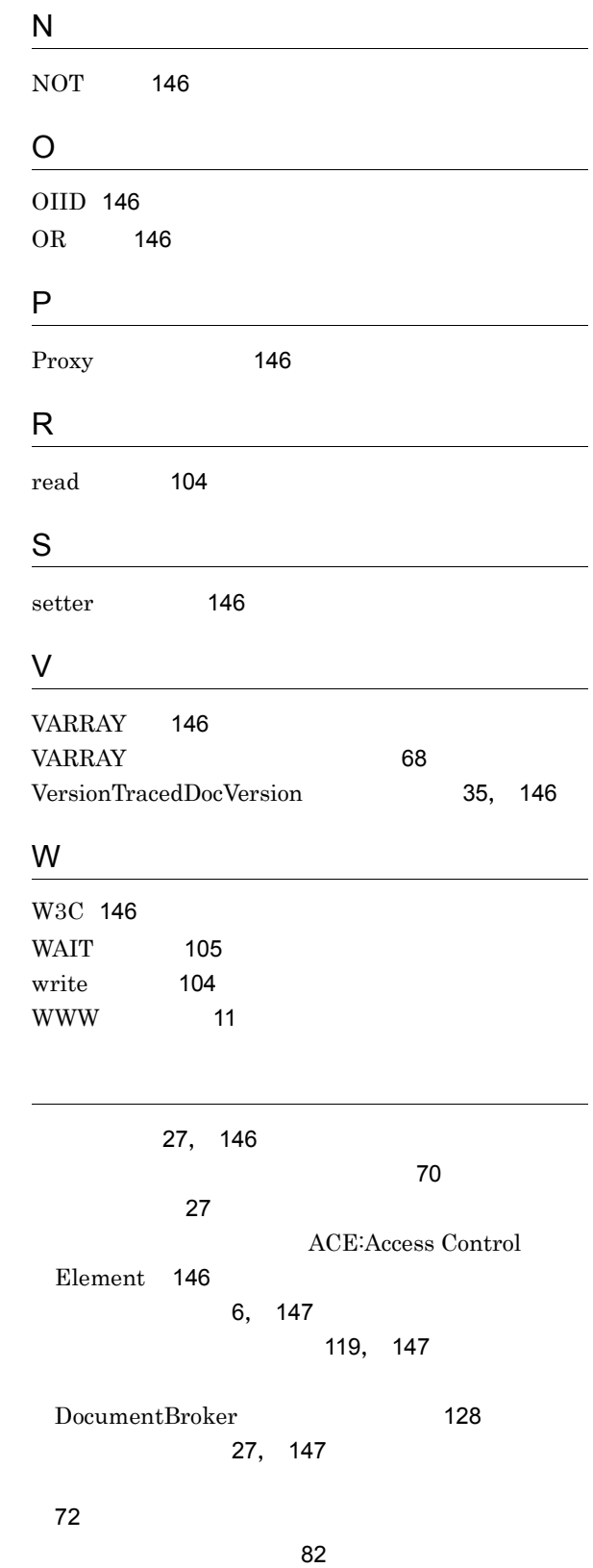

アクセス制御情報の構成要素のプロパティ [89](#page-98-0) アクセス制御情報の使い分け [98](#page-107-0) アクセス制御情報へのアクセス権の設定 [82](#page-91-1)

[82](#page-91-2), [147](#page-156-3)

 $\sim$  [84](#page-93-5)

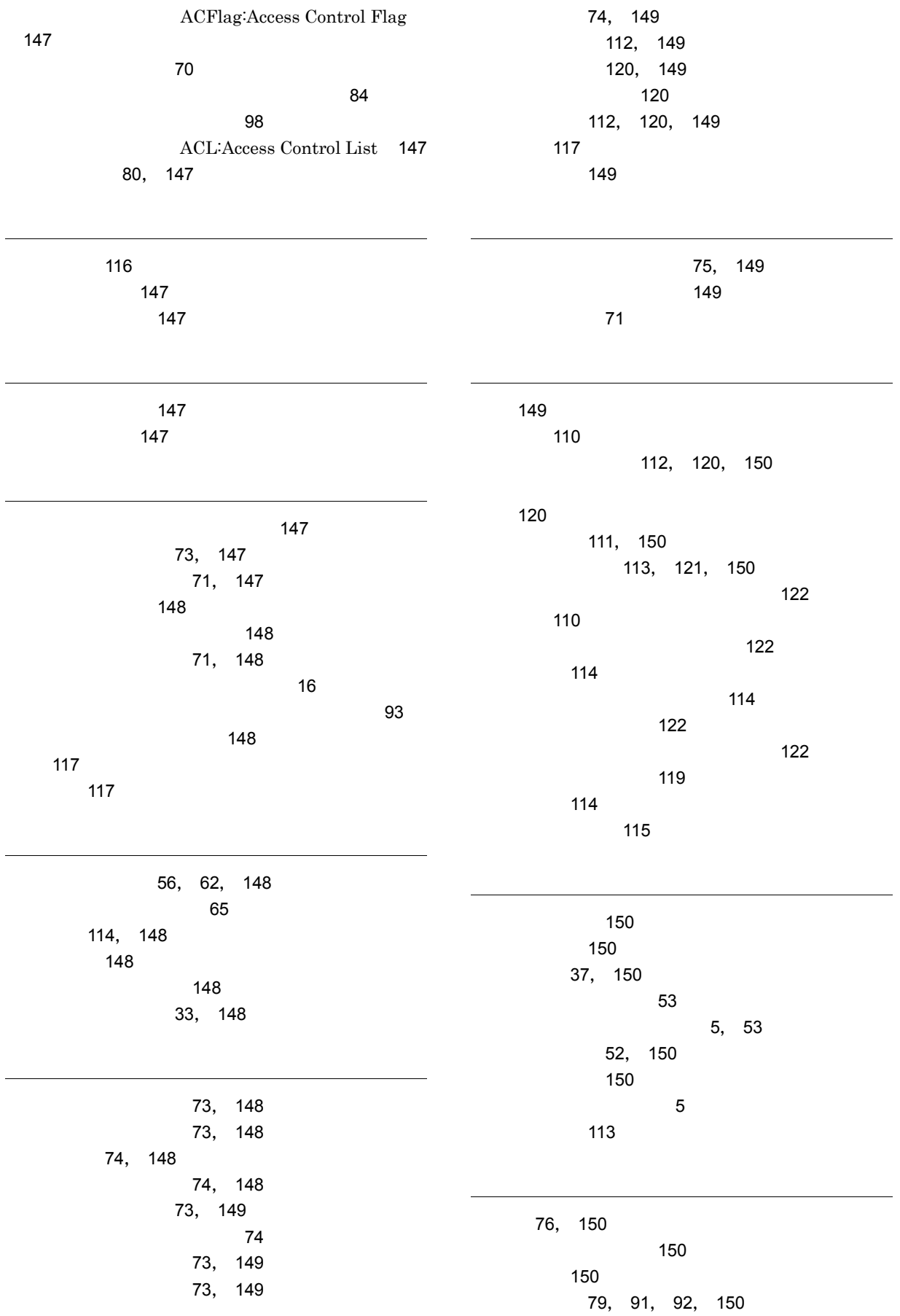

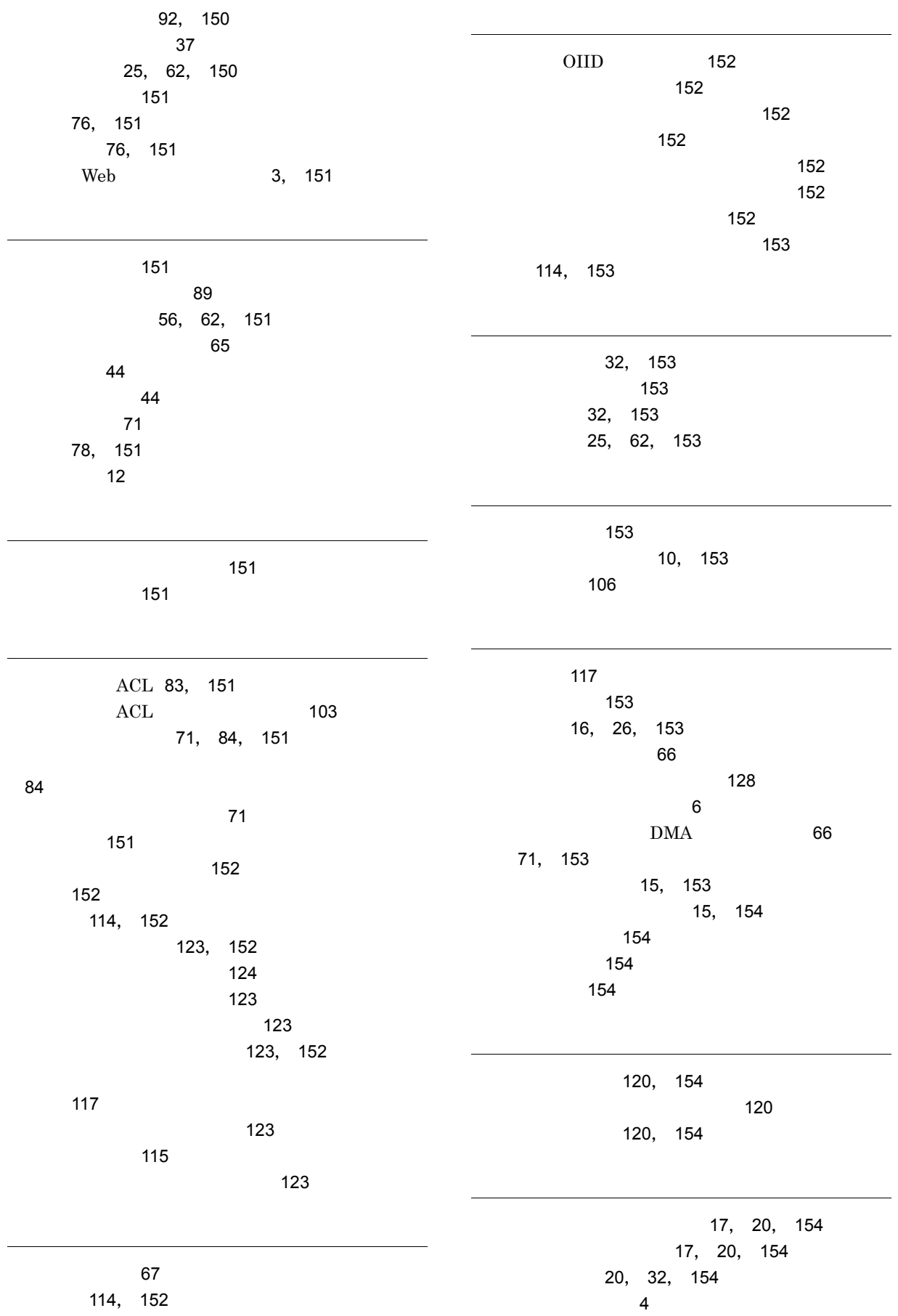

バージョン管理権 [154](#page-163-9) バージョン管理の概要 [32](#page-41-3) バージョン管理モデル [32](#page-41-4) バージョン権 [76](#page-85-3) [36](#page-45-1), [154](#page-163-10)  $\sim$  [17](#page-26-3)  $\sim$  [18](#page-27-0) ジェクトの関係 [33](#page-42-1) [67](#page-76-1) [16](#page-25-2), [19](#page-28-0), [155](#page-164-0)  $\sim$  [127](#page-136-0)  $\sim$  [36](#page-45-2) DocumentBroker ブジェクト [34](#page-43-0)  $\sim$  [17](#page-26-4)  $\sim$  [18](#page-27-1) [16](#page-25-3), [25](#page-34-2), [155](#page-164-1)  $\sim$  727  $\sim$  727  $\sim$  727  $\sim$  $\sim$  7.000  $\sim$  7.000  $\sim$  7.000  $\sim$  [62](#page-71-4)  $\sim$  75  $\sim$  76  $\sim$  76  $\sim$  76  $\sim$  [63](#page-72-2)  $\sim 62$  $\sim 62$ DocumentBroker [62](#page-71-6) [16](#page-25-4), [19](#page-28-1), [155](#page-164-2) プロパティの管理例 [67](#page-76-2)  $\sim$  [126](#page-135-0)  $\sim$  [33](#page-42-2) [32](#page-41-5) パーミッション [72](#page-81-1), [155](#page-164-3)  $\sim$  [72](#page-81-2) 排他制御 [29](#page-38-0) 排他制御機能 [7](#page-16-0) 排他制御モデル [104](#page-113-2) [80](#page-89-1), [155](#page-164-4) ACL [16](#page-25-5), [80](#page-89-2), [155](#page-164-5) ACL [128](#page-137-2) ACL [90](#page-99-7)  $ACL$  [102](#page-111-0) [155](#page-164-6) [155](#page-164-7) ファクトリクラス [155](#page-164-8) [16](#page-25-6), [25](#page-34-3)  $\sim$  7  $\sim$  7  $\sim$ write ドの使用上の注意 [106](#page-115-1) [78](#page-87-1), [155](#page-164-9) [155](#page-164-10) [76](#page-85-4), [155](#page-164-11) [115](#page-124-2) [155](#page-164-12) プロパティ更新権 [76](#page-85-5), [155](#page-164-13) プロパティ参照権 [76](#page-85-6), [155](#page-164-14) [155](#page-164-15)  $\sim$  756  $\sim$  756  $\sim$  756  $\sim$  756  $\sim$  756  $\sim$  756  $\sim$  756  $\sim$  756  $\sim$  756  $\sim$  756  $\sim$  757  $\sim$  757  $\sim$  757  $\sim$  757  $\sim$  757  $\sim$  757  $\sim$  757  $\sim$  757  $\sim$  757  $\sim$  757  $\sim$  757  $\sim$  757  $\sim$  757  $\sim$  757  $\sim$  プロパティの管理例 [67](#page-76-3) [136](#page-145-11) [16](#page-25-7), [19](#page-28-2), [156](#page-165-1) 文書オブジェクトクラス [18](#page-27-3) [156](#page-165-2) DocumentBroker ラスの対応 [17](#page-26-5)  $\sim$  260  $\sim$  260  $\sim$  260  $\sim$  270  $\sim$  270  $\sim$  270  $\sim$  270  $\sim$  270  $\sim$  270  $\sim$  270  $\sim$  270  $\sim$  270  $\sim$  270  $\sim$  270  $\sim$  270  $\sim$  270  $\sim$  270  $\sim$  270  $\sim$  270  $\sim$  270  $\sim$  270  $\sim$  270  $\sim$  270  $\sim$  270  $\sim$   $\sim$  [72](#page-81-3) [77](#page-86-1) DocumentBroker クトの関係 [15](#page-24-3)  $\sim$  2001  $\sim$  2001  $\sim$  260  $\sim$  260  $\sim$  260  $\sim$  260  $\sim$  270  $\sim$  270  $\sim$  270  $\sim$  270  $\sim$  270  $\sim$  270  $\sim$  270  $\sim$  270  $\sim$  270  $\sim$  270  $\sim$  270  $\sim$  270  $\sim$  270  $\sim$  270  $\sim$  270  $\sim$  270  $\sim$  270  $\sim$  270  $\sim$  270  $\sim$  270  $\sim$  [156](#page-165-3) 文書管理モデル [31](#page-40-0) [23](#page-32-0) [59](#page-68-0)  $\sim$  [60](#page-69-0) [156](#page-165-4)  $\overline{A}$ [156](#page-165-5) [151](#page-160-12) [156](#page-165-6) [156](#page-165-7)  $\sim$   $\sim$  [6](#page-15-2)  $\sim$  [4](#page-13-3) [44](#page-53-3) [45](#page-54-0)  $\sim$  [37](#page-46-2) [41](#page-50-0) [156](#page-165-8)

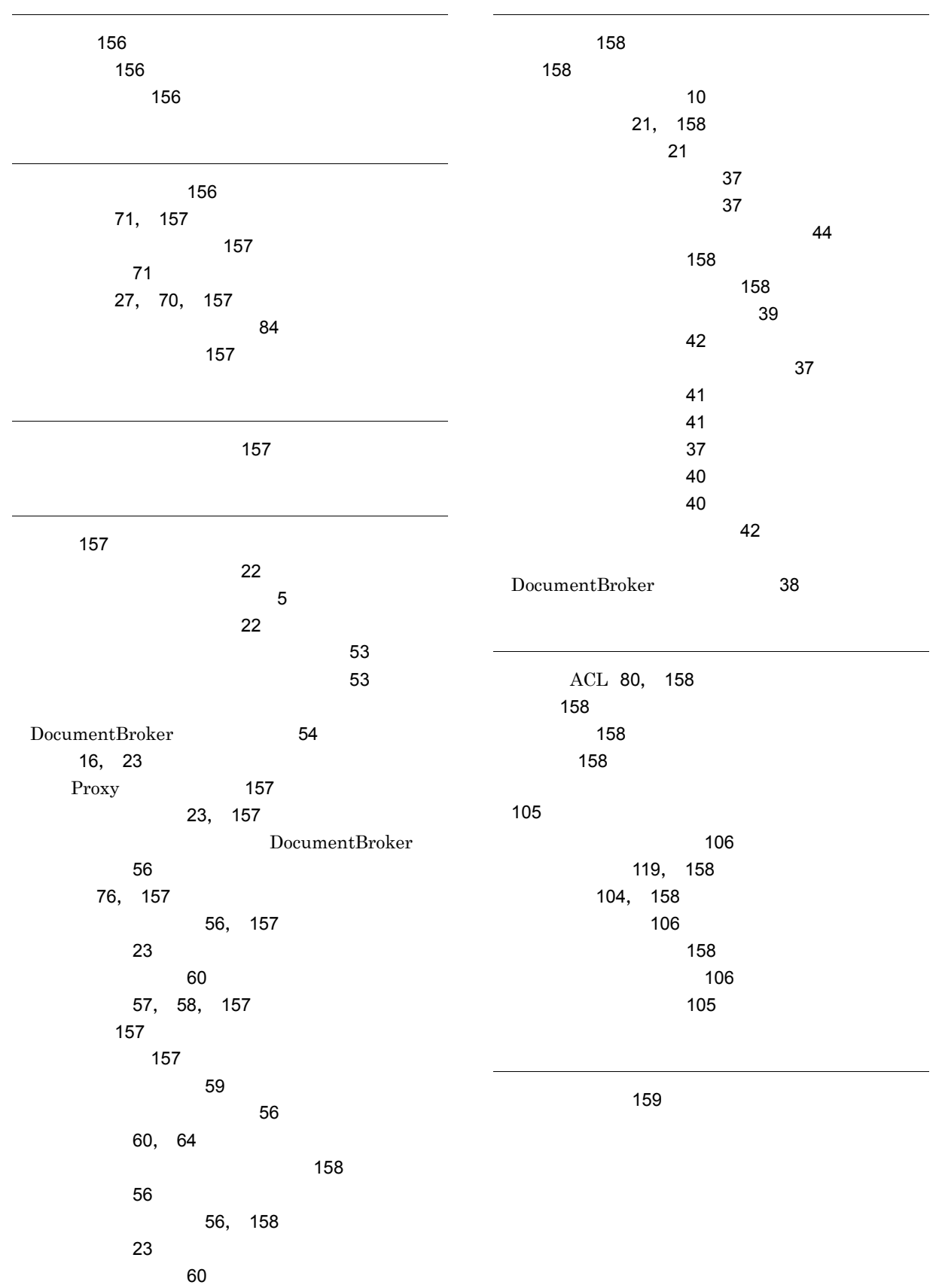